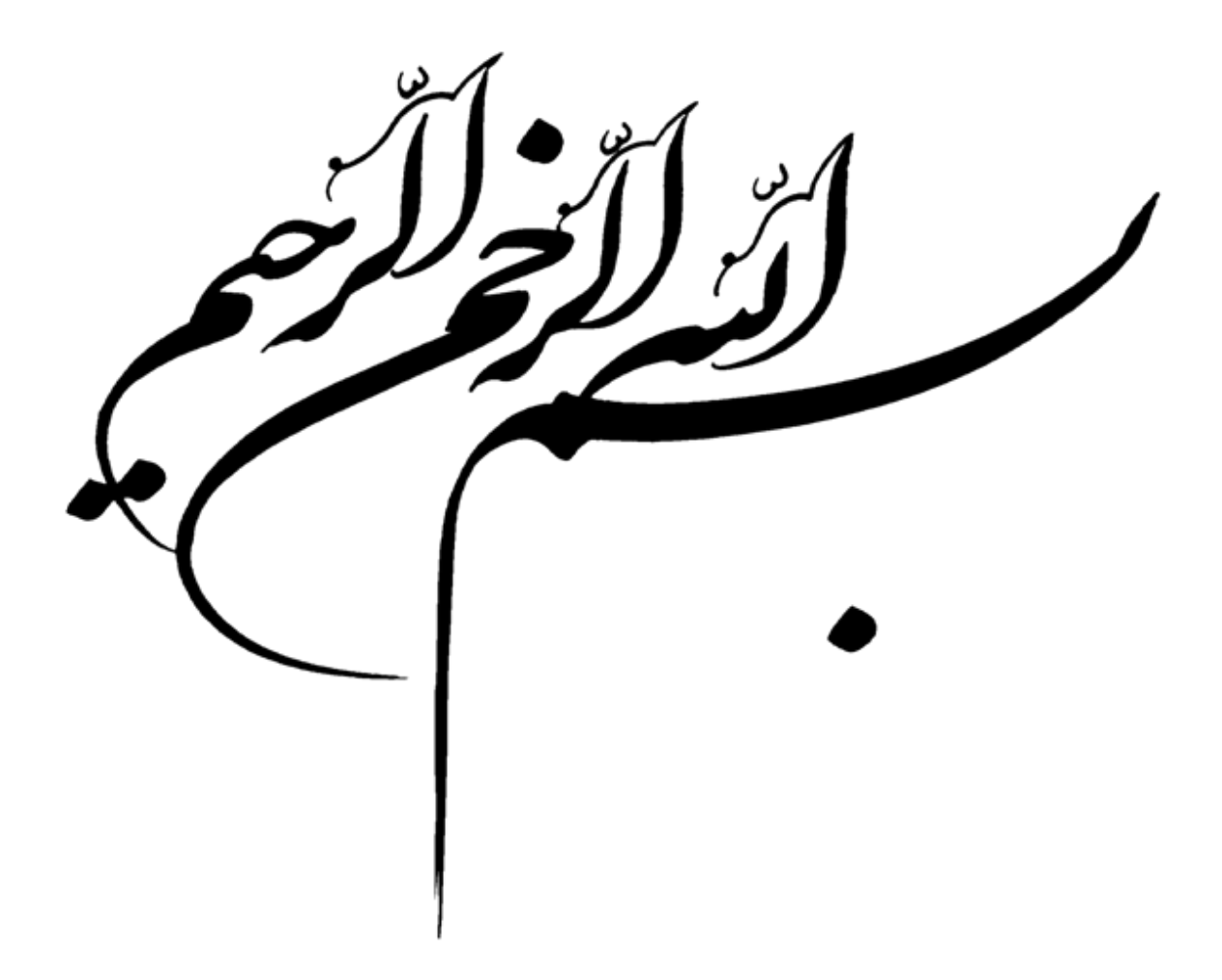

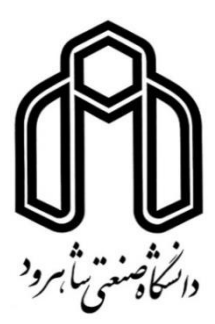

**دانشکده مهندسی معدن، نفت و ژئوفیزیک**

**پایاننامه کارشناسی ارشد مهندسی استخراج مواد معدنی**

## بازطراحی تهویه معدن برناکی از شرکت البرز شرقی با استفاده از نرمافزار **Ventsim** و مقایسه آن با نتایج پیشین

نگارنده: نجمه طالبی

**اساتید راهنما** دکتر فرهنگ سرشکی دکتر رضا کاکائی **استاد مشاور** مهندس کرامت قنبری

تیر 8931

صمیانه ترین تقدیر اتقدیم به خانواده ی عزیز م

ی ر و قدردا شک ن ت

ساس و سایش خدای را تبل حلاله که آثار قدرت او بر حره روز روشن تمان است و انوار حکمت او در دل شب تار ی ا ا<br>! و ن د خثان، خداوندی که نعات بیکرانش بر ندگان، هر زمانی را از مگرکزاری قاصراست. خ ن ه ب ب ֚֚֬֝ ا تد رد ا ب .<br>ممانه *زن تقدر با*یه خانواده عرزم ֦֧<u>֓</u> ی ع ا و ن رای اسا نید راسا و مثاور فرپیخه ام جناب آقای دکتر فرسک سرنگی، جناب آقای دکتررمنا کاکانی و جناب آقای .<br>م ت ه ف ֧֖֖֚֚֚֚֚֚֚֚֚֚֝֓֓֓֓֓֓֓֓֓֓֬֓֓֓**֓** .<br>ج خ ف کت ئ کت مهندس کرامت قسری که در این راه *ر*فرازونشیب و در طی مراحل مخلف این مامان ٔ ی ک ֧֖֖֚֚֚֚֚֚֚֝<br>֧֚֚֝<br>֧֚֚֚֝ ی مخ و د طی مراحل مخلف این ما<sub>مان</sub> نامه <sup>ر</sup>خطه ای از رابهای<sub>،</sub> پشیبانی .<br>م ن ی .<br>تا ی ما ین دینج نکر ده اند کمال تقدیرو تشکر، آرزوی توفیق و سلامتی روزافزون، از خداوند منان برای اشان خوانانم . ی ت ٠<br>ح ی ا ف فی ر<br>و ن اه ا د نهایت، از بمحاری شرکت السرز شرقی به خصوص حناب آقای مهندس ابراہیم الهی و حناب آقای دکتر امیریوسفی و ق لب م و ی کت ج جناب آقای مهندس ایان افضلی که گک فراوانی برای انجام این مامان نامه داشته اید کال سمبر رادار م . ف ک ی ی ،<br>نو ا<br>تار ا

.<br>تعدامه

اینجانب **نجمه طالبی** دانشجوی دوره کارشناسی ارشد **رشته مهندسی معدن-استخراج** دانشکده **معدن، نفت و ژئوفیزیک** دانشگاه صنعتی شاهرود نویسنده پایاننامه **بازطراحی تهویه معدن برناکی از شرکت البرز شرقی با استفاده از نرمافزار Ventsim و مقایسه آن با نتایج پیشین** تحت راهنمائی **دکتر فرهنگ سرشکی و دکتر رضا کاکائی** متعهد میشوم.

- تحقیقات در این پایاننامه توسط اینجانب انجامشده است و از صحت و اصالت برخوردار است.
	- در استفاده از نتایج پژوهشهای محققان دیگر به مرجع مورداستفاده استناد شده است.
- مطالب مندرج در پایاننامه تاکنون توسط خود یا فرد دیگری برای دریافت هیچ نوع مدرک یا امتیازی در هیچ جا ارائه نشده است.
	- کلیه حقوق معنوی این اثر متعلق به دانشگاه صنعتی شاهرود میباشد و مقالات مستخرج با نام »دانشگاه صنعتی شاهرود« و یا »Technology of University Shahrood »به چاپ خواهد رسید.
- حقوق معنوی تمام افرادی که در به دست آمدن نتایح اصلی پایاننامه تأثیرگذار بودهاند در مقالات مستخرج از پایاننامه رعایت میگردد.
- در کلیه مراحل انجام این پایاننامه، در مواردی که از موجود زنده )یا بافتهای آنها( استفادهشده است ضوابط و اصول اخلاقی رعایت شده است.
	- در کلیه مراحل انجام این پایاننامه، در مواردی که به حوزه اطلاعات شخصی افراد دسترسی یافته یا استفاده شده است اصل رازداری، ضوابط و اصول اخلاق انسانی رعایت شده است.

**تاریخ**

 **امضای دانشجو**

#### **مالکیت نتایج و حق نشر**

کلیه حقوق معنوی این اثر و محصولات آن )مقالات مستخرج ، کتاب ، برنامههای رایانهای ، نرمافزارها و تجهیزات ساخته شده است ) متعلق به دانشگاه صنعتی شاهرود میباشد . این مطلب باید به نحو مقتضی در تولیدات علمی مربوطه ذکر شود . استفاده از اطلاعات و نتایج موجود در پایاننامه بدون ذکر مرجع مجاز نمیباشد.

یده .<br>چگیده

در معادن زیرزمینی براثر فرآیندهایی همچون تنفس کارکنان معدن، انفجار مواد ناریه، نفوذ گازهای مضر و گاز خیزی ماده معدنی، ترکیب هوای معدن پیوسته در حال تغییر است. تهویه یکی از مهمترین عملیات معدنکاری زیرزمینی است که طراحی نادرست آن باعث ایجاد خطر و آسیبهای جدی بر روی کارگران و حتی ماشینآلات میشود. از طرفی امروزه با پیشرفت فنّاوری و کاهش منابع نزدیک به سطح زمین عمق معادن زیرزمینی زغالسنگ در حال افزایش است که خود باعث بحرانی شدن مسئله تهویه و بیشتر شدن مشکلات طراحی و اجرا سیستم تهویه میشود. برای طراحی و مدل سازی تهویه روشهای مختلفی وجود دارد که امروزه با توجه به پیشرفت فناوری روشهای کامپیوتری رایج شده است. در این پایاننامه ابتدا سیستم تهویه یکی از معادن زغالسنگ البرز شرقی )برناکی( مورد بررسی قرارگرفته است. در حال حاضر تهویه در معدن برناکی طبیعی است و از آنجا که عملیات پیشروی و شرایط تهویه در معدن برناکی همواره در حال تغییر است بنابراین بررسی سیستم تهویه به منظور طراحی بخشهای جدید از معدن انجام میشود که این معدن نیازمند باز طراحی است. با توجه به شرایط فعلی معدن شدتجریان لازم و نوع بادبزن معرفی شده است. سپس با استفاده از نرمافزار Ventsim شبکه معدن طراحی شده است و تحلیل اقتصادی صورت گرفته است. با توجه به اینکه بیشترین گاز موجود در معدن گاز متان است، تهویه صعودی-دهشی برای تهویه اصلی معدن در نظر گرفته شده است. بر اساس نتایج بدست آمده شدتجریان کل شبکه 89 مترمکعب بر ثانیه است و برای تعدیل از یک دریچه تنظیمکننده هوا استفاده شده است. برای تهویه این معدن بادبزن وتس 88 با زاویه پره 06 درجه پیشنهاد شده است.

**کلمات کلیدی : طراحی تهویه، معدن برناکی، شبیهسازی تهویه، تحلیل اقتصادی** 

فمرست مطالب

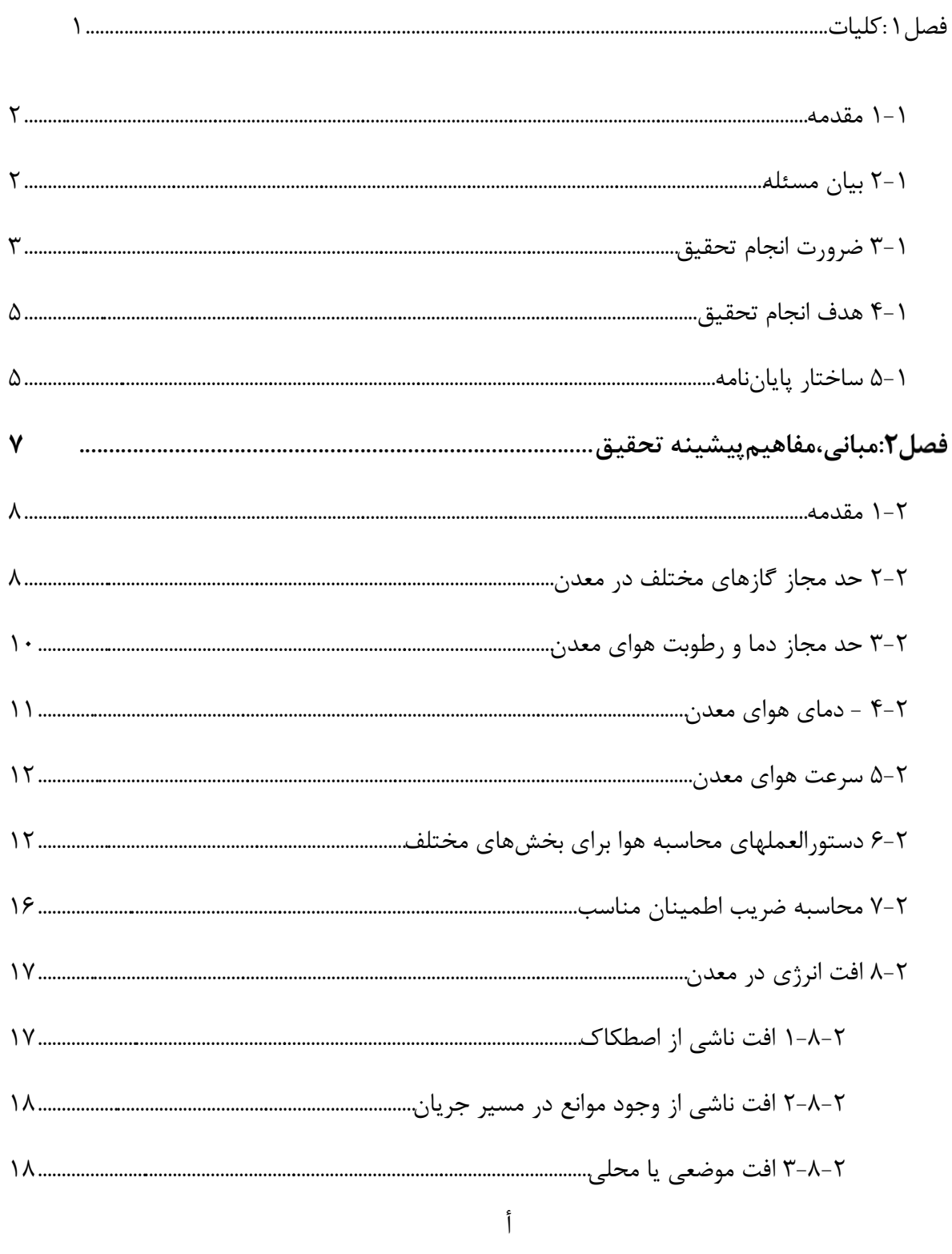

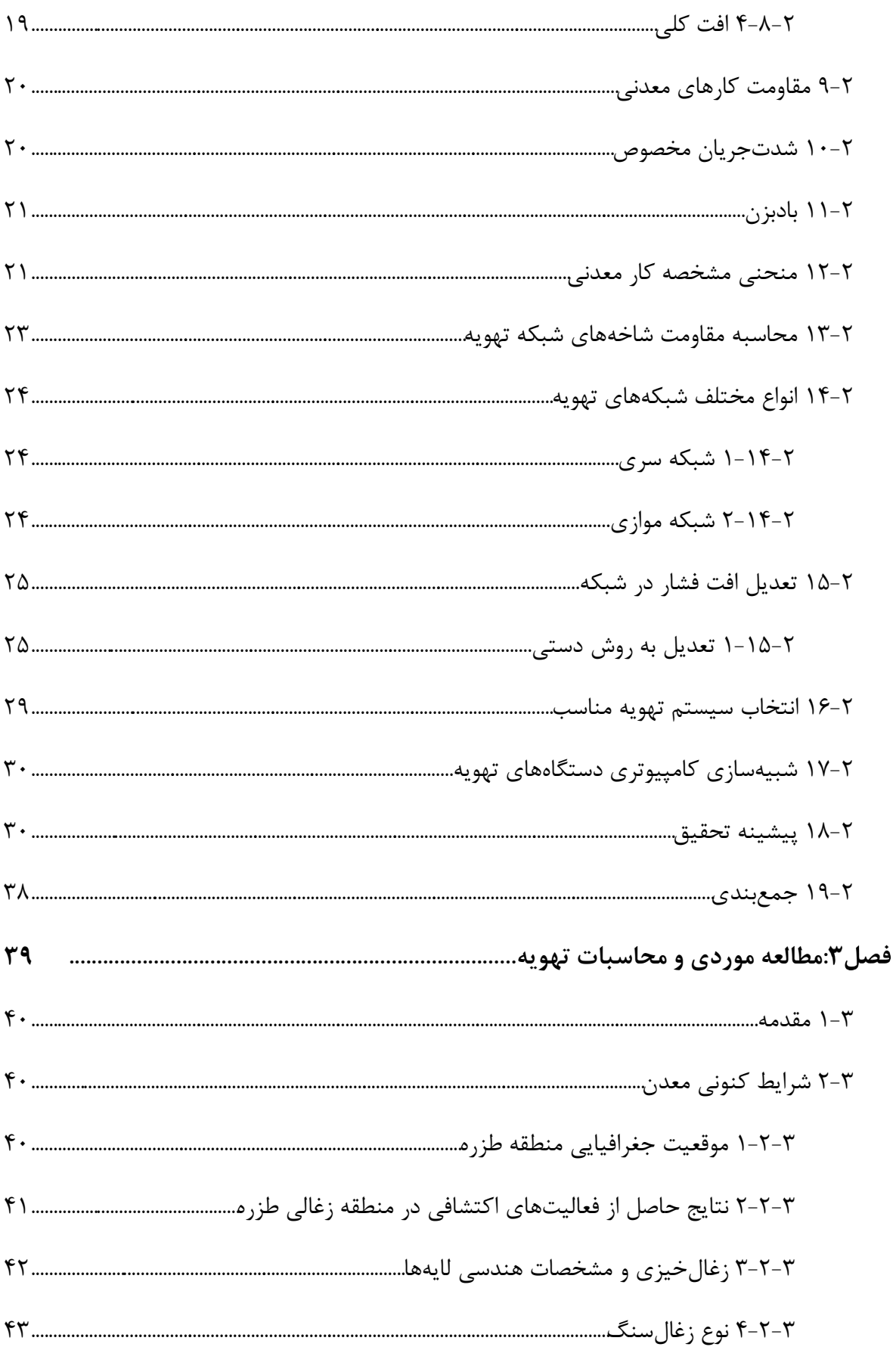

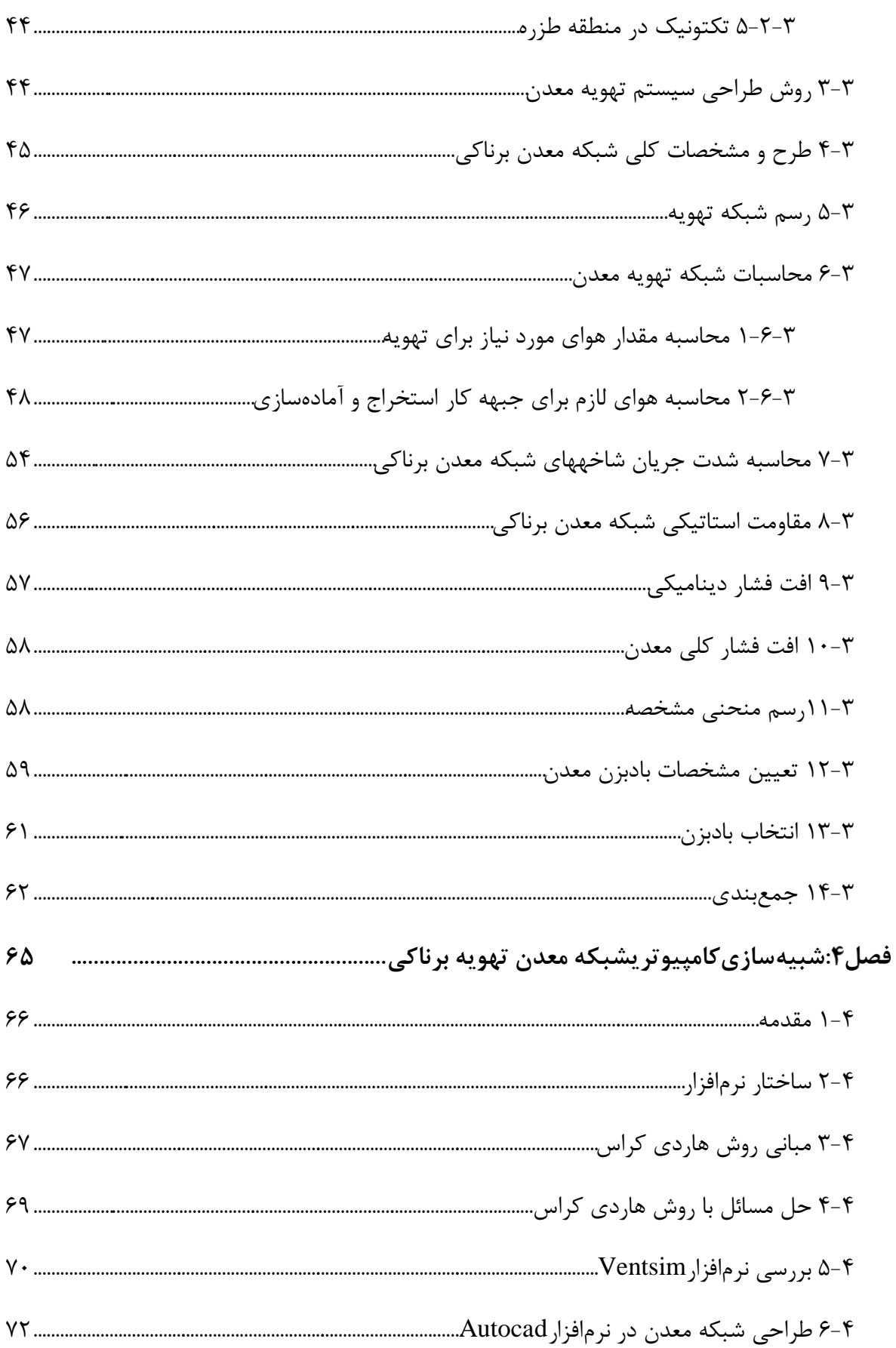

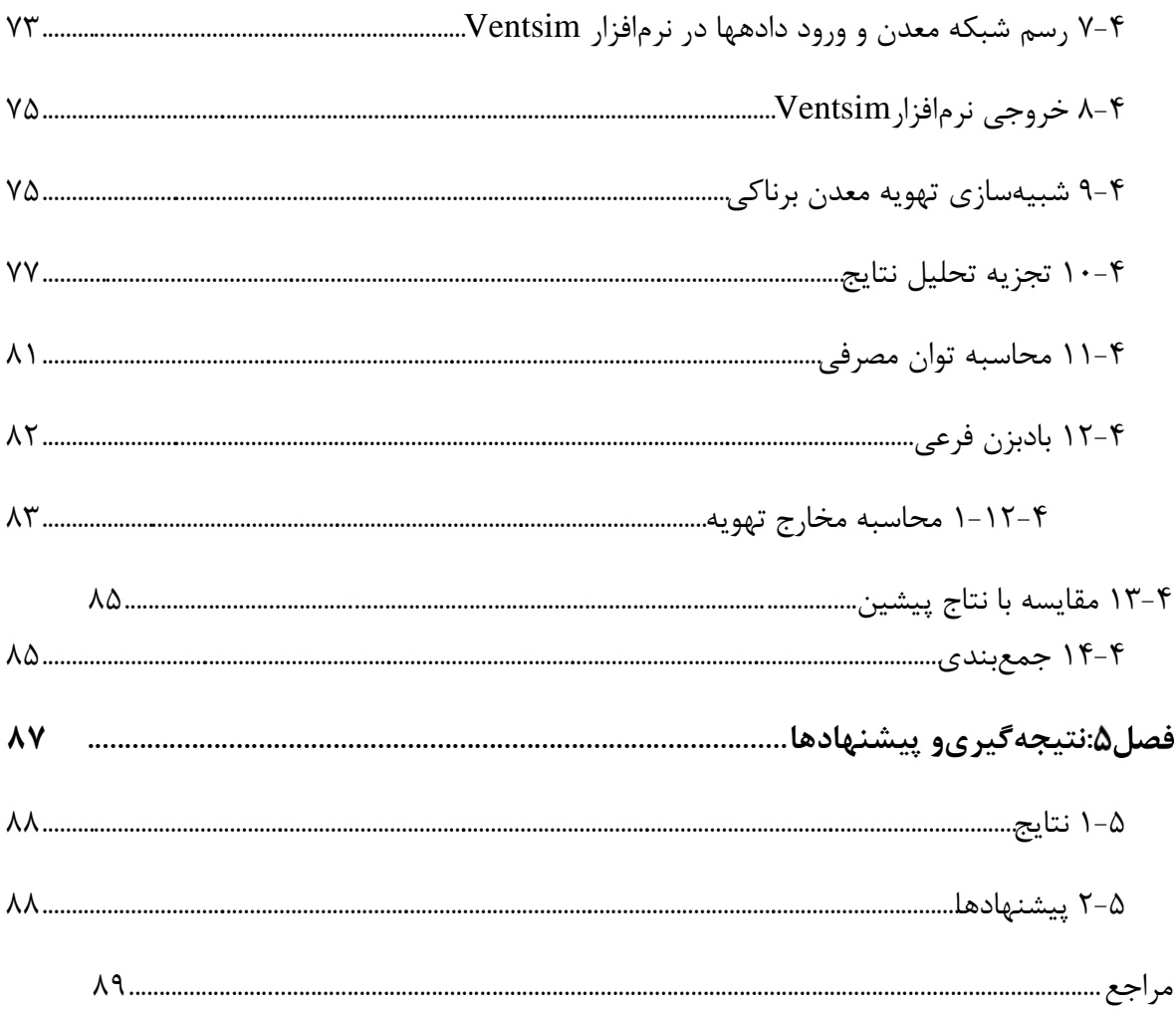

فهرست جداول

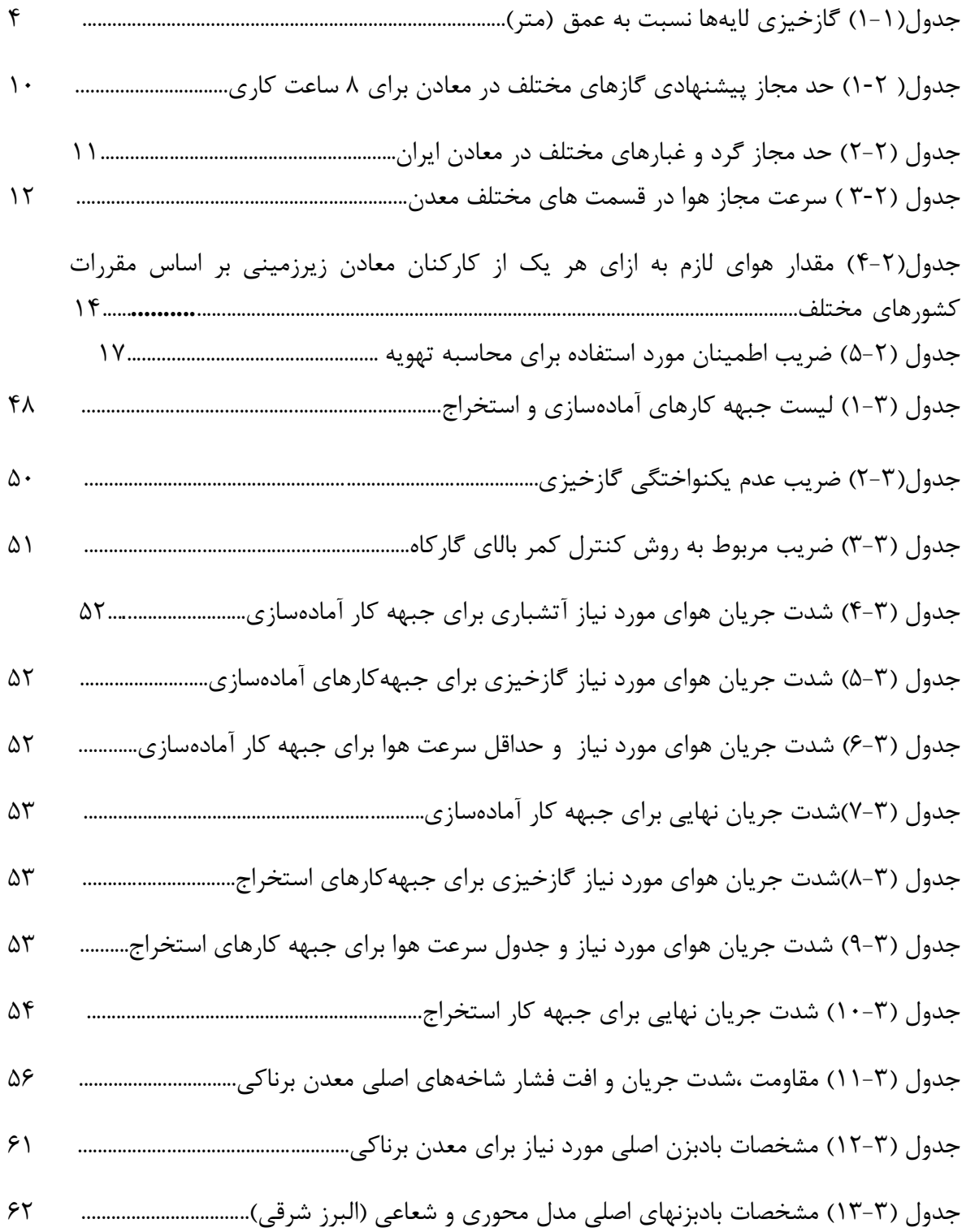

ه

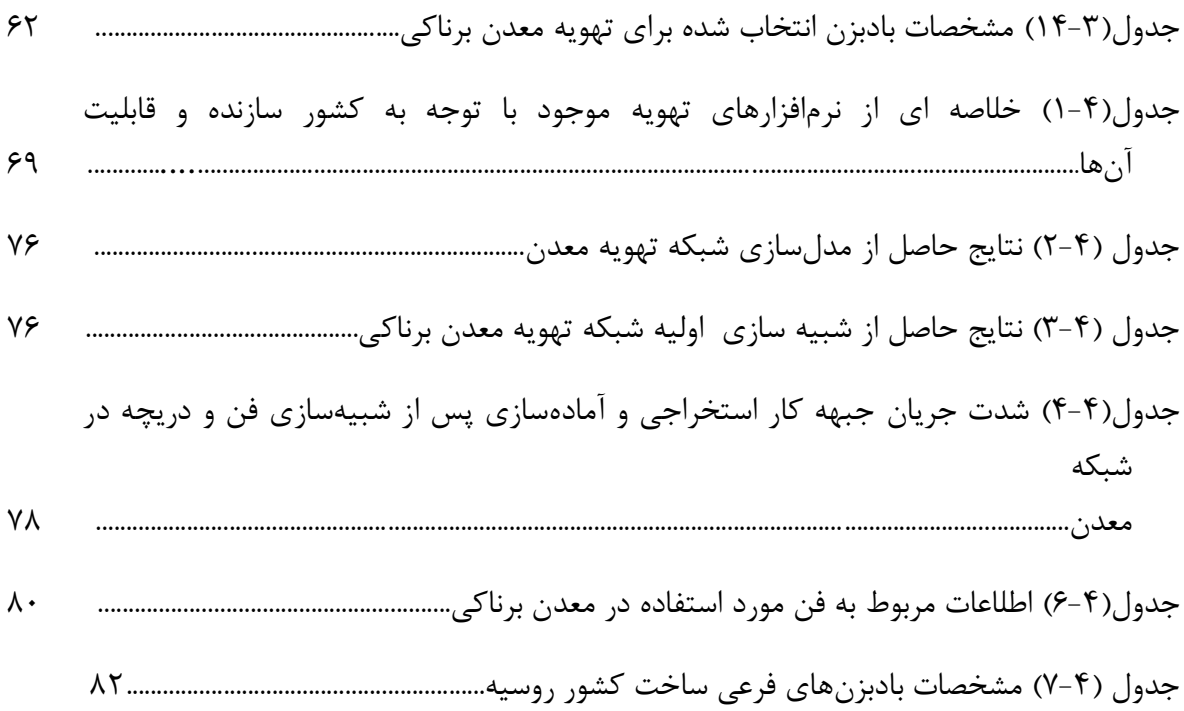

کال رست اش فه

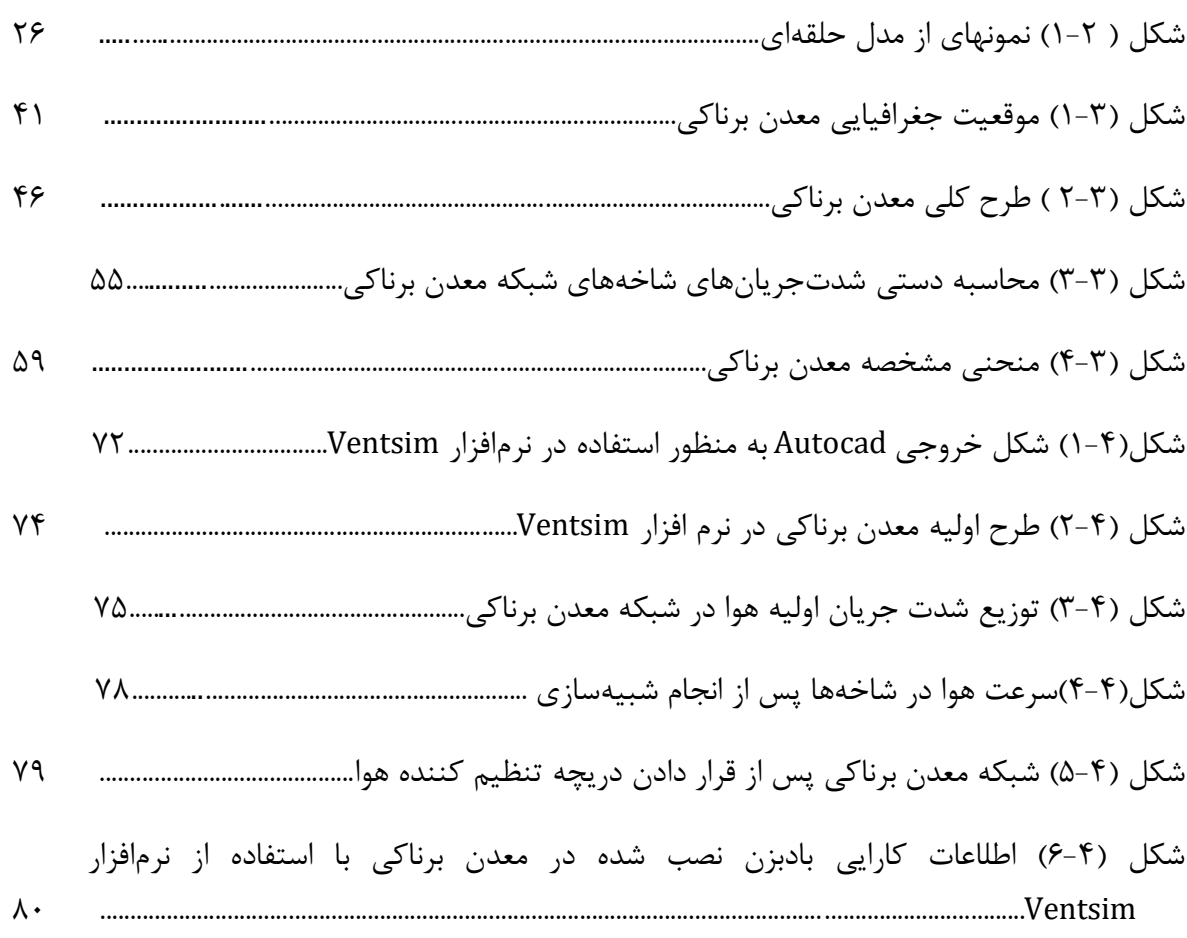

# **فصل:1کلیات**

#### <span id="page-14-0"></span>**1-1 مقدمه**

هوا از گازهای مختلف و بخارآب تشکیلشده است که بهطور معمول درصد حجمی متوسط هوای خشک معدن معادل ازت 71/63 درصد، اکسیژن /35 26 درصد، دیاکسید کربن 6/69 درصد، آرگن و سایر گازهای کمیاب 6/39 درصد است و علاوه بر آنها هوا شامل بخارآب است که تاًثیر چندانی بر مشخصات فیزیکی هوای معدن ندارد.

محیط معدن بهوسیله تونل، دویل و چاه به سطح زمین یعنی هوای آزاد راه دارد اما این ارتباط برای جریان کامل هوا معمولا کافی نیست و لازم است هوای تمیز را با استفاده از وسایل مختلف به صورت مصنوعی به داخل معدن وارد کرد.

در معادن زیرزمینی ترکیب هوای داخل معدن در اثر فرآیندهای مختلف چون تنفس پرسنل، انفجار مواد منفجره، گاز خیزی، گرد و غبار، اکسیداسیون ماده معدنی و ... پیوسته در حال تغییر است که هر کدام از این موارد به نوبه خود باعث کاهش اکسیژن و تولید گازهای سمی اکسید ازت میگردد. همچنین نفوذ گازهای مضر از درزه و شکاف ماده معدنی و سنگهای اطراف سبب آلودگی هوای محیط کار میشود؛ بنابراین جهت رقیق کردن گازهای مضر در محیط معدن نیاز به دانستن مقدار حجم هوای تمیز و نحوه انتشار آن در محیط کار است به این علم از علوم معدنکاری علم تهویه نامیده مے شود.

#### <span id="page-14-1"></span>**2-1 بیان مسئله**

زغالسنگ یک سوخت فسیلی قابل احتراق و از منابع مهم تولید برق است. تهویه در معدن زغالسنگ زیرزمینی یک سیستم بسیار پیچیده است و عوامل متعددی بر آن اثر دارد. هدف از طراحی و اجرای یک سیستم تهویه صحیح این است که هوا را به اندازه کافی برای همه فضاهای زیرزمینی بکار برد. علاوه بر آن تهویه جهت رقیق کردن گازهای مضر و سمی و حذف آنها، جلوگیری از انفجار گاز و یا

گرد و غبار زغالسنگ قابل انفجار و تنظیم هوا انجام میشود. اگرچه محیط معدن ممکن است به وسیله تونل و دویل و چاه به هوای آزاد راه داشته باشد اما به دلیل شبکه گسترده معدن، مسیرهای کاری، جریان هوا کافی نیست و معدن به سیستم تهویه مناسب برای مدیریت و برآورد کیفیت، مقدار و چگونگی توزیع هوای تمیز در فضاهای زیرزمینی معدن نیازمند است. در فضاهای زیرزمینی محصور شده براثر فرآیندهایی همچون تنفس کارکنان، انفجار مواد منفجره، نفوذ گازهای مضر از شکاف سنگ ها به داخل و گازخیزی مواد معدنی سبب میشود تا ترکیب هوا در فضاهای زیرزمینی پیوسته تغییر یابد و به همین دلیل برای استخراج ماده معدنی در بخشهای معدن ورود جریان حجمی هوا به آن ضرورت دارد.

در معادن زغالسنگ عملیات مختلف نگهداری، حفاری، انفجار و تهویه بایستی با دقت انجام شود. یکی از مهمترین عملیات اصلی تهویه است و این امر به واسطه اهمیت جریان هوا در جبههکار معدن مطرح میشود. با این وجود طراحی و بهینهسازی سیستم تهویه در معدن میتواند باعث کاهش خسارت شود. برای طراحی سیستم تهویه معدن از روشهای تحلیلی، تجربی، مشاهدهای استفاده می شود. که در روش تحلیلی در مواردی که شبکه معدن پیچیده باشد تحلیل شبکه معدن با استفاده از تکنیک مدلسازی عددی (شبیهسازی کامپیوتری) انجام میشود. طبق ماده ۳۹۱ آییننامه ایمنی معادن، تهویه به روش طبیعی در معادن زغالسنگ، معادن گازدار و معادن گرد زغالدار ممنوع است )آییننامه ایمنی معدن، 8938(.

#### <span id="page-15-0"></span>**9-1 ضرورت انجام تحقیق**

تهویه یکی از ضروریترین عملیات در استخراج معادن زیرزمینی است که تأمین کننده هوای لازم در بخشهای زیرزمینی است تا محیطی مناسب برای کارکنان ایجاد شود. حین عملیات پیشروی طول کارهای معدنی افزایش و مقطع آنها تغییر میکند. لذا مقاومت کلی معدن تغییر میکند به این

ترتیب با توجه به تغییر در مقاومت و درنتیجه تغییر در منحنی مشخصه معدن نقطه عملکرد عوض شده و شرایط عملیات تهویه در معدن متفاوت میشود. از طرفی میزان گازهای متصاعد شده در زمانهای مختلف متفاوت است که انجام تهویه بسیار ضروری است. عملیات پیشروی و شرایط تهویه در معدن برناکی در حال تغییر است بنابراین بررسی سیستم تهویه به منظور طراحی بخشهای جدید از معدن انجام میشود این معدن نیازمند بازطراحی است.

در جدول (۱-۱) تغییرات گازخیزی لایههای زغال (متان) نسبت به عمق از دفتر فنی شرکت البرز شرقی نشان داده شده است. در حال حاضر این معدن در عمق 266 متری در حال انجام کار است.

<span id="page-16-0"></span>

| ميزان گازخيزي    |                             |
|------------------|-----------------------------|
| (مترمكعب برتن)   | عمق<br>(متر)                |
|                  |                             |
| f/9              | $\cdots$                    |
| $\cdot$ /۶       | $\mathsf{r}\cdot\mathsf{.}$ |
| 17/7             | $\mathbf{r} \cdot \cdot$    |
| $1\Delta/\Delta$ | $f \cdot \cdot$             |
| 1817             | $\Delta \cdot \cdot$        |
| V/F              | 5.                          |
| $\lambda/\tau$   | $V \cdot \cdot$             |
| $1/\sqrt{9}$     | $\lambda \cdot \cdot$       |

جدول (۱-۱) گازخیزی لایهها نسبت به عمق (دفتر فنی شرکت البرز شرقی ۱۳۹۸)

از مطالعات گازخیزی معدن برناکی نتایج زیر حاصل شده است:

- گازخیزی منطقه برناکی بیشتر از 81/3 متر مکعب است.
- با افزایش عمق مقدار گازخیزی به میزان زیاد تغییر میکند.
- در حین عملیات معدنی خروج مقدار زیاد گاز امکانپذیر است.

در حال حاضر معدن برناکی برای استخراج زغالسنگ عمیق شده است و میزان گازخیزی در عمق بیشتر است. بنابراین باز طراحی تهویه ضروری است، لذا باید طراحی تهویه در این معدن انجام شود.

## <span id="page-17-0"></span>**4-1 هدف انجام تحقیق**

معدن برناکی یکی از معادن چهارگانه منطقه طرزه شرکت البرز شرقی است. با توجه به اینکه این معدن برای استخراج زغالسنگ به عمق رفته و میزان گازخیزی در عمق بیشتر است طراحی یک سیستم تهویه مصنوعی با توجه به نیاز به اکسیژن بیشتر نیازمند است. لذا هدف از انجام این تحقیق طراحی کلی تهویه معدن و انتخاب بادبزن اصلی و در صورت نیاز بادبزن کمکی به گونهای که از نظر اقتصادی به صرفه بوده میباشد.

هدف دیگر این تحقیق ارائه مدل شبیهسازی شده معدن در نرمافزار Ventsim به منظور کنترل لحظهای شرایط تهویه و پیشبینی اقدامات لازم برای توسعه شبکه معدن و سایر کارها برای شرایط اضطراری است.

#### <span id="page-17-1"></span>**6-1 ساختار پایاننامه**

پایاننامهای که پیش رو است با عنوان " بازطراحی تهویه معدن برناکی از شرکت البرز شرقی با استفاده از نرمافزار Ventsim و مقایسه آن با نتایج پیشین"جمعآوری شده است و شامل فصلهای زیر است.

- فصل اول: در این فصل کلیاتی از طرح تحقیق شامل بیان مسئله، اهمیت انجام تحقیق، ضرورت انجام تحقیق، هدف تحقیق بیان شده است.
- فصل دوم: در این فصل ابتدا مبانی، مفاهیم و پیشینه تحقیق و سپس ارائه مباحث تهویه، ارائه مفاهیم و سابقه علمی طراحی تهویه معادن زیرزمینی پرداخته شده است.
	- فصل سوم: در این فصل مطالعه موردی و محاسبات تهویه مورد بررسی قرار گرفته است.
- فصل چهارم: در این فصل شبیهسازی کامپیوتری سیستم تهویه معدن برناکی صورت گرفته است که در ابتدا به تشریح نرمافزار و مدل معدن و در ادامه دادههای مورد نیاز برای هر شاخه

به عنوان مقادیر ورودی تعیین شده و در نهایت مدل شبیهسازی و اجرا شده و نتایج مورد تجزیه و تحلیل قرار گرفته است.

فصل پنجم: در این فصل نتایج و پیشنهادها ارائه میگردد.

# <span id="page-19-0"></span>**: مبانی، مفاهیم و پیشینه تحقیق**

#### <span id="page-20-0"></span>**1-2 مقدمه**

هدف نهایی از تهویه، رساندن هوای سالم به کلیه قسمتهای معدن است. برای رسیدن به این هدف، همواره باید هوای تمیز را از سطح زمین به داخل معدن فرستاد. هوای مزبور، پس از ورود و گردش در قسمتهای مختلف معدن، مجدداً به سطح زمین بر میگردد.

از آنجا که بررسی قوانین حرکت هوا در قسمتهای مختلف معدن مستلزم شناخت ویژگیهای فیزیکی آن است، در این فصل ابتدا به مفاهیم پایهای تهویه پرداخته شده و در ادامه به پیشینه تحقیق پرداخته میشود.

#### <span id="page-20-1"></span>**2-2 حد مجاز گازهای مختلف در معدن**

مهمترین اجزای تشکیل دهندهی هوای معدن از نظر تهویه عبارت است از گازهای مفید و غیر مفید شامل اکسیژن، مونواکسیدکربن، دیاکسیدکربن، دیاکسیدگوگرد، گاز هیدروژنسولفور، اکسید ازت، متان و گازهای موجود در هوای فشرد است.

 $(0_2)$  گاز مفید (اکسیژن )

از دیدگاه علم تهویه تنها گاز مفید در محیط معدن کاری گاز اکسیژن ( $O_2$ ) است که حداقل مقدار اکسیژن مورد نیاز در محیط کاری معادن زیرزمینی 83/5 درصد است زیرا کمتر از آن سبب بروز مشکلات در سیستم بدن انسان و مرگ میشود )مدنی، 8939(.

 $(Co_2)$ دی|کسید کربن ()

دیاکسید کربن گازی بیرنگ است که اندکی مزه و بوی اسیدی دارد. وزن مخصوص سنگینتر از هوا دارد و به این دلیل تمایل دارد در قسمتهای کف کار معدنی تجمع یابد و عیار مجاز گاز دی- اکسید کربن در معادن زیرزمینی ایران 6/5 درصد تعیین شده است )مدنی، 8939(.

 $(Oo)$ مونواکسید کربن  $\bullet$ 

مونواکسید کربن گازی بیرنگ، بیبو و بیمزه است که این گاز فوقالعاده سمی است و علاوه بر آن در محدوده وسیعی از غلظت )82/5-74درصد( قابل انفجار است )1997 ,Hartman )و حد مجاز مونواکسید کربن در معادن زیرزمینی 6/6695 درصد و یا ppm 95 تعیین شده است )مدنی، 8939(.

 $H_2$  Sسولفیدهیدروژن  $\blacksquare$ 

سولفیدهیدروژن گاز بیرنگ دارای بوی تند مانند تخممرغ است که علاوه بر اینکه گازی فوقالعاده سمی و خطرناک است در غلظت 0 درصد در هوا مخلوط قابل انفجاری را تشکیل میدهد و غلظت مجاز سولفید هیدروژن در معادن ایران ppm86 است )1997 ,Hartman).

 $(So_2)$ دی اکسید گوگرد (

دیاکسید گوگرد گاز بیرنگ که دارای مزه بسیار تندی و بوی مشخص گوگرد در حال سوختن را دارد. این گاز فوقالعاده سمی و خطرناک است و باعث مختل شدن اعصاب میشود و غلظت 6/65 درصد آن خطر مرگ دربردارد و غلظت مجاز دیاکسید گوگرد برای 1 ساعت مداوم در معادن ایران ppm 2 تعیین شده است )مدنی، 8939(.

اکسیدهای ازت )(

این گاز از جمله خطرناکترین گاز موجود در فضای زیرزمینی است که به طور معمول بعد از آتشباری مواد منفجره حاوی ازت، گاز اکسیدهای ازت همچون No و <sup>2</sup> لید میشود. اکسید ازت گازی فوقالعاده سمی و خطرناک است و آثار مضر بر چشم، بینی، دهان و شش دارد. غلظت مجاز دی|کسید ازت برای معادن زیرزمینی ایران ۱ppm تعیین شده است (مدنی ، ۱۳۹۳).

به صورت خلاصه در جدول )8-2( حد مجاز پیشنهادی گازهای مختلف بیان شده است.

| حد مجاز پیشنهادی | حد مجاز بر اساس آييننامه ايمني | گاز                               |
|------------------|--------------------------------|-----------------------------------|
| Ppm              | معادن                          |                                   |
| ۱۹/۵ درصد        | ۱۹ درصد                        | اكسيژن                            |
| $\mu$            | $\mu$                          | مونواكسيد كربن                    |
| ۰/۵ درصد         | ۰/۵ درصد                       | دیاکسید کربن در محلهای کاری       |
| ۱ درصد           | ۲ درصد                         | دیاکسید کربن در مکانهای متروکه    |
| $\gamma$ ppm     | $\tau$ ppm                     | دی کسید گوگرد                     |
| $\frac{1}{2}$    | $\cdot$ ppm                    | سولفيد هيدروژن                    |
| \ppm             | \ppm                           | دی کسید ازت                       |
| ۰/۵ درصد         | ۰/۵ درصد                       | گاز متان در راهروی حامل هوای تازه |
| ۰/۷۵ درصد        | ۰/۷۵ درصد                      | گاز متان در راهروی برگشت هوا      |
| ۲ درصد           | ۲ درصد                         | گاز متان در مناطق متروکه          |

<span id="page-22-1"></span>جدول (۲-۱) حد مجاز پیشنهادی گازهای مختلف در معادن برای ۸ ساعت کاری (مدنی، ۱۳۹۳)

دستورالعمل نحوه اندازهگیری گازهای مختلف در هوای معدن

با توجه به اهمیت تعیین دقیق میزان گازهای مختلف در هوای معدن، باید از دستگاههای دقیق که کاربرد آنها نیز ساده باشد استفاده شود. این دستگاهها از نوع دیجیتالی هستند که قیمت بالایی دارند اما دقت اندازهگیری قابل قبولی را ارائه میدهند )آیین نامه ایمنی معادن، ١٣٩١).

### <span id="page-22-0"></span>**9-2 حد مجاز دما و رطوبت هوای معدن**

دما و رطوبت از جمله مهمترین عوامل مطبوع بودن هوای معدن است. در معادن به ویژه معدن زیرزمینی، انواع و اقسام عوامل مشکلساز مانند کمی روشنایی، سر و صدا، گرد وغبار و نظایر آنها به طور طبیعی وجود دارد و اگر هوا از نظر دما و رطوبت هم مشکلاتی داشته باشد، شرایط کار مشکل خواهد شد. میزان گرد وغبار مجاز در عادن مختلف ایران در جدول )2-2( مشاهده کرد.

| حد مجاز (میلیگرم در متر مکعب) | نوع گرد وغبار                              |
|-------------------------------|--------------------------------------------|
| $\cdot/\wedge$                | ذرات كوارتز                                |
| ٢                             | گرد وغبار حاوی ۱۰ تا ۷۰ درصد سییس آزاد     |
| ٢                             | گرد وغبار حاوی بیش از ۱۰ درصد سییس آزاد    |
| ۴                             | گرد وغبار حاوی کمتر از ۱۰ درصد سییس آزاد   |
| ٢                             | گرد زغال                                   |
| ۵                             | ذرات حاوي اكسيدهاي آهن،روي،منگنز و موليبدن |
| ١.                            | ذرات سنگ أهن و سنگ گچ                      |

جدول (۲-۲) حد مجاز گرد و غبارهای مختلف در معادن ایران(مدنی ۱۳۹۳)

اگرچه در شرایط فعلی، معادن ایران چندان عمیق نیستند و مشکل دمای بالا در کثر معادن وجود ندارد اما دیر یا زود،این مشکل پیش خواهد آمد، بنابراین شرایط دما، رطوبت و سرعت هوا باید مورد بررسی قرار گیرد.

#### <span id="page-23-0"></span>**4-2 - دمای هوای معدن**

درجه حرارت هوای معدن یکی از مشخصات مهم آن است و نقش اساسی در راندمان کار افراد دارد. تنها در معادن کم عمق (۵۰ تا ۱۰۰ متر)، عامل اصلی درجه حرارت هوای معدن، دمای سطح زمین است؛ اما در حالت کلی، درجه حرارت هوای درون معدن، تابع عوامل متعددی است که در بین آنها، درجه حرارت هوای سطحی در مرحله دوم اهمیت قرار دارد )مدنی، 8939(. مهمترین عواملی که در درجه حرارت هوای معدن مؤثرند )الهی، 8939(: الف- افزایش درجه حرارت در نتیجه تراکم خودبهخود هوا ضمن پایین رفتن از چاه ب- درجه حرارت سنگهای موجود در اطراف کارهای معدنی ج- میزان تبادل حرارت بین سنگها و هوای معدن د- فرآیند مختلف حرارتگیر و حرارتزا در داخل معدن

#### <span id="page-24-0"></span>**6-2 سرعت هوای معدن**

سرعت هوا در قسمتهای مختلف معدن یکی از مشخصات مهم در امر تهویه است و همواره باید به طور دقیق اندازهگیری شود. همانطور که اشاره شد سرعت هوا از حدود معینی نباید کمتر یا بیشتر باشد، میزان مجاز این سرعت در قسمتهای مختلف معدن به شرح جدول )9-2( است:

<span id="page-24-2"></span>جدول (۲-۳) سرعت مجاز هوا در قسمتهای مختلف معدن (آیینiامه ایمنی معادن ۱۳۹۳)

| سرعت مجاز (متر<br>بر ثانيه) | شرح                             |
|-----------------------------|---------------------------------|
| $\cdot$ /۲۵                 | حداقل سرعت هوا                  |
|                             | حداکثر سرعت در قسمتهای داخلی    |
|                             | حداکثر سرعت در چاه یا تونل اصلی |
|                             | حداکثر سرعت در تونل تهویه       |

حدود تغییرات سرعت هوا در قسمتهای مختلف معدن زیاد است و در قسمتهای مختلف میتوان از سرعتهای ناچیز (حدود چند سانتیمتر در ثانیه) تا سرعتهای زیاد (۱۰ تا ۱۵ متر در ثانیه) را ثبت کرد. سرعتهای کم را در نقاط پیشروی تونلها و سرعتهای متوسط را در چاه یا تونلهای اصلی و بالاخره سرعت زیاد را در تونلهای تهویه و حوالی بادبزنها، میتوان مشاهده کرد )مدنی، 8939(.

## <span id="page-24-1"></span>**5-2 دستورالعملهای محاسبه هوا برای بخشهای مختلف**

با معلوم بودن سرعت متوسط هوا که از یک مقطع حفریات معدنی عبور میکند و نیز مشخص بودن سطح مقطع، شدت جریان هوا از رابطه ساده (۲-۱) به دست می آید (مدنی، ۱۳۹۳):

 $Q=VA$  (1-1) که در آن:

شدت جریان عبوری بر حسب متر مکعب در ثانیه $\mathsf{Q}$ V =سرعت متوسط هوا بر حسب متر در ثانیه A =سطح مقطع راهرو در محل اندازهگیری بر حسب متر مربع برای محاسبه شدت جریان عبوری هوا، کافی است سرعت هوا و سطح مقطع راهرو مورد نظر محاسبه شود.

اولین قدم در راه طراحی شبکه تهویه معدن، محاسبه مقدار هوای لازم برای بخشهای مختلف معدن است. مهمترین بخشهای معدن در درجه اول کارگاههای استخراج و جبههکارهای پیشروی و درجه دوم فضاهای دائمی داخل معدن از قبیل تلمبهخانه،تعمیرگاهها، انبارها، نقاط بارگیری، پذیرش گاهها و نظیر آنهاست.

در هریک از بخشهای یاد شده، مقدار هوای لازم بر اساس موارد زیر محاسبه میشود:

- هوای لازم برای تعداد نفرات موجود در هر بخش
- هوای لازم برای رقیق کردن گازهای عمومی موجود در معدن
	- هوای لازم برای رقیق کردن گازهای حاصل از آتشباری
- هوای لازم برای رقیق کردن گازهای خروجی از اگزوز ماشینهای دیزلی

هوای لازم بر اساس هر یک از موارد یاد شده برای هر بخش معدن، محاسبه شده و بزرگترین به عنوان هوای آن بخش در نظر گرفته میشود زیرا اگر بزرگترین هوای محاسبه شده مد نظر قرار گیرد، از سایر نظرها نیز کافی خواهد بود.پس از تعیین هوای هر بخش از معدن، از مجموع هوای بخشهای مختلف هوای عبوری از شاخهها و در نتیجه هوای کل معدن محاسبه می- شود.بدیهی است در مورد هر بخش، هوای محاسبه شده باید از نظر میزان نشت و نیز ضریب اطمینان لازم تصحیح شود.

الف-شدت جریان لازم براساس نفرات

اگرچه مقدار هوای لازم برای تنفس افراد، حتی در مورد کارهای سنگین 6/0 تا 6/7 متر

در جدول )4-2( مقدار هوای لازم به ازای هر یک از کارکنان معدن بر اساس مقررات کشورهای مختلف، آمده است:

جدول)4-2( مقدار هوای لازم به ازای هر یک از کارکنان معادن زیرزمینی بر اساس مقررات کشورهای مختلف )مدنی، 8939(

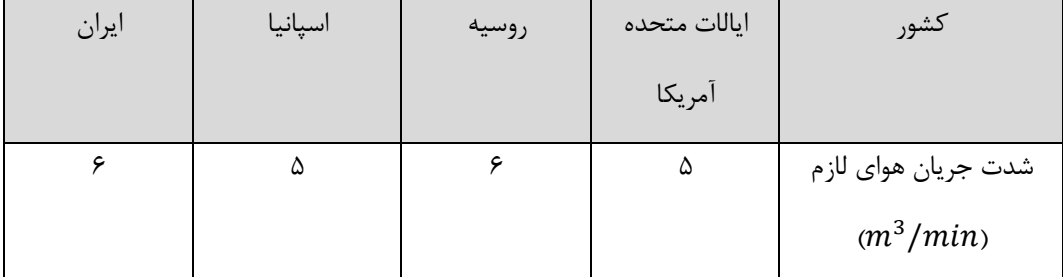

شدت جریان هوا لازم برای هر یک از افرادی که در معادن زیرزمینی کار می کنند، به میزان ۶ متر مکعب در دقیقه تعیین میشود. به هنگام محاسبه شدت جریان هوای لازم بر مبنای تنفس افراد باید حداکثر تعداد نفراتی را مد نظر قرار داد که ممکن است در آن واحد در معدن هستند، هر چند که این مدت زمان بسیار کوتاه است. همچنین در مورد جبههکارهای پیشروی، در طول عملیات مختلف یک شیفت )مثلا چالزنی، آتشباری، بارگیری، نصب سیستم نگهداری وتجهیزات و...(تعداد افراد متفاوتی در محل حضور دارند که باید بیشترین آنها مبنای محاسبه قرار گیرند.

ب-شدت جریان لازم برای ترقیق گازهای عمومی معدن

با توجه به حد مجاز گازهای عمومی موجود در معادن منواکسید کربن، دی اکسید کربن، سولفید هیدروژن، دی اکسید گوگرد و اکسیدهای ازت و نظایر آنها به آسانی میتوان شدت جریان هوای لازم برای رقیق کردن این گازها را محاسبه کرد.

اگر q آهنگ تولید و پراکنده شدن گاز در معدن،در یک محدوده معین )بر حسب متر مکعب

در ثانیه) و cدر صد مجاز گاز مورد نظر در هوای معدن باشد، شدت جریان هوای لازم از رابطه )2-2( محاسبه میشود )مدنی8939،(:  $Q = \frac{100q}{c}$  (۲–۲)  $\mathcal{C}_{0}^{(n)}$ ج- شدت جریان لازم برای ترقیق گازهای حاصل از آتشباری گازهای حاصل از آتشباری نقش مهمی را در محاسبه شدت جریان هوا، هم در کارگاههای استخراجی که استخراج ماده معدنی با استفاده از مواد منفجره انجام میشود و هم در جبهه- کارهای پیشروی به عهده دارند. برای محاسبه مقدار هوای لازم میتوان از روش مستقیم (استفاده از تناوب) استفاده کرد یا فرمولهای تجربی موجود در این زمینه را به کار برد. در تمام فرمولها و روشها دو نکته زیر باید مد نظر قرار گرفته شود (مدنی،۱۳۹۳)

 میزان گازهای سمی تولید شده به ازای هر کیلوگرم ماده منفجره از 46 لیتر تجاوز نکند.

حد مجاز گازهای سمی حاصل از آتشباری 6/661 در صد در نظر گرفته شود.

با معلوم بودن سیستم آتشباری و در نتیجه مشخص بودن مقدار ماده منفجرهای که در هر نوبت آتشباری منفجر میشود، شدت جریان هوای لازم برای رقیق کردن گازهای حاصل از آتشباری به روش مستقیم و با استفده از تناوب ساده محاسبه میشود.

اگر  $\rm M$  وزن ماده منفجره در هر نوبت آتشباری ب حسب کیلوگرم و a حجم گازهای سمی حاصل از انفجار هر کیلوگرم ماده منفجره ) که معمولا 46 لیتر یا 6/646 متر مکعب به ازای هر کیلوگرم در نظر گرفته می شود) باشد بنابراین در هر نوبت آتشباری حجم گازهای سمی تولیدی Maخواهد شد و اگر cغلظت مجاز گازهای حاصل از آتشباری باشد )که معمولا 6/661 درصد در نظر گرفته میشود(، لذا حجم هوای لازم برای رقیق کردن گازها تا حد مجاز از رابطه )9-2( به دست میآید (مدنی،۱۳۹۳):

$$
V = \frac{100Ma}{c} \tag{7-7}
$$

و اگر tزمانی باشد که طی آن باید گازها تا حد مجاز رقیق شود، در آن صورت شدت جریان هوای لازم بر اساس رابطه )4-2( خواهد بود:  $Q = \frac{v}{t} = \frac{100Ma}{ct}$  (۴-۲)  $\frac{v}{t} = \frac{100Ma}{ct}$ 

$$
t
$$
  $ct$   
اگر به جای  $a = \cdot / \cdot f \cdot a = \frac{a - \cdot / \cdot f}{2}$  قرار دهیم رابطه (7-7)به شکل ساده (7-۵) در میآید:  
(۵–7)

د- شدت جریان لازم برای ترقیق گازهای ماشینهای دیزلی در مواردی که در راهروهای معادن زیرزمینی یا کارگاههای استخراجی بعضی از معادن فلزی، ماشین- های دیزلی به صورت متحرک یا ثابت به کار گرفته میشوند، میزان هوای لازم برای رقیق کردن گازهای خروجی از اگزوز آنها نیز باید جداگانه محاسبه و با سایر موارد مقایسه شود. در این موارد، معمولا شدت جریان هوای لازم بر اساس توان ماشینها محاسبه میشود.شدت جریان هوای لازم به ازای هر کیلو وات توان ماشینهای دیزلی در معادن ایران 6/61 متر مکعب در ثانیه است (مدنی،۱۳۹۳).

#### <span id="page-28-0"></span>**7-2 محاسبه ضریب اطمینان مناسب**

اگر شاخهای از شبکه تهویه معدن مسئولیت تهویه چند قسمت را بر عهده داشته باشد )مثلا چند کارگاه استخراج یا جبهه کار پیشروی) بدیهی است که اکر حاصل جمع شدت جریانهای محاسبه شده برای هر یک از این قسمتها به عوان هوای عبوری از این شاخه در نظر گرفته شود، تهویه به طور کامل انجام نخواهد شد. زیرا به علت نشت هوا و نیز مسائلی که ممکن است به هنگام محاسبه در نظر گرفته نشده باشد، بخشی از هوا به هدر خواهد رفت. بنابراین شدت جریان محاسبه شده را باید در ضریب اطمینان جدول )5-2( مناسبی ضرب کرد و آن را به عنوان شدت جریان هوای عبوری از شاخه مربوطه در نظر گرفت )2003 ,Hunosa(

| برای هوایی که بادبزن باید تولید کند | برای محاسبه شدت جریان عبوری از شاخه |
|-------------------------------------|-------------------------------------|
| ۱۲۵                                 |                                     |

جدول )5-2( ضریب اطمینان مورد استفاده برای محاسبه تهویه) 2003 ,Hunosa(

#### <span id="page-29-0"></span>**7-2 افت انرژی در معدن**

هنگام عبور هوا در قسمتهای مختلف معدن، از انرژی مفید آن کاسته میشود و این کاهش انرژی را افت میگویند. از آنجا که انرژی مفید هوا عمدتاً از نوع انرژی فشاری است لذا افت انرژی در هوای معدن به صورت افت فشار مشاهده میشود. مؤلفههای مختلف افت انرژی را میتوان مرکب از سه مؤلفه کلی زیر دانست (مدنی، ۱۳۹۳): الف- افت ناشی از اصطکاک ب- افت ناشی از وجود مانع در مسیر جریان هوا ج- افت موضعی یا محلی در ادامه سه نوع افت یاد شده بررسی خواهد شد.

#### <span id="page-29-1"></span>**1-7-2 افت ناشی از اصطکاك**

این موًلفه افت، عمدتاً در نتیجه اصطکاک ذرات هوا با دیواره کار معدنی تولید میشود. بر طبق روابط مکانیک سیالات، افت اصطکاکی یک سیال را که در داخل لولهای به قطر d و به طول 8 با سرعت متوسط V در حرکت است، از رابطه دارسی به شرح زیر میتوان به دست آورد (مدنی، ۱۳۹۳):  $h = \frac{1}{d} \frac{v^2}{2a}$  $(5-7)$ در این رابطه h = ارتفاع نظیر افت )افت فشار( g = شتاب ثقل

خبریب بدون بعد افت یا ضریب اصطکاک $\lambda$ و سپس رابطه به این صورت است:  $\Delta P_f = R_f Q^2$  $(Y-Y)$ افت فشار اصطکاکی =  $\Delta p_f$  $R_f$  = مقاومت اصطکاکی  $Q =$ شدت جریان این رابطه از جمله مهمترین روابط موجود در محاسبات تهویه است زیرا به کمک آن میتوان در هر حالت، اختلاف فشاری را که بادبزن اصلی معدن بایستی تولید کند، محاسبه کرد.

#### <span id="page-30-0"></span>**2-7-2 افت ناشی از وجود موانع در مسیر جریان**

هنگامی که هوای در حال حرکت در داخل کار معدنی به مانعی برخورد کند، مقداری از انرژی مفید آن صرف از بین رفتن مقاومت مانع مزبور میشود و این امر در جریان هوا اغتشاشی به وجود میآورد که به آن افت ناشی از وجود موانع در مسیر میگویند. برای اینکه افت فشار ناشی از وجود موانع به حداقل برسد، موانع و وسایل دائمی موجود در کارهای معدنی را به طریقی میسازند که در قسمت جلو گرد و در قسمت عقب، تیز باشند. بدین ترتیب، این موانع، اغتشاش کمتری در مسیر جریان هوا تولید خواهند کرد )الهی، 8939(.

#### <span id="page-30-1"></span>**9-7-2 افت موضعی یا محلی**

هوا هنگام عبور از مواضع مخصوص نیز دچار افت میشود و مقداری از انرژی فشاری خویش را از دست میدهد. از جمله این مواضع میتوان، پیچ و خمها، انشعابها، درهای تهویه و محلهای گشاد

شدن يا تنگ شدن کار معدنی، انام برد. افت موشعی نیز در حالت کلی تابع سرعت هوا و شکل ۲۰-۲)  
مومنع است (مدنی، ۱۳۹۳):  
\n
$$
\Delta P_I = \varepsilon \gamma \frac{v^2}{2g}
$$
\n
$$
\Delta P_I = \varepsilon \frac{v}{2g}
$$
\n
$$
= \frac{v}{2g}
$$
\n
$$
= \frac{v}{2g}
$$
\n
$$
= \frac{v}{2g}
$$
\n
$$
= \frac{v}{2g}
$$
\n
$$
= \frac{v}{2g}
$$
\n
$$
= \frac{v}{2g}
$$
\n
$$
= \frac{v}{2g}
$$
\n
$$
\Delta P_I = \varepsilon \gamma \frac{q^2}{2gs^2}
$$
\n
$$
\Delta P_I = \varepsilon \gamma \frac{q^2}{2gs^2}
$$
\n
$$
\Delta P_I = \varepsilon \gamma \frac{q^2}{2gs^2}
$$
\n
$$
\Delta P_I = \varepsilon \gamma \frac{q^2}{2gs^2}
$$
\n
$$
\Delta P_I = \varepsilon \gamma \frac{q^2}{2gs^2}
$$
\n
$$
\Delta P_I = \varepsilon \gamma \frac{q^2}{2gs^2}
$$
\n
$$
\Delta P_I = \frac{v}{2g}
$$

#### <span id="page-31-0"></span>**4-7-2 افت کلی**

با توجه به آنچه گفته شد، هر گاه  $\Delta P_{m}\; \Delta P_{m}\; \Delta P_{f}$  به ترتیب افتهای اصطکاک، مانعی و موضعی انرژی در یک کار معدنی باشند، افت کلی کار معدنی فوق از این رابطه به دست خواهد آمد (مدنی،  $.()$ ٣٩٣

$$
\Delta P = \Delta P_f + \Delta P_m + \Delta P_1 \tag{11-7}
$$

#### <span id="page-32-0"></span>**3-2 مقاومت کارهای معدنی**

ضریب R را در رابطه )82-2( مقاومت کار معدنی مینامند واحد مقاومت )R )عبارت از مقاومت قسمتی از کار معدنی است که هر گاه هوائی به شدتجریان 8 مترمکعب در ثانیه از آن عبور کند، افت فشار معادل ۱ کیلوگرم بر مترمربع (یا ۱ میلیمتر آب) تولید نماید. ابعاد فیزیکی R به صورت زیر است )مدنی، 8939(:

$$
|R| = \left| \frac{\Delta P}{Q^2} \right| = \frac{\frac{F}{L^2}}{\left(\frac{L^3}{T}\right)^2} = \frac{FT^2}{L^8} \tag{17-7}
$$

در سیستم متریک، واحد مقاومت به نام کیلومورگ موسوم و به شرح زیر است:

$$
=\sum_{(1^{n})^2}^{2}=\sum_{(j=0)^8}
$$

از آنجا که کیلومورگ واحد بزرگی است، در عمل از مورگ معادل 
$$
\frac{1}{1000}
$$
ان است استفاده میکنند.

مقاومت هر متر از کار معدنی به نام مقاومت مخصوص آن خوانده میشود. بدیهی است با معلوم بودن مقاومت مخصوص کار معدنی، به سهولت میتوان با ضرب آن در طول کلی کار معدنی، مقاومت کلی آن را به دست آورد.

### <span id="page-32-1"></span>**11-2 شدتجریان مخصوص**

هنگامی که هوایی با شدتجریان Q از کار معدنی عبور کند وافت فشار P ∆در آن حاصل شود، مقاومت کار معدنی از رابطه  $\frac{\Delta P}{\sigma^2}$  به دست میآید. شدتجریانی را که در ازای آن، واحد افت فشار در کار معدنی تولید میشود، به نام شدتجریان مخصوص مینامند و آن را به کمک رابطه زیر به دست میآورند )مدنی8939،(:

$$
Q = \sqrt{\frac{\Delta P}{R}} = \frac{1}{\sqrt{R}} \tag{16-7}
$$

شدتجریان مخصوص را معمولاً به حرف k نشان میدهند و آن را به این صورت بیان میکنند:  $K=\frac{1}{\sqrt{2}}=\frac{Q}{\sqrt{AB}}$  $(1\Delta-\Upsilon)$ 

میتوان حجم هوائی را که تحت اختلاف فشار P از معدنی با شدتجریان مخصوص k عبور میکند از رابطه زیر به دست آورد:

$$
Q = K\sqrt{\Delta P} \tag{18-7}
$$

#### <span id="page-33-0"></span>**11-2 بادبزن**

بادبزن مهمترین وسیله در مدار تهویه است و به کمک آن هوا در قسمتهای مختلف شبکه به جریان میافتد. در حالت کلی، بادبزن از یک چرخ پره دار تشکیل شده است که به وسیله موتور الکتریکی یا دیزلی، دوران مینماید و هوا را به جریان میاندازد. بادبزن اصلی را معمولاً در بیرون معدن نصب میکنند. بادبزن ممکن است به حالت مکشی یا دهشی کار کند. در حالت مکشی، بادبزن در دهانه چاه یا تونل خروج هوا نصب میشود و هوا را از داخل معدن به بیرون میمکد. در طریقه دهشی، بادبزن در دهانه چاه یا تونل ورود هوا نصب میشود و هوا را با فشار به داخل معدن میراند )مدنی، 8939(

#### <span id="page-33-1"></span>**12-2 منحنی مشخصه کار معدنی**

رابطه بین شدتجریان هوا و افت فشار حاصله در حالت کلی به صورت زیر است

اگر تغییرات P ∆را رسم کنیم، منحنی حاصل منحنی مشخصه کار معدنی نامیده میشود. برای رسم این منحنی، افت فشار حاصل از چند شدتجریان را با توجه به در دست داشتن مقاومت R حساب میکنند و در هر مورد با نقل Q در محور طولها و P ∆در محور عرضها، نقطه نظیر آنها را به دست میآورند. اگر نقاط حاصل را به هم وصل کنیم، منحنیای که حاصل میشود، همان منحنی مشخصه کار معدنی خواهد بود )مدنی، 8939(.

منحنی مشخصه کار معدنی در حالت کلی از مبدأ مختصات میگذرد و به شکل سهمی است. بایستی توجه داشت که شکل سهمی فقط در مورد جریان مغشوش (حالت عمومی جریان هوا در کارهای معدنی) صادق است و در مواردی که جریان آرام باشد، منحنی مشخصه به شکل خطی مستقیم در خواهد آمد که از مبدأ مختصات میگذرد )مدنی، 8939(.

با در دست داشتن منحنی مشخصه کار معدنی، به سهولت میتوان به ازاء شدتجریانهای مختلف، اختلاف فشار لازم را محاسبه نمود و بادبزن مناسب را انتخاب کرد.

معمولا،ً علاوه بر منحنی مشخصه کار معدنی، منحنی مشخصه بادبزن را نیز رسم میکنند. این منحنی نشاندهنده میزان فشاری است که در ازای شدتجریانهای مختلف، توسط بادبزن تولید میشود. اگر هر دو منحنی مشخصه کار معدنی و بادبزن را در دستگاه مختصات واحدی رسم کنیم، محل تلاقی این دو مشخصه، نقطه عمل کرد معدن خواهد بود. زیرا شرایط کار بادبزن بایستی به گونهای باشد که با شدتجریان طبیعی، افت فشار حاصله در کار معدنی، به وسیله فشار حاصله توسط بادبزن، خنثی شود. انتخاب نقطه عمل کرد مناسب، از جمله مهمترین مراحل طراحی تهویه است )مدنی، 8939(.

#### <span id="page-35-0"></span>**19-2 محاسبه مقاومت شاخههای شبکه تهویه**

در حالت کلی شبکه تهویه معدن از تعدادی کار معدنی که در نقاط مختلف با یکدیگر ارتباط دارند، تشکیل شده است. شبکه تهویه دارای مقاومتی است که تابع مقاومت اجزاء شبکه، یعنی کارهای معدنی تشکیل دهنده آن است. مقصود از محاسبه شبکه تهویه آن است که مقاومت، شدتجریان و افت فشار مربوط به هر یک از اجزاء و کل شبکه را تعیین کنیم و خواهیم دید که گرچه این محاسبه دربعضی موارد به سادگی صورت میگیرد ولی در بسیاری حالات، محاسبه شبکه تهویه به آسانی مقدور نیست بلکه بایستی آن را به صورت تقریبی حل کرد )الهی، 8939(.

اگر 1R، 2R و ... و Rn مقاومت کارهای معدنی مختلف یک شبکه باشد، بسته به اینکه کارهای مذکور، به چه نحو با یکدیگر مرتبط باشند، مقاومت کلی شبکه متفاوت خواهد شد. ولی در هر حالت، مقاومت کلی، از مجموع مقاومت اجزاء کمتر، یا حداکثر مساوی با آن، خواهد بود یعنی:

$$
R_t \le R_1 + R_2 + \dots + R_n \tag{1.1}
$$

هنگام محاسبه مقاومت شبکهای مرکب از چندین کار معدنی مختلف، این حالتها ممکن است پیش آید:

الف- افت فشار کلی بین نقطه ورود و خروج هوا به ازای شدت جریان معینی از هوا معلوم است که در این حالت به آسانی میتوان از تقسیم افت فشار کلی بر مجذور شدت جریان، مقاومت شبکه را به دست آورد.

ب- نحوه توزیع هوا در داخل کارهای معدنی مختلف شبکه در دست است. در این حالت، میتوان افت فشار هر قطعه از شبکه را تعیین کرد و با توجه به قوانین مربوط به شبکههای سری، موازی، قطری و مرکب، مقاومت کلی شبکه را به دست آورد.

ج- مشخصات کارهای معدنی و میزان هوایی که بایستی از هریک عبور کند در دست است. در این حالت، ابتدا افت فشار ناشی از عبور هوای لازم در قسمتهای مختلف شبکه حساب میشود و در مورد
مسیرهای مختلف، بیشترین افت فشار به عنوان افت فشار کلی در نظر گرفته شده و در مسیرهایی که افت فشار کمتر از این مقدار است، دریچه تنظیمکننده نصب میشود. د- فقط مشخصات به ازای مختلف شبکه از قبیل طول، مقطع و ضریب اصطکاک در دست است. در این حالت، بایستی شبکه را کمک قوانین مربوط به شبکههای سری، موازی قطری، مرکب محاسبه

کرد )الهی، 8939(.

## **14-2 انواع مختلف شبکههای تهویه**

راهروهای هوا ممکن است ب حالتهای سری، موازی، مرکب و قطری در شبکههای ساده یا پیچیده قرار گیرند.

## **1-14-2 شبکه سری**

اگر شبکه تهویه، چندین کار معدنی را شامل شود و هوا پیدرپی و بدون انشعاب از داخل آنها عبور کند، آن را شبکه با اتصال سری نامند اگر هوا از هیچ جای شبکه به بیرون درز نکند و وزن مخصوص هوا در تمام قسمتها یکسان در نظر گرفته شود، در نتیجه شدت جریان هوا در تمام قسمتهای شبکه سری یکسان خواهد بود و افت فشار کلی هوا در شبکه سری، مساوی مجموع افت فشار در قسمتهای مختلف شبکه است و مقاومت کلی شبکه مساوی مجموع مقاومتهای مختلف شبکه است )مدنی، 8939(.

#### **2-14-2 شبکه موازی**

در مواردی که دو یا چند کار معدنی، از یک نقطه منشعب شوند و در نقطهای دیگر مجدداً به هم بپیوندند و غیر از دو نقطه مزبور هیچ گونه ارتباط دیگری بین آنها نباشد، شبکه حاصل را شبکه با اتصال موازی مینامند در این شبکه شدت جریان برابر مجموع شدت جریانهای انشعابات است و افت فشار تمام شاخهها با یکدیگر و نیز با افت فشار کلی شبکه مساوی است (مدنی، ۱۳۹۳).

#### **16-2 تعدیل افت فشار در شبکه**

یک شبکه مرکب شامل مجموعه ای از شاخهها یا کارهای معدنی مختلف است.هر شاخهای از این شبکه مرکب از شدتجریان و افت فشار مخصوص خود برخوردار است. جهت انجام تهویه صحیح در یک معدن لازم است بین مشخصات شاخههای معدن تعادلی برقرار شود. جهت برقراری تعادل بین مشخصات شاخههای یک معدن نیاز به تعدیل افت فشار شبکه است. به طور کلی تعدیل افت فشار در شبکه به دو روش دستی و رایانهای انجام میشود.

#### **1-16-2 تعدیل به روش دستی**

شرط اصلی تعدیل افت فشار در شبکه به روش دستی، مشخص بودن جهت و مقدار شدت جریان هوا در هر یک از شاخههای شبکه است. ابتدا لازم است در هر گره از شبکه معدن مقدار شدت جریان ورودی و خروجی آن یکسان باشد و سپس این روش میتواند در دو مدل حلقهای و مسیر بحرانی مورد تفسیر قرار گیرد )الهی، 8939(.

#### **1-1-16-2 مدل حلقهای**

در این مدل هر حلقه یک مسیر بسته از شبکه است بهگونهای که گره ابتدایی و انتهایی مسیر بر هم منطبق باشند. با توجه به شکل زیر مسیر a-e-d-c-a یک حلقه است. همچنین مسیرهای c-d-b-f-c و a-e-d-b-f-c-a نیز یک حلقه میباشند. به طور کلی در شکل )8-2( سه حلقه وجود دارد که تعدادی از آنها حلقه مفید و تعدادی دیگر حلقه غیرمفید میباشند )مدنی، 8939(

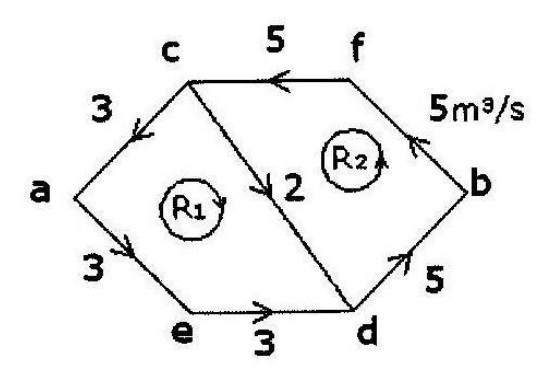

شکل (۲-۱) نمونهای از مدل حلقهای (الهی، ۱۳۹۳ )

با توجه به مطالب فوق مراحل این مدل به شرح ذیل است: مرحله اول: انتخاب حلقههای مفید حلقه مفید حلقهای است که خود به حلقه کوچکتر تقسیم نمیشود؛ بنابراین مسیرهای a-e-d-c-a و c-d-b-f-c به عنوان حلقه مفید و مسیر a-e-d-b-f-c-a به عنوان حلقه غیرمفید نامگذاری میشوند. در یک شبکه معدن به شرطی که تعداد گرههای سطحی آن معادل واحد یعنی یک در نظر گرفته شود در این صورت تعداد حلقههای مفید طبق رابطه ذیل برآورد میشود (مدنی،۱۳۹۳):  $n = NB - Nj + 1$  (19-1) n =تعداد حلقه مفید در شبکه NB = تعداد شاخه یا کار معدنی در شبکه Nj =تعداد گره در شبکه مرحله دوم: تعدیل افت فشار حلقه در این مرحله اگر جهت جریان هوا در هر شاخه با جهت حلقه هم جهت باشد در این صورت افت فشار آن شاخه مثبت منظور شده در غیر این صورت علامت آن منفی است. بر این اساس ابتدا افت فشار هر حلقه طبق رابطه ذیل محاسبه میشود:  $\Sigma \pm \Delta p_i = \Sigma \pm R_i Q_i^2$  $(Y - Y)$ 

#### $\Sigma \pm \Delta p_{\overline{i}}$  > 0 اگر  $-$

در این صورت افت فشار حلقه زیاد است و باید مقدار آن را کم کرد تا به مقدار صفر یعنی نقطه تعادل برسد. جهت رسیدن به این امر نیاز به نصب دریچه در شاخه منفی و یا نصب بادبزن در شاخه مثبت است. افت فشار دریچه یا بادبزن نصب شده معادل قدر مطلق افت فشار حلقه است.

$$
\Sigma \pm \Delta p_i \leq 0 \text{ s.t.}
$$

در این صورت افت فشار حلقه کم است و باید مقدار آن زیاد شود تا به مقدار صفر یعنی نقطه تعادل برسد. جهت رسیدن به این امر نیاز به نصب دریچه در شاخه مثبت و یا نصب بادبزن در شاخه منفی است. افت فشار دریچه یا بادبزن نصب شده در این مرحله نیز معادل قدر مطلق افت فشار حلقه است.  $\Sigma \pm \Delta p_i = 0$  = اگر $-$ 

در این صورت افت فشار حلقه خود به حالت تعادل رسیده است و نیازی به تعدیل افت فشار ندارد یعنی نیازی به نصب دریچه با بادبزن نیست.

لازم به ذکر است اگر در حلقهای جهت تعدیل افت فشار آن از بادبزن در شاخهای از حلقه استفاده شود در این صورت جهت بادبزن در خلاف جهت جریان شاخه مورد نظر ترسیم میشود. همچنین اگر از دریچه در شاخهای از حلقه استفاده شود در این صورت جهت دریچه در حلقه تابع جهت جریان شاخه مورد نظر است (الهی، ۱۳۹۳).

#### **2-1-16-2 مدل مسیر بحرانی**

در این مدل گرههای ورودی و خروجی هوا در شبکه را شناسایی کرده و سپس با توجه به جهت جریان در شاخهها از گرههای ورودی به سمت گرههای خروجی حرکت کرده مسیرهای طی شده شناسایی میشوند. بر این اساس مراحل این مدل به شرح ذیل بیان میشود:

مرحله اول: انتخاب مسیر بحرانی

در این مدل هر یک از مسیرهای طی شده از نوع شبکه سری میباشند؛ بنابراین افت فشار هر مسیر معادل مجموع افت فشار شاخههای آن مسیر است. بر این اساس افت فشار مسیرهای مختلف را محاسبه کرده و سپس این افت فشارها به صورت نزولی یعنی از بزرگ به کوچک مرتب میشوند. اولین افت فشار مرتب شده که دارای حداکثر افت فشار در بین مسیرهای مختلف است به عنوان مسیر بحرانی شناخته میشود. بر این اساس روابط ذیل را خواهیم داشت:  $P\Delta_{(Path)j} = \sum \Delta P_i = \sum R_i Q_i^2 \rightarrow \Delta P_{\text{Critical}} = \Delta P_{(\text{path})\text{Max}}$  (۲۱-۲)

مرحله دوم: تعدیل افت فشار مسیر اختلاف فشار بین هر یک از مسیرها و مسیر بحرانی را برآورد کرده و این اختلاف فشارها به عنوان افت فشار تعدیل شده هر مسیر محسوب میشود. بر این اساس روابط ذیل را خواهیم داشت:  $j = \Delta P_{\text{(path)}j} - \Delta P_{\text{Critical}}\Delta$  (۲۲–۲) افت فشار تعدیل شده هر مسیر ∆ به شرح ذیل تفسیر میشود: باشد  $\Delta_i$  باشد  $-$ در این صورت افت فشار مسیر کم است و باید آن را زیاد کرد تا به مقدار صفر یعنی نقطه تعادل برسد. جهت رسیدن به این امر فقط نیاز به نصب دریچه در شاخه مثبت است. افت فشار دریچه نصب شده در این مسیر معادل قدر مطلق افت فشار تعدیل شده است. اگر  $\Delta_i=0$  باشد:  $-$ در این صورت افت فشار مسیر خود به حالت تعادل رسیده است و نیازی به تعدیل افت فشار ندارد

یعنی نیازی به نصب دریچه نیست (مدنی، ۱۳۹۳).

## **15-2 انتخاب سیستم تهویه مناسب**

برای انتخاب سیستم تهویه مناسب، ابتدا باید نقشه سیستم استخراج معدن برای مرحله مورد نظر تهیه شود. در این نقشه، جزئیات سیستم استخراج مورد نظر نیست بلکه باید حاوی کلیه راهروها و حفریات معدنی لازم برای سیستم استخراج باشد.

سیستم صعودی نزولی

به طور کلی سعی میشود که هوای تازه از چاه ورودی به پایینترین نقطه معدن وارد شود و از این نقطه به بعد حرکت آن در تمام قسمتهای صعودی، یعنی به سمت سطح زمین باشد. این شیوه تهویه را تهویه صعودی و حالت عکس آن را نزولی میخوانند. این امر سبب میشود که جریان هوا ی تهویه و حرکت گازهای سمی و قابل انفجار، که عموما از هوا سبکترند، در یک جهت باشد. اصولا توصیه بر آن است که سیستم تهویه معدن، به ویژه معادن زغالسنگ از نوع صعودی انتخاب شود (مدنی،۱۳۹۳)

سیستم مرکزی و کناری

اگر در طرح استخراج معدن، چندین چاه و یا تونل اصلی پیشبینی شده باشد، از تمام آنها باید به عنوان راه ورود یا خروج هوا استفاده کرد. در چنین مواردی، در صورت امکان باید سیستم کناری کمک گرفت،زیرا سبب می شود افت فشار کلی شبکه تهویه و نیز نشت هوا کمتر شود (مدنی،۱۳۹۳)

#### سیستم دهشی و مکشی

در معدن زغال توصیه میشودکه همواره مکشی به کار گرفته شود زیرا در مواردی که به عللی بادبزن از کار بیفتد، خطر کمتری دارد (مدنی، ۱۳۹۳).

## **17-2 شبیهسازی کامپیوتری دستگاههای تهویه**

شبکههای تهویه معدن اغلب پیچیده هستند و به ندرت میتوان آنها را به روشهای ساده تحلیلی بررسی کرد. برای تحلیل شبکهها از روشهای تقریبی باید کمک گرفت که این روش بسیار وقتگیر و محاسبات فراوانی دارد و از طرفی احتمال خطا و اشتباه در محاسبات زیاد است بنابراین در عمل برای تحلیل شبکه معادن از نرمافزارها استفاده میشود که با استفاده از آنها میتوان پیچیدهترین شبکهها را نیز تحلیل کرد. نرمافزارهای Avent, Ventsim و Minvent از جمله این نرمافزارها هستند.

## **17-2 پیشینه تحقیق**

طراحی سیستم تهویه در معادن زیرزمینی زغالسنگ به دلیل خطرات و زیانهای موجود و تأمین سلامت افراد دارای اهمیت فراوان بوده و در نتیجه با پیشرفت روشهای کامپیوتری یک روش پرکاربرد در زمینه طراحی مناسب است که به دلیل دقت بالا و صرف زمان کمتر برای انجام آنالیز و محاسبات این روش جایگزین روش دستی و تجربی شده است؛ و در نتیجه محققان زیر در سالهای اخیر به بررسی مدلهایی برای رسیدن به بهترین حالت ممکن از تهویه معدن پرداختهاند که در زیر به چند مورد اشاره میشود.

مطالعات انه منگلی )8918(

در این مطالعه، ابتدا شدت جریان مورد نیاز برای کارگاههای استخراج و جبههکارهای آمادهسازی محاسبه شده و سپس با استفاده از این مقادیر شبیهسازی معدن کلایز شرقی با استفاده از نرمافزار Ventsim شبیهسازی انجام شده است (انه منگلی، ۱۳۸۱).

مطالعات مدنی و مفتی )8912(

در این مطالعه، سیستم تهویه معدن زغالسنگ کیاسر مورد بررسی قرار گرفته است. با گسترش شبکه استخراج معدن، مشکلاتی در زمینه تهویه معدن به وجود آمده است که بر همین اساس سیستم تهویه معدن انجام گرفته است. با توجه به وضعیت معدن، سیستم صعودی-مکشی برای این معدن در نظر گرفته شده است و همچنین طراحی تهویه به صرت دستی انجام شده است و شبیهسازی با استفاده از نرمافزار Minvent صورت گرفته است.نتایج حاصل از تحلیل عددی و شبیهسازی کامپیوتری و تحلیل دستی شبکه تهویه، در حد قابل قبولی همخوانی دارد (مدنی و مفتی،١٣٨٢).

مطالعات مدنی و همکاران )8915(

در این مطالعه معدن زیرزمینی هستونی را به علت مشکل تهویه مورد بررسی قرار داده است و طراحی تهویه را به صورت دستی و با استفاده از نرمافزار Minvent و بررسی سیستم صعودی-دهشی را انجام دادهاند )مدنی و همکاران، 8915(.

مطالعات الهی زینی )8938(

در این مطالعه نیز بررسی تهویه طبیعی بر روی معدن زغالسنگ تخت البرز شرقی بر اساس نرمافزار Ventsim صورت گرفته است و استفاده از تهویه طبیعی را جهت کاهش هزینههای تهویه امری لازم و ضروری دانسته است. تهویه طبیعی بر اساس دو شرط اصلی اختلاف دما و اختلاف ارتفاع در قسمتهای مختلف (نقاط داخل و بیرون) معدن وابسته است و در نهایت در این معدن از دو بادبزن فرعی هوای فشرده 46 روسی پیشنهاد شده است )الهی زینی، 8938(.

مطالعات الهی زینی و ربیع نژاد )8938(

در این مطالعه انتخاب بادبزن اصلی برای تهویه معدن زیرزمینی زغالسنگ کلاریز البرز شرقی صورت گرفته است که نرمافزار مورد استفاده Ventsim بوده است و همچنین به توضیحات روش دستی و 8 رایانهای پرداخته که شدت جریان هوا را با استفاده از روش هاردی کراس و میزان خطای محاسبات نیز برآورده شده است که این معدن توسط دو اکلن وینچ و نوار بازگشایی شده است و سپس توسط تونل عمود بر لایه و دنبال لایه و دویل تهویه آمادهسازی شده است و روش استخراج قطری بوده است و با توجه به محاسبات شدت جریان کل آن را بر اساس نرمافزار محاسبه شده است و بادبزن اصلی 80Vod با زاویه پره 21 درجه برآورد شده است )الهی زینی و ربیع نژاد، 8938(.

مطالعات الهی زینی )8938(

در این مطالعه طراحی تهویه معدن زیرزمینی زغالسنگ رزمجا از البرز شرقی با استفاده از نرمافزار Ventsim صورت گرفته است و ابتدا با استفاده از روش دستی طراحی تهویه را انجام داده است و سپس مقاومت معدنی و شدت جریان هر شاخه و سپس کلی را محاسبه کرده و بعد از تعدیل شبکه دریچه و یا بادبزن مناسب را انتخاب کرده است )الهی زینی ، 8938(.

مطالعات الهی زینی )8939(

در این مطالعه به برسی تأثیر تهویه طبیعی بر معدن زغالسنگ یورت غربی با استفاده از نرمافزار صورت گرفته که در نهایت تونل $t_2, t_3$  به عنوان مسیرهای ورود هوا در شبکه تهویه معدن Ventsim برآورد شده است (الهی زینی ،۳۹۳).

مطالعات الهی زینی و فعالیان )8939(

در این مطالعه بررسی تهویه طبیعی بر معدن زغالسنگ رزمجا غربی با استفاده از نرمافزار Ventsim صورت گرفته است؛ و در این محدوده معدن توسط تعدادی تونل یک دهانه بازگشایی شده و سپس توسط تونلهای دنبال لایه و عمود بر لایه و همچنین دویلهای تهویه عملیات آمادهسازی انجام شده است. استخراج در این معدن جبهه کار بلند بوده و جهت کنترل سقف کمربالا تخریب میشود و در

<sup>8</sup> Hrady-cross

نهایت با توجه به معدن تونلهای 2 و 26 به عنوان مسیرهای ورودی هوا در شبکه معدن با شدت جریان 5/573 و 8/056 مترمکعب بر ثانیه برآورد شده است )الهی زینی و فعالیان، 8939(.

مطالعات زارعی درمیان و همکاران )8934(

در این مطالعه سیستم تهویه معدن مکانیزه پروده طبس مورد بررسی قرار گرفته است و شدت جریان محاسبه شده و سه نوع لوله برای برای طراحی پیشروی مقایسه شدهاند. درنهایت با استفاده از نرمافزار Ventsim بادبزن برای به جریان انداختن هوای مورد نیاز تعیین شده است و همچنین در محاسبات دستی قطر لوله هوا و فن مورد نیاز برای تهویه انتخاب شده است )زارعی درمیان و همکاران، 8934(.

مطالعات الهی )8934(

در این مقاله بهبود روش هاردی-کراس در تحلیل شبکه تهویه فضاهای زیرزمینی مورد بحث قرار گرفته که شرط انتخاب نوع روش به هدف تحلیل شبکه تهویه بسته است که یکی از اهداف ارائه این مقاله بررسی تأثیر بادبزنها در شبکه فضاهای زیرزمینی بر اساس روش هاردی-کراس و مدل اصلاح شده آن است و هدف دیگر اصلاح روش هاردی-کراس برای دسترسی سریعتر به جواب نهایی است )الهی، 8934(.

مطالعات الهی و همکاران )8935(

در این مقاله تهویه تونل 1 معدن زغالسنگ مورد بحث قرار گرفته و با استفاده از نرمافزار Ventsim شبیهسازی و نحوه توزیع شدت جریان در شبکه مورد بررسی قرار گرفتهاست )الهی و همکاران،  $.()$ ۴۹۵

مطالعات وید فاوست و کپ هارت 8 )2668 (

<sup>&</sup>lt;sup>1</sup> Widzyk Fawcett and Capeharte

در این مطالعه سیستم تهویه معدن را با استفاده از نرمافزار Ventsim مورد بررسی قرار دادهاند و شرایط فعلی تهویه معدن شبیهسازی شده است و شرایط تهویه آینده را نیز بررسی کردهاند و از طرفی یک شرایط بهینهسازی برای طرح تولید پیشنهادی معدن نیز انجام شده است(And Fawcett,2001 .( widzyk Capehart

مطالعات اکسیکیس 8 و کاپاگریس )2660(

در این مطالعه شبکه تهویه معدن زیرزمینی مورد بررسی قرار گرفته است از طرفی نوع بادبزن و محل نصب بادبزن مورد بررسی قرارگرفته است. با استفاده از شبیهسازی کامپیوتری همچنین شرایط اضطراری معدن نیز مورد بررسی قرار گرفت است که در این مواقع برای حفظ ایمنی معدن چه کارها و اقداماتی ضروری است که انجام شود (Exikis and Kapageridis , 2006) .

• مطالعات فنگ وی<sup>۲</sup> و همکاران (۲۰۱۱)

در این مقاله شبکه تهویه معدن Doghai را به صورت سه بعدی در نرمافزار Ventsim شبیهسازی کردهاند این معدن تا عمق 8666 متر استخراج شده است و فشار هوای فن به 9566 پاسکال میرسد و همچنین شبیهسازی وضعیت و کاهش مقاومت و انتشار آلودگی را مورد بررسی قرار داده است .(Wei et al,  $2011$ )

مطالعات گوسات 9 و همکاران )2688(

در این مطالعه شبیهسازی شاخهها و پارامترهای آنها در مراحل بسیار ساده انجام شده است و همچنین مزایای استفاده از روشهای کامپیوتری نسبت به روشهای دستی و تجربی انجام شده است و از طرفی خود شبیهسازی یک شبکه تهویه را انجام داده است (Gusat et al, 2011).

مطالعات شن یون( 8 ( 2688

<sup>8</sup> Exikis and Kapageridis

<sup>2</sup> Wei

 $\sigma$  Gusat

در این مقاله مطالعه و کاربرد شبیهسازی و بهینهسازی در شبکه شبکه تهویه معدن مورد بررسی قرار گرفت است که با توجه به کمبود نرمافزار بهینهسازی سیستم تهویه معدن از قبیل عملکرد ناکافی یک نرمافزار شبیهسازی و بهینهسازی همه منظوره برای سیستم تهویه معدن زیرزمینی بر اساس پایگاه داده برنامهریزی شده است که بسیاری از مشکلات از قبیل مدیریت اطلاعات تهویه مطبوع، طراحی سه بعدی اتوماتیک، تهویه هوای معدن و محاسبه اتوماتیک شبکه تهویه و سایر پارامترهای شبکه تهویه و ... که از این طریق کاربرد آن در چندین معدن فلز فوق|لعاده قابل اعتماد و مفید است ( Shenyun et .)al, 2011

مطالعات لیلیچ و 2 همکاران )2682(

در این مطالعه معدن زیرزمینی که استخراج آن به دو صورت سنتی و مکانیکی است مورد بررسی قرارگرفته است و هدف از انجام آن برنامهریزی بلند مدت برای تهویه معدن است و درنهایت تغییرات و بهینهسازی را مورد بررسی قرار داده است (Lilac et al, 2012).

مطالعات چاوکون 9 و آکاند )2689(

در این مطالعه تهویه معدن زیرزمینی زغالسنگ را ابتدا با استفاده از نرمافزار اتوکد طراحی کرده است و همچنین محاسبات مورد نیاز برای تهویه و انواع بادبزن مورد استفاده و همچنین شدت جریان لازم برای هر شاخه از معدن را مورد بررسی قرار داده است (Chaoqun et al. 2013).

مطالعات چوکلای 4 و همکاران )2684(

در این مطالعه با استفاده از نرمافزار Ventsim آتشسوزی را در یکی از شاخههای معدن شبیهسازی کرده است و همچنین خطرات ناشی از انفجار در معادن زیرزمینی و انتشار و تصاعد گازهای سمی در

<sup>8</sup> Shenyun

<sup>&</sup>lt;sup>\*</sup> Lilic

<sup>9</sup> Chaoqun

<sup>4</sup> Cioclea

هنگام آتشباری را مورد بررسی قرار داده است و در نهایت با در نظر گرفتن این عوامل اقدامات لازم در هنگام وقوع چنین حوادثی را مورد بررسی قرار داده است (Cioclea et al. 2014).

مطالعات استوارت 8 )2684(

در این مطالعه ناحیه انفجاری در معادن زیرزمینی مورد توجه قرار گرفته است و با استفاده از الگوریتم حجم گازهای تولید شده بعد از انفجار و زمان مناسب برای ترقیق این گاز محاسبه شده است و در نهایت، بررسی میکند که چگونه چنین الگوریتمی ممکن است در نرمافزار مدلسازی گنجانده شود و نمونهای از کاربرد آن در نرمافزار Ventsim نشان داده شده است (Stewart et al, 2014).

مطالعات اریف ویدیاتمجو 2 و همکاران )2684(

در این مطالعه ارزیابی پراکندگی هوا در تهویه معدن زیرزمینی و اندازهگیری و ارزیابی عددی انجام شده است. از آنجا که یک سیستم تهویه مناسب جهت رساندن هوای تازه و از بین بردن گازهای خطرناک و گردوغبار و از طرفی رطوبت و درجه حرارت را در سطح مناسب برقرار میکند. در این مقاله گاز را در یک معدن زیرزمینی اندازهگیری میکند و ویژگیهای پراکندگی را با استفاده از شبیهسازی عددی تجزیه و تحلیل میکند. از طرفی منحنی زمان-غلظت پراکندگی اندازهگیری و به منظور ضریب نفوذ مؤثر که نشاندهنده ویژگیهای پراکندگی عمومی کل معدن است. شبیهسازی شده است و سپس مقادیر ارزیابی ضریب نفوذ مؤثر با استفاده از دادههای دیگر از مطالعات مختلف مقایسه میشود؛ که در نهایت در این مطالعه نتایج منتشر شده بالاتر از سایر نتایج تحلیلی و تجربی بود که تحقیقات بیشتری لازم است صورت گیرد تا عوامل اصلی چنین توزیعهایی را شناسایی کند .(Arif Widiatmio et al, 2014)

مطالعات والس کیته 8 و همکاران )2684(

<sup>8</sup> Stewart

<sup>&</sup>lt;sup>\*</sup> Arif widiatmjo

در این مطالعه در مورد علم مهندسی تهویه معدن که با پیشرفت تکنولوژی توسعه یافته است و این که نرمافزارهای مدل سازی در تهویه بخش جدایی ناپذیر از برنامهریزی و تهیه سیستمهای تهویه است و پیشرفتهای قابل توجهی در استراتژی کنترل تهویه است بحث شده است ( .Wallace kiith et al .)2014

مطالعات ارناب 2 چاترجی و همکاران )2685(

در این مطالعه بهینهسازی سرعت فن تهویه مطابق با تهویه و زمان استفاده از آن مورد بررسی قرارگرفته است و در این مقاله بررسی شده است که پتانسیل صرفهجویی در مصرف انرژی و صرفهجویی در انرژی واقعی با انجام سرعت متغیر در تهویه فن در معدن صورت گرفته است و همچنین با مدلسازی شبکه با کمک قوانین کهیرشف برای دستیابی به راندمان انرژی صورت گرفته است. در نهایت با تکنیک بهرهوری انرژی و صرفهجویی انرژی سالانه و هزینهها نیز کاهش مییابد .(Arnab Chatterjee et al, 2015)

● مطالعات لیانگ یوت تواً ؓ و همکاران (۲۰۱۷)

در این مطالعه که در معدن Bolianta صورت گرفته شبیهسازی برای کنترل خودسوزی در معدن زغالسنگ صورت گرفته است که نرمافزار مورد استفاده Ventsim بوده است. مطالعه موردی که از کانسارهای این معدن بوده است مشخص شد که با عایق کردن و ایجاد فشار پنل جبهه کار طولانی فعال و فشار متغیر را میتوان با تغییر عملکرد فن کمکی و مقاومت کنترل کننده میتوان مشکل را حل کرد (Liangyuntaoet al, 2017).

Wallace kiith<sup>1</sup>

<sup>&</sup>lt;sup>\*</sup> Arnab chatterjee

<sup>9</sup> Liangyuntao

## **13-2 جمعبندی**

طراحی تهویه در معادن زیرزمینی یکی از مهمترین مؤلفهها است که در گذشته از روی تجربه به روش دستی انجام شده است ولی در چند سال اخیر با استفاده از کامپیوتر میتوان طراحی تهویه را با حداقل خطا انجام داد.

در این فصل ابتدا به مفاهیم پایهای و مطالعات مختلف صورت گرفته در زمینه طراحی تهویه مورد بررسی قرار گرفته است. با توجه به پیشینه تحقیق افرادی هم در ایران و هم در سایر کشورهای دیگر با روش دستی و نرمافزاری به طراحی تهویه و انتخاب فن مناسب برای معدن پرداختهاند.

# **: مطالعه موردی و محاسبات تهویه**

#### **1-9 مقدمه**

در این فصل با توجه به دادههای برداشت شده از معدن هوای مورد نیاز برای جبهه کارهای مختلف محاسبه شده و سپس شبکه کلی معدن در نرمافزار اتوکد ترسیم شده است. با توجه به نقشه معدن، مدل خطی از شبکه معدن ترسیم شده است و از آن به عنوان نرمافزار ورودی Ventsim استفاده شده است. لازم به توضیح است که اطلاعات موقعیت جفرافیایی، فعالیتهای اکتشافی، زغالخیزی و تکتونیک از دفتر فنی شرکت البرز شرقی اخذ شده است.

# **2-9 شرایط کنونی معدن**

طبق ماده 938 آییننامه ایمنی معادن، تهویه به روش طبیعی در معادن زغالسنگ معادن گازدار و معادن گرد زغالدار ممنوع است. با توجه به شرایط فعلی معدن برناکی تهویه از نوع طبیعی است و هیچ فنی پیشنهاد نشده است که از نظر ایمنی و تهویه کاملاً غیر استاندارد بوده و باید از نظر تهویه مورد بررسی قرار گیرد و بادبزن مناسب برای تهویه مشخص شود.

#### **1-2-9 موقعیت جغرافیایی منطقه طزره**

معدن زغالسنگ طزره بخشی از دامنه جنوبی البرز را تشکیل میدهد که در فاصله 76 کیلومتری غرب شاهرود و 56 کیلومتری شمال دامغان قرار گرفته و از لحاظ تقسیمات اداری جزء استان سمنان به حساب میآید. رسوبات زغال دار این مناطق به دلیل همجواری با روستای طزره به نام منطقه طزره شهرت یافته است.

 $\mathfrak{e}.$ شاهرود در 54 درجه و 51 دقیقهی طول و 90 درجه و 25 دقیقهی عرض جغرافیایی واقع شده است. نزدیکترین محل مسکونی معدن طزره روستای طزره است که در 2 کیلومتری شرق دفتر معدن واقع است و روستای چهارده در 82 کیلومتری غرب منطقه قرار دارد. طول جاده از معدن تا جاده شاهرود-

دامغان 95 کیلومتر است. آبوهوای منطقه کوهستانی است در تابستان خشک و اختلاف در شبانهروز از +86 درجه تا +95 درجه، در زمستان سرد و اختلاف از +86 تا -26 درجه است. ریزش برف بهطور متوسط تا 6/85 متر و در زمستان همراه با بادهای سرد از طرف غرب است. نزولات سالیانه بهطور متوسط از 266 تا 966 میلیلیتر تجاوز نمیکند. منطقه از لحاظ رویش درخت غنی نیست و فقط در قسمتهای مرتفع نزدیک چشمهها میتوان درختان کوچک و بوته مشاهده کرد. در منطقه طزره گسترش طولی لایههای زغالی 7 کیلومتر و گسترش عرضی 8/9 تا 8/5 کیلومتر و کل مساحت 3/1 کیلومترمربع و حد تغییر ارتفاع رخنمون لایههای زغالی از افق 2975 تا 8166 متر

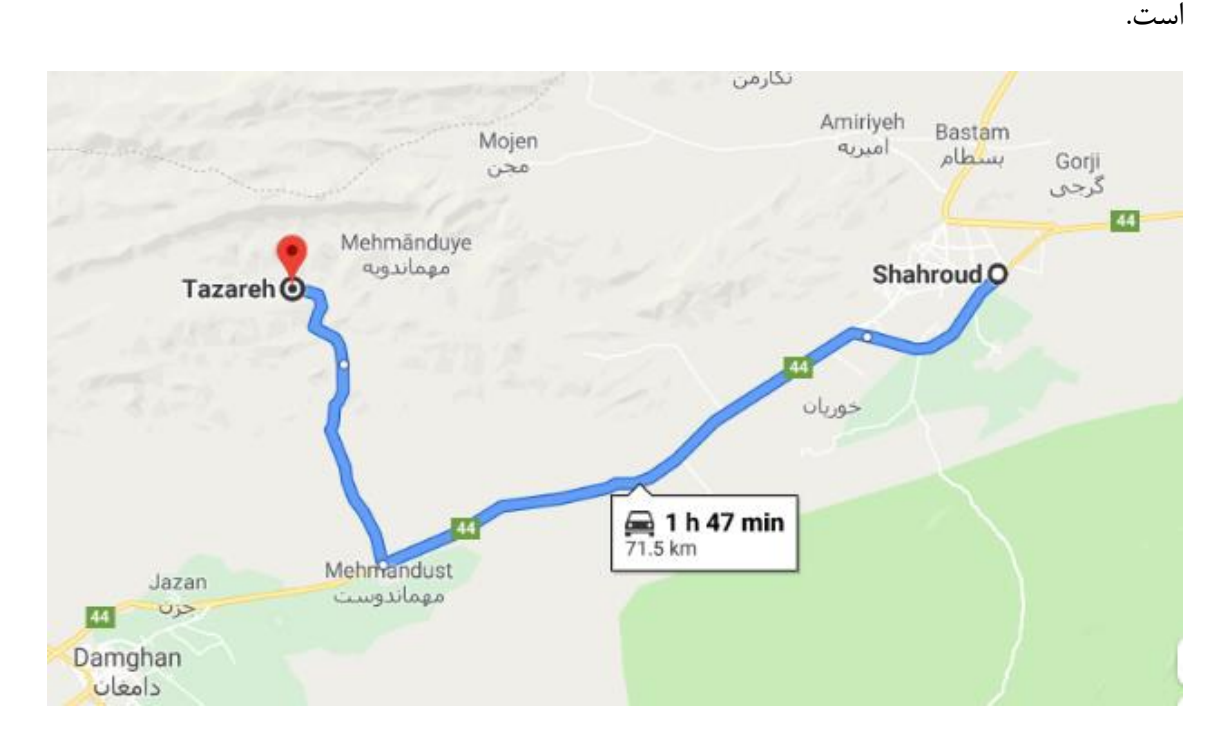

شکل (۳-۱) موقعیت جغرافیایی معدن برناکی

## **2-2-9 نتایج حاصل از فعالیتهای اکتشافی در منطقه زغالی طزره**

در اواسط سال ۱۳۴۸ برای اولین بار ناحیه زغالخیز طزره (پشکلات، کلاریز) توسط زمین شناسان ایرانی و شوروی سابق مورد بررسی مقدماتی قرار گرفت و در اواخر همان سال اکیپ اکتشافی جهت مطالعه دقیقتر در شهر دامغان مستقر شدند. بعد از آن گسترش معدن طزره با حفر ترانشههای سرتاسری شروع و نتایج اولیه نمایشگر ذخیره نسبتاً زیاد و خاصیت کک پذیری زغال طزره بود.

در سال 8943 در مرحله اول کارهای اکتشافی دو تونل عمود بر طبقات حفر گردید و شرایط رسوبات زغالی در عمقهای مختلف بررسی شد. همزمان با شروع فعالیتهای اکتشافی در منطقه کلاریز گزارش مقدماتی منطقه پشکلات که آن زمان 92 حفاری در آن انجام گرفته بود و ذخایر زغالی بهدستآمده 80/964 میلیون تن برای 82 لایه زغالی محاسبه گردید و به این ترتیب مرحله اکتشاف این منطقه پایان یافت.

مرحله دوم اکتشاف در سال 8958 با حفاریهای بیشتر شروع شد و اکنون منطقه پشکلات با 87 لایه زغالی قابل استخراج و ذخیره 26/345 میلیون تن یکی از بهترین منطقههای واحد شاهرود است.

#### **9-2-9 زغالخیزی و مشخصات هندسی لایهها**

رسوبات اصلی منطقه زغالخیز پشکلات از نقطه نظر زمانی متعلق به تریاسیک بالایی، ژوراسیک زیرین و میانی بوده که مجموعاً سازند شمشک را تشکیل میدهد. بهطور کلی منطقه پشکلات از بخشهای مختلف زغالی و بدون زغال به شرح زیر تشکیل شده است: (دفتر فنی شرکت البرز شرقی)

الف- بخش اکراسر: این بخش در پایین سازند شمشک جای گرفته است و به علت نداشتن لایههای زغالی بخش زغالخیز به شمار نمیآید.

ب- بخش طزره: این بخش بر روی بخش اکراسر جای گرفته است و از سه زیر بخش الله بند، کلاریز و آلاشت تشکیل شده است.

زیر بخش الله بند: لنزهای زغالی و آرژیلیتی را در برمیگیرد و زیر بخش زغالخیز به حساب نمیآید. زیربخش کلاریز: زیر بخش کلاریز به ضخامت ششصد متر قسمت اعظم لایههای زغالی منطقه پشکلات را در بر میگیرد. ضخامت کل لایههای زغالی این زیربخش 1/87 و ضخامت متوسط لایههای

زغالی قابل استخراج 6/09 متر است.

ضریب کل زغالخیزی زیر بخش کلاریز 2/14 درصد و ضریب لایههای زغالی قابل استخراج به 2/82 درصد می,رسد. (ضریب زغالخیزی: مجموع ضخامتهای متوسط لایههای زغالی در یک بخش تقسیم بر ضخامت بخش ضربدر 866(

زیربخش آلاشت: ضخامت کل لایههای زغالی قابل استخراج این زیربخش 2/08 متر و ضخامت متوسط آنها 6/05 متر است. ضریب کل زغالخیزی این زیر بخش 8/95 درصد و ضریب لایههای زغالی قابل استخراج 6/04 درصد است.

ج- بخش شیرین دشت: این بخش به دو زیر بخش روزه و کوانسار تقسیم میگردد که بدون لایههای زغالی بوده و بخش زغالخیز به حساب نمیآید.

د- بخش دانسریت: این بخش بالاترین بخش زغالخیز منطقه پشکلات بوده و حدود 7 لایه زغالی کوچک و بزرگ در این بخش مشاهده میگردد که دو لایه زغالی آن ضخامت قابل استخراج را دارد.

کلاً در ضخامت ثمره بخش منطقه پشکلات 12 لایه زغالی کوچک و بزرگ وجود دارد که ضخامت کل آنها به 8552 متر میرسد. تعداد لایههای زغالی با ضخامت بیشتر از 46 سانتیمتر به 87 میرسد و ضخامت متوسط 6/09 متر و ضریب کل ضخامت رسوبات ثمربخش زغالی 8/3 درصد و ضریب لایههای قابل استخراج 8/5 درصد است.

#### **4-2-9 نوع زغالسنگ**

مطالعات پتروگرافی زغالهای منطقه پشکلات روی لایههای زغالی زیربخش کلاریز وزیربخش آلاشت نشان میدهند که اجزاء تشکیلدهنده و درجه متامورفیسم زغال در حدود منطقه همیشه ثابت نمیماند بدین ترتیب که زغال لایههای زیربخش کلاریز از برخی جهات شبیه یکدیگر هستند ولی با

زغال لایههای زیربخش آلاشت تفاوت دارند.

#### **6-2-9 تکتونیک در منطقه طزره**

تشکیلات رسوبی طزره یال جنوبی یک سنکلینال بزرگ به نام سنکلینال میاناب را تشکیل میدهد که این ناودیس خود جزئی از چینخوردگی البرز است که در اواخر مزوزوئیک و در دوران سوم زمینشناسی اتفاق افتاده است. محور این ناودیس در ناحیه طزره افقی و امتداد آن تقریباً شرقی غربی و شیب متوسط آن 86 درجه و در غرب تا 49 درجه نیز است؛ و بهطور محلی یال جنوبی ناودیس میاناب به طول 55 کیلومتر و یال شمالی آن به طول 56 کیلومتر گسترش یافته است.

گسلهای زیادی از نوع گسلهای نرمال و معکوس، همچنین گسلهای هم شیب در منطقه مشاهده میگردد که رسوبات زغالدار در بخش بزرگی از منطقه توسط گسلها قطع شدهاند در گسلهای همشیب امتداد گسل و امتداد طبقات یکی است و اندازهگیری جابجایی در این نوع گسلها در بسیاری از موارد ممکن نیست، همچنین گسلهای دیگری در جهت شیب طبقات مشاهده میگردد که عوارض آن علاوه بر سطح، در تکرار طبقات مشاهده میگردد.

# **9-9 روش طراحی سیستم تهویه معدن**

برای طراحی اولیه شبکه تهویه یک معدن ابتدا باید اطلاعات مربوط به کلیه شاخهها )شامل سطح مقطع، طول مسیر، ضریب اصطکاک و.) را جمعآوری و مقدار هوای مورد نیاز برای شاخههای اصلی (شامل کارگاه استخراج، جبههکار آمادهسازی) محاسبه شود تا بتوان از طریق آن به دادههای زیر دست یافت )مدنی، 8939(:

- شدت جریان کلی هوا
- افت فشار کلی شبکه
- مشخصات نقطه عملکرد بادبزن
- افت فشار درهای تنظیمکننده و یا فشار بادبزن تقویتکنندهای که برای تعدیل شبکه در شاخهها (در صورت نیاز) نصب شود.

# **4-9 طرح و مشخصات کلی شبکه معدن برناکی**

اولین گام برای طراحی تهویه معدن رسم نقشه شبکه معدن است؛ که باید تمام مسیرهای هوا، دویلها، کارگاههای استخراج را مشخص کرد و سپس موقعیت و ارتباط آنها نسبت به یکدیگر مشخص شود. پس از بازدید از شبکه معدن برناکی، طرح کامل معدن که متشکل از سطحهای مختلف و مجزاست رسم شده است. نقشه شبکه معدن شکل )2-9( نشان داده شده است.

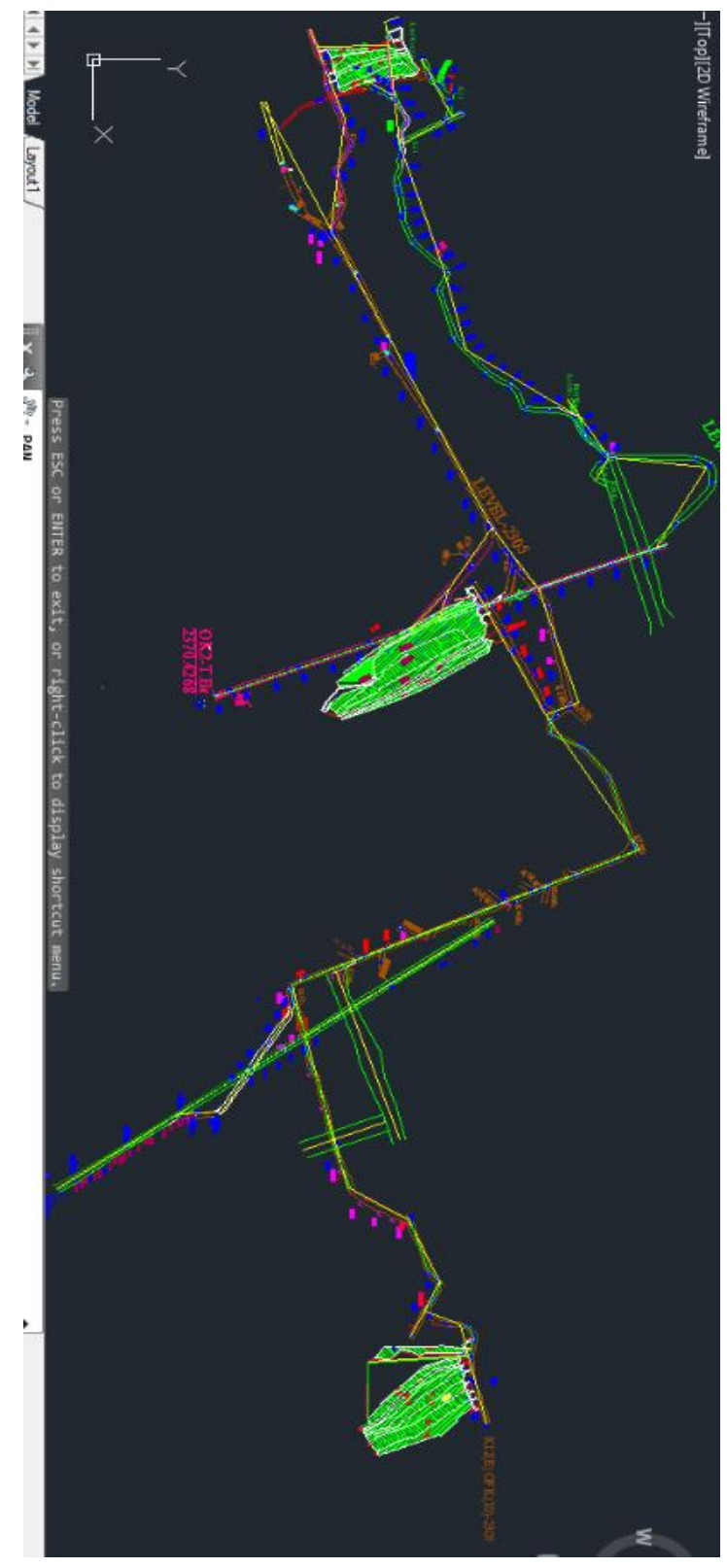

شکل )2-9( طرح کلی معدن برناکی

# **6-9 رسم شبکه تهویه**

یک سیستم تهویه شامل مسیرهای هوایی مرتبط، کارگاهها و تجهیزات تهویه است که میتوان آن را

به صورت یک شبکه که مسیرهای هوا را به صورت شاخه و محل ارتباط را به شکل گره است نمایش داد.

به طور کلی نقاطی را که محل انشعاب جریان هواست را به عنوان گره و فاصله بین گرهها را به عنوان شاخه در نظر گرفته میشود. طبق قانون کهیرشف در هرگره بایستی مجموع شدت جریان ورودی و خروجی برابر باشند. به منظور به جریان انداختن هوا در تمامی قسمتهای معدن باید شبکه به اصطلاح تعدیل شود بدین معنی که جمع جبری افت فشارها در هر حلقه از شبکه تهویه و با توجه به جهت حرکت صفر شود که بدین منظور باید دریچه تنظیمکننده نصب شود تا در آن شاخه افت فشار تولید کند (الهی، ۱۳۹۳).

#### **5-9 محاسبات شبکه تهویه معدن**

در این روش ابتدا مقاومت و شدت جریان و افت فشار در هریک از شاخهها محاسبه میشود و در نهایت افت فشار کل شبکه تعیین میشود )الهی، 8939(.

#### **1-5-9 محاسبه مقدار هوای مورد نیاز برای تهویه**

میزان هوای لازم برای تهویه به طور کلی بر اساس زیر محاسبه میشود )الهی، 8939(

- تنفس افراد
- ترقیق گازهای حاصل از گازخیزی
- ترقیق گازهای حاصل از آتشباری
	- ترقیق گرد و غبار
- ترقیق دود حاصل از احتراق موتور دیزل
	- تهویه انبار مواد منفجره

- تهویه تلمبهخانه
- تهویه ایستگاه شارژ باطری
	- حداقل سرعت هوا

که مهمترین پارامترها در محاسبه شدت جریان شبکه

- رقیق کردن گاز سمی ناشی از آتشباری
	- رقیق کردن گاز متان
		- تنفس افراد
		- حداقل سرعت هوا

## **2-5-9 محاسبه هوای لازم برای جبهه کار استخراج و آمادهسازی**

با توجه به شرایط معدن برناکی برای محاسبه شدت جریان هوای جبهه کار آمادهسازی از چهار پارامتر آتشباری، گازخیزی، تعداد نیروی انسانی و حداقل سرعت هوا استفاده میشود و چون در حین استخراج عملیات آتشباری نداریم از سه پارامتر گازخیزی، تعداد نیروی انسانی و حداقل سرعت هوا برای کارگاههای استخراجی استفاده میشود )مدنی، 8939(. لیست جبههکارهای استخراج و آمادهسازی معدن برناکی در جدول )8-9( نشان داده شده است.

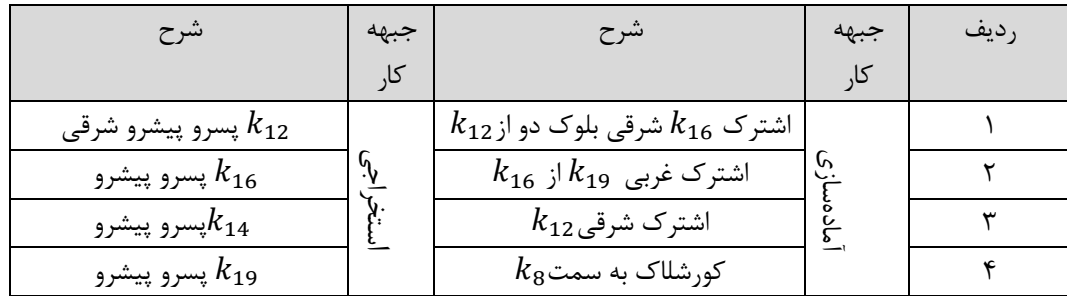

جدول (۳-۱) لیست جبهه کارهای آمادهسازی و استخراج (دفتر فنی شرکت البرز شرقی)

با توجه به ویژگیهای مسیرهای هوا و جبهه کارها، وضعیت هریک از شاخهها شناسایی شده و برای

هر یک از آن شدت جریان هوا مطابق روابط زیر محاسبه و سپس حداکثر آن به عنوان شدت جریان هر شاخه منظور میشود )الهی، 8939(:

الف- شدت جریان هوای مورد نیاز برای رقیق کردن گازهای حاصل از آتشباری (مترمکعب بر دقیقه)

 $Q=500^{\frac{A}{T}}$  (1-3)  $\overline{A}$ T که در آن Q =شدت جریان هوای مورد نیاز بر حسب مترمکعب بر دقیقه وزن ماده منفجره در هر نوبت آتشباری بر حسب کیلوگرم $=\!\!A$ T= مدت زمان مورد نیاز برای تهویه برحسب دقیقه (که به طور کلی زمان تهویه از ۱۵ دقیقه تا ۳۰ $T$ دقیقه است) ب- شدت جریان هوای مورد نیاز برای جبهه کارهای آمادهسازی بر اساس رقیق کردن گاز زغال (مترمکعب بر دقیقه)  $Q = \frac{100q}{D - D_0}$  (۲–۳) 100  $D-D_{O}$  $q = \frac{q_1 q_2}{t}$  (۳-۳)  $q_1q_2$  $\boldsymbol{t}$ 

Q = شنت جریان هوای مورد نیاز بر حسب مترمکعب بر دقیقه  
q = مقدار تصاعد گاز برحسب مترمکعب بر دقیقه  
D = عیار مجاز گاز منتشر شده در مسیر ورودی هوا بر حسب درصل  
D<sub>0</sub> = عیار گاز منتشر شده در مسیر ورودی هوا بر حسب درصل  
=
$$
q_1
$$
  
= آهنگ انتشار گاز مورد نظر بر حسب مترمکعب بر هر تن ماده معنی  
= ہازه زمانی استخراج ماده معنی بر حسب مترمکعب بر هر تن ماده معنی

رابطه دوم  
\n(۴–7)  
\nQ=شیت جریان هوای مورد نیاز بر حسب مترمکعب بر دقیقه  
\nq = مقدار تماعد گاز برحسب مترمکعب بر دقیقه  
\nq = مقدار تناژ استشر شده بر حسب درصل  
\nD = عیار مخاز گاز منتشر شده در مسیر ورودی هوا بر حسب درصد  
\nD<sub>0</sub> = مقدار تناژ استخراجی ماده معدنی در یک بازەی زمانی مشخص  
\n= 
$$
q_1
$$
  
\n= ازه زمانی استخراج ماده معدنی بر حسب مترمکعب بر هر تن ماده معدنی  
\n= نریب عمم یکنواختی گازخیزی مطابق جدول (۲–۲)  
\n= فریب عمم یکنواختی گازخیزی مطابق جدول (۲–۳)  
\n= فریب مربوط به روش کنترل کمر بالای کارگاه مطابق جدول (۲–۳)

| ضريب a                        | میزان تصاعد گاز (مترمکعب بر دقیقه) |
|-------------------------------|------------------------------------|
| Y/Y                           | $\cdot$ /٢                         |
| $Y/\cdot Y$                   | $\cdot$ /۴                         |
| $1/\Lambda f$                 | $\cdot/\lambda$                    |
| 1/YY                          | 1/5                                |
| 1180                          | ۱۶                                 |
| 1/5                           | ۲                                  |
| 1/fV                          | ۴                                  |
| 1/FQ                          | ۶                                  |
| 1/ff                          | ٨                                  |
| $1/\mathfrak{r} \mathfrak{r}$ | $>$ $\cdot$                        |

جدول (۳-۲) ضریب عدم یکنواختگی گازخیزی (الهی ۱۳۹۳)

جدول (۳-۳) ضریب مربوط به روش کنترل کمربالای کارگاه (الهی ۱۳۹۳)

| ضریب b | سنگ کمربالا | روش كنترل كمربالا |
|--------|-------------|-------------------|
|        | ماسەسنگ     | تخريب كامل        |

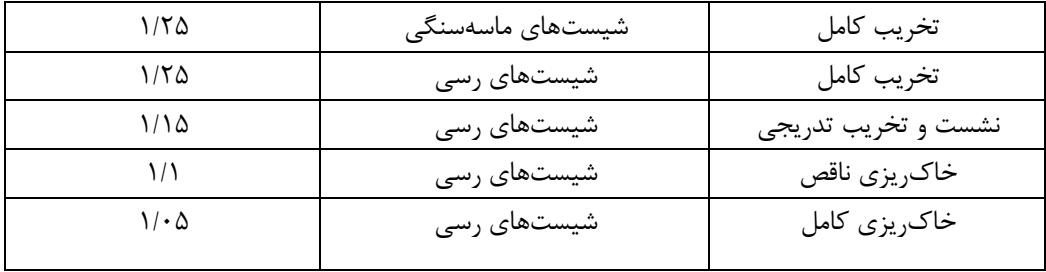

ج- شدت جریان هوای لازم برای تعداد نیروی انسانی (مترمکعب بر دقیقه)

 $Q=6N$  ( $\Delta-\tau$ ) Q =شدت جریان هوای مورد نیاز بر حسب مترمکعب بر دقیقه تعداد نفرات $=N$ و مقدار هوای مورد نیاز جهت تنفس هر انسان در محیط زیرزمینی براساس آییننامه معادن 0 مترمکعب بر دقیقه است. د- شدت جریان هوا بر اساس حداقل سرعت هوا اگر در شاخهای از شبکه معدن به دلیل فعالیتهای معدنی متوقف شود نباید شدت جریان هوا در آن شاخه صفر شود و باید برای اطمینان حداقل جریان هوا که از آن شاخه عبور میکند را در نظر گرفت که طبق رابطه )0-9( محاسبه میشود.  $Q=VA=VS$  ( $\ell$ - $\Upsilon$ ) شدت جریان هوای مورد نیاز بر حسب مترمکعب بر دقیقه $\bf Q$ حداقل سرعت هوابر حسب متر بر ثانیه که در تهویه دهشی ۲۵٪ و در تهویه مکشی ۵٪ منظور $\rm V$ میشود. سطح مقطع کار معدنی در آن شاخه بر حسب مترمربع $\mathcal{A}$ سطح مقطع کار معدنی در آن شاخه بر حسب مترمربع $\mathbf S$ شدت جریان هوای مورد نیاز برای جبههکارهای آمادهسازی و جبههکارهای استخراجی بر طبق روابط مذکور محاسبه و نتایج در جدولهای )4-9( تا )1-9( ارائه شده است.

| شدت جريان هوا | زمان تهويه | وزن ماده منفجره | شرح                                      |
|---------------|------------|-----------------|------------------------------------------|
| (مترمکعب بر   | (دقيقه)    | (کیلوگرم)       |                                          |
| دقيقه)        |            |                 |                                          |
| ۱۵۵/۸         | ٢٠         | 5557            | $k_{12}$ اشتر ک $k_{16}$ شرقی بلوک دو از |
| ۱۵۵/۸         | ۲۰         | 5557            | $k_{16}$ اشترک غربی18 از                 |
| ۱۵۵/۸         | ٢٠         | 5557            | $k_{12}$ اشترک شرقی                      |
| ۱۵۵/۸         | ۲۰         | ۶۱۲۳۲           | $k_8$ کورشلاک به سمت                     |

جدول )4-9( شدت جریان هوای مورد نیاز آتشباری برای جبهه کار آمادهسازی

جدول )5-9( شدت جریان هوای مورد نیاز گازخیزی برای جبههکارهای آمادهسازی

| شدت جريان | عيار  | عيار  | زمان          | تناژ زغال  | گازخيزي  | شرح                                      |
|-----------|-------|-------|---------------|------------|----------|------------------------------------------|
| هوا       | متان  | متان  | استخراج       | (در        | (مترمكعب |                                          |
| (مترمكعب  | خروجي | ورودى | (دقيقه)       | شيفت)      | بر تن)   |                                          |
| بر دقيقه) |       |       |               |            |          |                                          |
| ۴۵        |       | \۵.   | $\mathcal{N}$ | $f/\Delta$ | ۶        | $k_{12}$ اشتر ک $k_{16}$ شرقی بلوک دو از |
| ۴۵        |       | .\۵   | $\mathcal{N}$ | $f/\Delta$ | ۶        | $k_{16}$ اشترک غربی و $k_{19}$ از        |
| ۴۵        |       | \۵.   | $\lambda$     | ۴۵         | ۶        | $k_{12}$ اشترک شرقی                      |
| ۴۵        |       | \۵.   | ۱۲۰           | ۴۵         | ۶        | $k_8$ کورشلاک به سمت                     |

جدول (۳-۶) شدت جریان هوای مورد نیاز و حداقل سرعت هوا برای جبهه کار آمادهسازی

| شدتجريان  | مقطع         | حداقل   | شدت جريان   | نفرات     | شرح                                     |
|-----------|--------------|---------|-------------|-----------|-----------------------------------------|
| هوا       | مفيد         | سرعت    | هوا         | (مترمكعب  |                                         |
| (مترمكعب  | (مترمربع)    | (متر بر | (مترمكعب بر | بر دقيقه) |                                         |
| بر دقيقه) |              | دقيقه)  | دقيقه)      |           |                                         |
| 157       | $\lambda$ /۲ | ۱۵      | ٣٠          | Δ         | $k_{12}$ اشترک $k_{16}$ شرقی بلوک دو از |
| 155       | $\lambda$ /٢ | ۱۵      | ٣٠          |           | $k_{16}$ اشترک غربی $k_{19}$ از         |
| 155       | $\lambda$ /٢ | ۱۵      | ٣٠          | Δ         | $k_{12}$ اشترک شرقی                     |
| 155       | ۸۱۲          | ۱۵      | ٣٠          |           | $k_8$ کورشلاک به سمت                    |

جدول )7-9( شدت جریان هوای مورد نیاز گازخیزی برای جبههکارهای استخراج

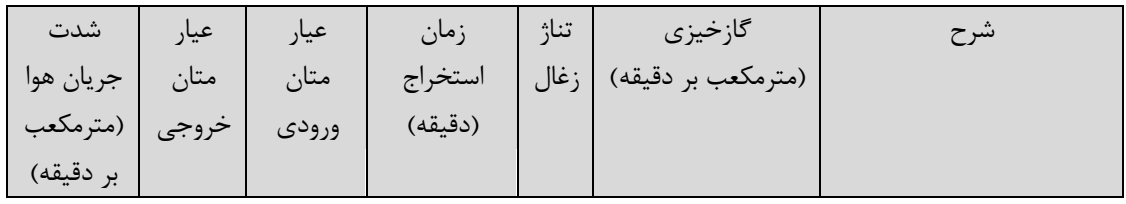

| $\cdots$      | $\cdot/\Delta$ | $\mathbf{r}$ .                | ۲۵ | $k_{12}$ پسرو پیشرو شرقی               |
|---------------|----------------|-------------------------------|----|----------------------------------------|
| $\cdot \cdot$ | $\cdot/\Delta$ | $\mathbf{r}$ .                | ۲۵ | $k_{16}$ پسرو پیشرو                    |
| $\cdots$      | $\cdot/\Delta$ | $\mathbf{r}$ .                | ۲۵ | $k_{14}$ پسرو، پیشرو                   |
| $\cdots$      | $\cdot/\Delta$ | $\mathbf{r} \cdot \mathbf{r}$ | ۲۵ | $\cdot$<br>$k_{16}$ پیشروی از $k_{19}$ |

جدول )1-9( شدت جریان هوای مورد نیاز و جدول سرعت هوا برای جبهه کارهای استخراج

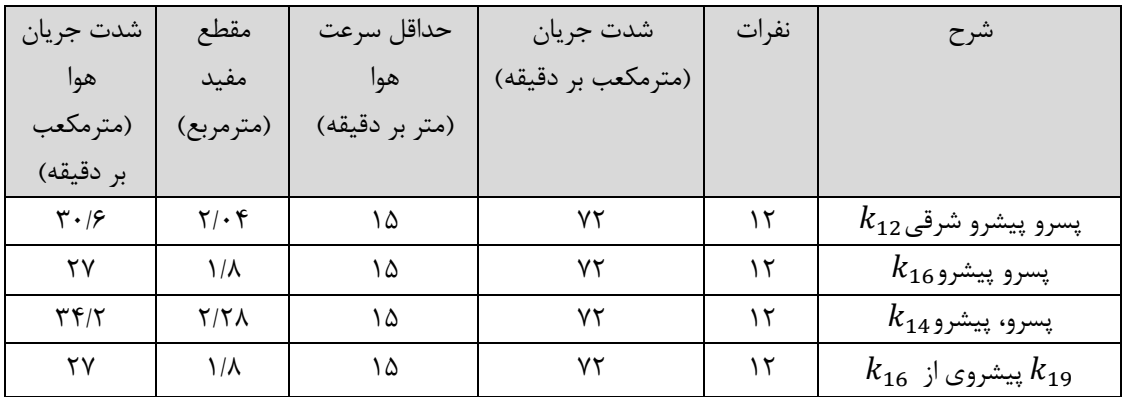

در نهایت برای شدت جریان هوای عبوری از کارگاههای آمادهسازی عدد 8 و برای کارگاههای استخراجی 8/25 در نظر گرفته شده که با توجه به قوانین، شدت جریان هوای هر یک از شاخهها مجدداً تصحیح شده و در نهایت شدت جریان هوای مورد نیاز شبکه معدن برآورد میشود. نتایج در جدول (۳-۹) و(۳-۱۰) ارائه شده است.

| شدت جريان نهايي    | ضريب    | حداكثر شدت جريان هوا | شر ح                                    |
|--------------------|---------|----------------------|-----------------------------------------|
| هوا                | اطمينان | (مترمكعب بر دقيقه)   |                                         |
| (مترمكعب بر دقيقه) |         |                      |                                         |
| ۱۵۵/۸              |         | ۱۵۵/۸                | $k_{12}$ اشترک $k_{16}$ شرقی بلوک دو از |
| ۱۵۵/۸              |         | ۱۵۵/۸                | $k_{16}$ اشترک غربی18 از 16             |
| ۸۵۵/۸              |         | ۱۵۵/۸                | $k_{12}$ اشترک شرقی                     |
| ۱۵۵/۸              |         | ۱۵۵/۸                | $k_8$ کورشلاک به سمت                    |

جدول )3-9( شدت جریان نهایی برای جبهه کار آمادهسازی

جدول )86-9( شدت جریان نهایی برای جبهه کار استخراج

| شدت جریان نهایی    | إضريب اطمينان | حداكثر شدت جريان هوا | شر ح                     |
|--------------------|---------------|----------------------|--------------------------|
| (مترمكعب بر دقيقه) |               | (مترمكعب بر دقيقه)   |                          |
|                    | ۲۵/           | .                    | $k_{12}$ پسرو پیشرو شرقی |

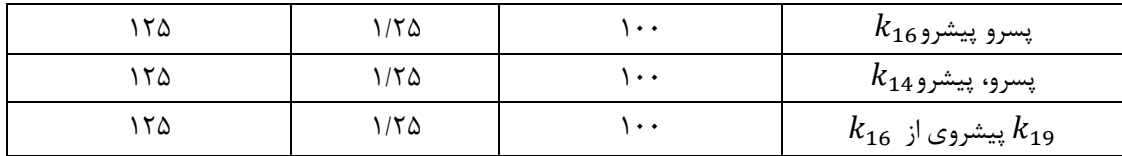

## **7-9 محاسبه شدت جریان شاخههای شبکه معدن برناکی**

با توجه به هوای مورد نیاز کارگاههای استخراج و جبههکارهای پیشروی، شدت جریان ورودی به این شاخهها مشخص میشوند. شدت جریان سایر شاخهها را میتوان با توجه به هوای مورد نیاز کارگاهها و جبههکارهای پیشروی و با در نظر گرفتن مقاومت آن شاخه حساب کرد جدول )88-9( مشخصات شاخههای مختلف معدن برناکی را نشان داده است؛ و به طور کلی شبکه تهویه یک معدن شامل کلیههای کارهای معدنی موجود حفر شده است. یکی از مشخصات اصلی تهویه هر معدن محاسبه شدت جریان کلی شبکه است. شدت جریان کلی نمیتواند محاسبه شود مگر آنکه شدت جریان هر یک از شاخههای شبکه محاسبه شود. شدت جریان هر شاخه نمیتواند محاسبه شود مگر آنکه هدف از تهویه هر شاخه مشخص شود. در شکل )9-9( به روش دستی مسیرهای معدن برناکی خلاصه شده و با توجه به قانون گره و شاخهها شدت جریان هر یک از مسیرهای معدن محاسبه شده و در نهایت شدت جریان کل شبکه 86/3 متر مکعب بر ثانیه به دست آمده است.

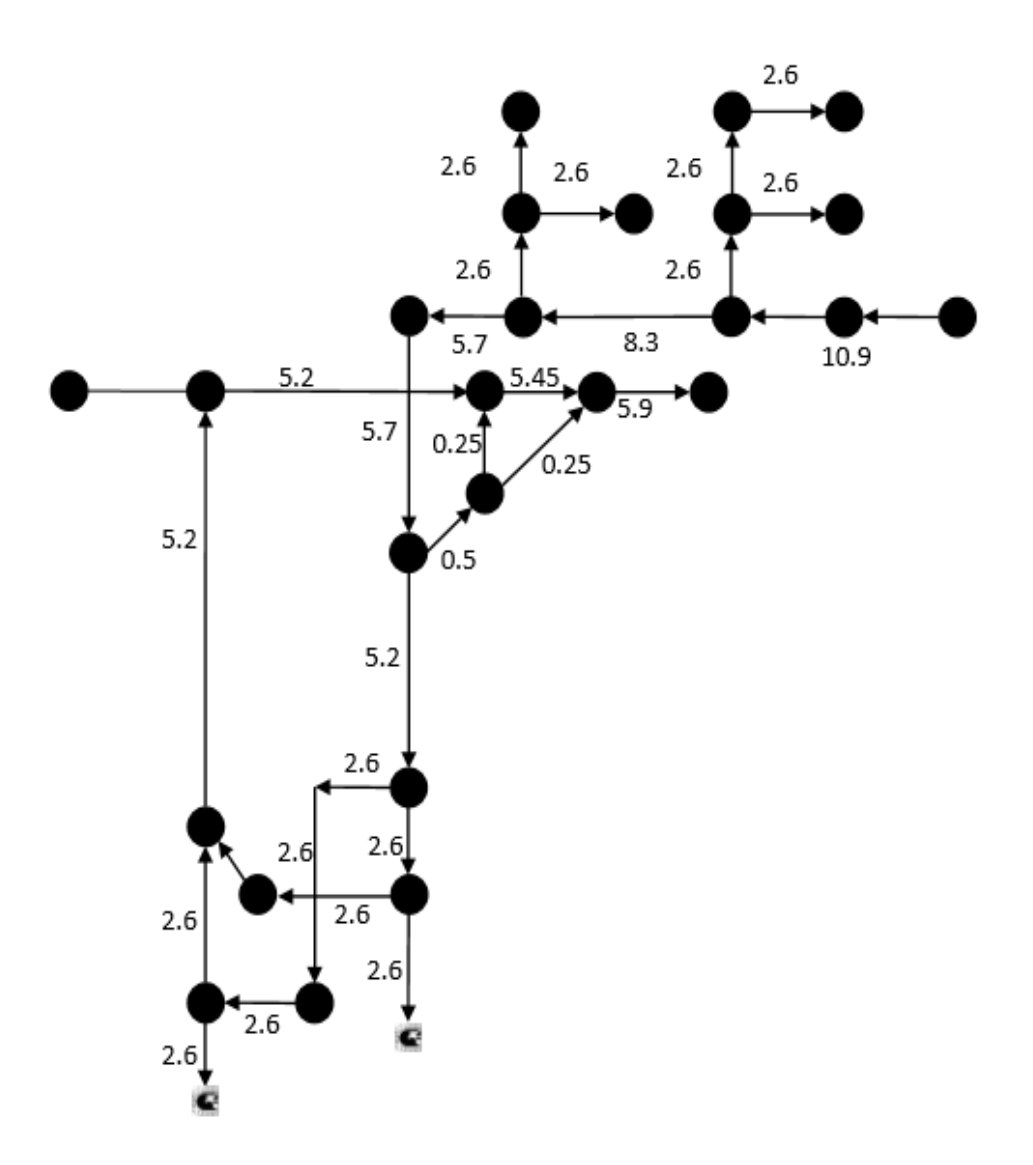

شکل )9-9( محاسبه شدت جریان شاخههای شبکه معدن برناکی

| افت فشار                                                        | شدت               | مقاومت                                          | مقاومت                                     | مقاومت                                                    | ضريب                  | مساحت              | محيط               | طول                             | گره                    | گر ه           | شاخه           |
|-----------------------------------------------------------------|-------------------|-------------------------------------------------|--------------------------------------------|-----------------------------------------------------------|-----------------------|--------------------|--------------------|---------------------------------|------------------------|----------------|----------------|
| mmH <sub>2</sub> O                                              | جريان             | کل                                              | موضعى                                      | اصطكاكى                                                   | زبری                  | مقطع               | مقطع               | شاخه                            | انتها                  | ابتدا          |                |
| (                                                               | $(m^3/s)$         | (kmurgue)                                       | (kmurgue)                                  | (kmurgue)                                                 |                       | (m <sup>2</sup> )  | (m)                | (m)                             |                        |                |                |
| ·1014997                                                        | $Y/\mathcal{F}$   | .1.19917                                        | . / 99711                                  | .1.59711                                                  | $\cdot/\cdot\cdot$ ۴۵ | $Y/\lambda \Delta$ | $\lambda/\Delta f$ | $\mathcal{N}$ .                 | $\mathsf{r}$           | $\lambda$      | $\lambda$      |
| $-1.59$                                                         | $Y/\mathcal{F}$   | $. -$ ۴۴۲                                       | . / 19                                     | $.  \uparrow$ . $ $ 9                                     | .1.19                 | ۶                  | 9/70               | $Y\Lambda/\Lambda$ ۶            | $\lambda$              | ٣              | ٢              |
| .189.87                                                         | $\frac{1}{2}$     | .7.7191                                         | . /                                        | . /                                                       | $\cdot/\cdot\cdot$ 19 | ۶                  | 9/70               | <b>TTA/AT</b>                   | ٣                      | ۵              | ٣              |
| $\cdot$ / $\Delta$ $\Gamma$ $\Delta$ $\Gamma$ $\Delta$ $\gamma$ | $\cdot$ /9        | $\cdot/\cdot\cdot\mathsf{F}\Delta$              | $. .$ . $99$                               | .1.09                                                     | $\cdot/\cdot\cdot$ 19 | ۶                  | 9/70               | $FA/\lambda$                    | ۶                      | $\mathsf{v}$   | ۴              |
| 1/5.9777                                                        | 1.79              | $\cdot/\cdot \setminus \cdot \setminus \Lambda$ | . / 9724                                   | . / 970                                                   | $\cdot/\cdot\cdot$ 19 | ۶                  | 9/70               | $117/\Delta$                    | ۵                      | ۶              | ۵              |
| $\cdot$ /۲۷ $\cdot$ ۱ $\vee$ $\wedge$                           | $\lambda/\tau$    | . /                                             | $\cdot/\cdot\cdot$ ۳۵۶۵                    | $\cdot$ / $\cdot$ $\cdot$ $\cdot$ $\circ$ $\circ$ $\circ$ | $\cdot/\cdot\cdot$ 19 | ۶                  | 9/70               | $FT/T\Delta$                    | ٨                      | ۵              | ۶              |
| .7177717                                                        | $\frac{1}{2}$     | $./-195$                                        | $\cdot/\cdot\cdot$ ) YAFY                  | $\cdot$ / $\cdot$ / $\vee$ / $\vee$                       | $\cdot/\cdot\cdot$ 19 | ۶                  | ۹/۳۵               | <b>TIV</b>                      | ٩                      | ٨              | ٧              |
| $\cdot/\Delta \Upsilon \cdot 1 \cdot \Upsilon$                  | $Y/\mathcal{F}$   | $.$ $\vee$ $\wedge$ $\wedge$ $\wedge$           | .7.1717.4                                  | .7.71719                                                  | $\cdot/\cdot\cdot$ ۴۵ | $Y/\lambda \Delta$ | $\lambda/\Delta f$ | $\mathcal{N} \cdot \mathcal{N}$ | $\mathcal{N}$          | ٩              | λ              |
| .1197AT                                                         | $\Delta/Y$        | $\cdot/\cdot\cdot\Delta$ 95                     | $\cdot/\cdot\cdot\cdot\Delta$ ٣٩ $\Delta$  | $. / \Delta 790$                                          | .7.19                 | ۶                  | 9/70               | 505                             | $\gamma$               | ٨              | ٩              |
| .77999                                                          | $\Delta/Y$        | $\cdot/\cdot$ ) $\Upsilon$                      | $\cdot/\cdot\cdot\setminus\cdot\tau$ ۶۸    | $./-$ \ $.75$ \                                           | .4.19                 | ۶                  | 9/70               | $15f/\lambda\Delta$             | $\gamma$               | $\gamma$       | $\lambda$ .    |
| .777YYY                                                         | $\Delta/Y$        | $\cdot/\cdot\cdot$ YT \                         | . / 9940                                   | .1.9990                                                   | $\cdot/\cdot\cdot$ 19 | ۶                  | 9/70               | $\Lambda \cdot / V9$            | $\lambda$              | $\gamma$       | ۱۱             |
| .7799YYf                                                        | $\Delta/\rm{V}$   | $./-179$                                        | . /                                        | $. -$ 1.785                                               | $\cdot/\cdot\cdot$ 19 | ۶                  | 9/70               | 155/VA                          | ۱۵                     | ۱۶             | $\gamma$       |
| .1.54997                                                        | $\Delta$ /۴۵      | $. -$                                           | . / 1999                                   | $. /  $ ۴۶۹                                               | $\cdot/\cdot\cdot$ 19 | ۶                  | 9/70               | 17/18                           | $\gamma$               | ۱۶             | $\gamma$       |
| $\cdot/\cdot\cdot\cdot\tau\cdot\gamma$                          | $\cdot$ /۲۵       | $\cdot/\cdot\cdot\tau\tau$                      | .7.7.0.1.                                  | $\cdot/\cdot\cdot$ $\mathbf{y} \cdot \cdot \mathbf{q}$    | $\cdot/\cdot\cdot$ 19 | ۶                  | ۹/۳۵               | ٣۶/۵۸                           | ۱۶                     | ١٨             | $\lambda$      |
| $\cdot/\cdot\cdot\cdot$ \ $\uparrow\lambda$                     | $\cdot$ /٢۵       | $\cdot/\cdot\cdot\tau\cdot\Delta$               | $\cdot/\cdot\cdot\cdot$ ) $\lambda$ ۶۲     | $\cdot/\cdot\cdot$ ) $\lambda$ ۶۲                         | $\cdot/\cdot\cdot$ 19 | ۶                  | 9/70               | $\tau\tau$ /۶۴                  | $\gamma$               | ١٨             | ۱۵             |
| ۰/۰۰۱۰۳۷                                                        | $\cdot/\Delta$    | $./-$ . $60$                                    | $\cdot/\cdot\cdot$ ۳۷۷۳                    | $\cdot/\cdot\cdot$ TYVT                                   | $\cdot/\cdot\cdot$ 19 | ۶                  | ۹/۳۵               | <b>FAILY</b>                    | ١٨                     | $\gamma$       | ۱۶             |
| $\cdot$ /٣١٨١١٨                                                 | $\Delta/\Upsilon$ | $.7.11Y$ ۶                                      | $./-$ 1.890                                | $. / \cdot \cdot \cdot$ $90$                              | .4.19                 | ۶                  | 9/70               | 15.1.9                          | ۱۹                     | $\mathsf{r}$ . | $\gamma$       |
| .7015749                                                        | $\Delta/\Upsilon$ | .7.1190                                         | . / 1V                                     | . / . 1YYY9                                               | $\cdot/\cdot\cdot$ 19 | ۶                  | 9/70               | $Y \cdot 9/F\Delta$             | $\mathsf{r}$ .         | ۲۱             | ١٨             |
| .1.197                                                          | $Y/\mathcal{F}$   | $\cdot/\cdot\cdot$ ) YT                         | $\cdot/\cdot\cdot\cdot\rightleftharpoonup$ | $\cdot/\cdot\cdot\setminus\Delta\mathcal{F}^{\star}$      | $\cdot/\cdot\cdot$ 19 | ۶                  | 9/70               | $\lambda$                       | $\mathsf{r}\mathsf{1}$ | ۲۲             | ۱۹             |
| .101999V                                                        | $Y/\mathcal{F}$   | .1.19911                                        | $. . .$ $99717$                            | .1.59711                                                  | $\cdot/\cdot\cdot$ ۴۵ | $Y/\lambda \Delta$ | $\lambda/\Delta f$ | $\mathcal{L}$ .                 | $\mathsf{r}\mathsf{r}$ | $\mathbf{r}$ . | $\mathsf{r}$ . |
| .1.7.099                                                        | $Y/\mathcal{F}$   | $\cdot/\cdot\cdot$ ۳۰۴                          | $. / YV$ ۶۳                                | $.$ $\cdots$ $Y$ $Y$ $Y$                                  | $\cdot/\cdot\cdot$ 19 | ۶                  | 9/70               | $\tau\tau/\epsilon$             | $\uparrow$ )           | ۲۴             | $\uparrow$ )   |
| .101999V                                                        | $\frac{1}{2}$     | .1.19917                                        | . / 99711                                  | .1.59711                                                  | $\cdot/\cdot\cdot$ ۴۵ | $Y/\lambda \Delta$ | $\lambda/\Delta f$ | $\cdots$                        | ۲۴                     | ۲۵             | ۲۲             |
| $\cdot/\cdot$ ) $\wedge$ $\uparrow$ $\uparrow$ $\vee$           | $Y/\mathcal{F}$   | $\cdot/\cdot\cdot$ TV \                         | . /                                        | . / 799V                                                  | $\cdot/\cdot\cdot$ 19 | ۶                  | 9/70               | $\mathbf{r}$ .                  | ۲۵                     | ۲۹             | ٢٣             |
| $.$ $\cdot$ $\cdot$ $\cdot$ $\cdot$ $\cdot$ $\cdot$ $\cdot$     | $Y/\mathcal{F}$   | $\cdot/\cdot\cdot\setminus\wedge\wedge$         | .1.1960                                    | . /                                                       | .1.19                 | ۶                  | 9/70               | $\mathsf{r}$ .                  | ۲۹                     | ٢٨             | $\mathbf{r}$   |
| $. / .$ 1 $\Lambda$ $\uparrow$ $\uparrow$ Y                     | $\frac{1}{2}$     | $\cdot/\cdot\cdot$ TV)                          | . / 799V                                   | . / 799V                                                  | $\cdot/\cdot\cdot$ 19 | ۶                  | 9/70               | $\mathbf{r}$ .                  | $\mathbf{r}$ .         | ۲۸             | ۲۵             |
| .921910                                                         | $\Delta/\Upsilon$ | .7.7001                                         | . / 77197                                  | .7.77197                                                  | $\cdot/\cdot\cdot$ 19 | ۶                  | 9/70               | ٢٨٢                             | ٢٨                     | $\gamma$       | ۲۶             |

جدول (۳-۱۱) مقاومت، شدت جریان و افت فشار شاخههای اصلی معدن برناکی

# **7-9 مقاومت استاتیکی شبکه معدن برناکی**

شدت جریان برای معدن برابر 86/3 مترمکعب در ثانیه است برای محاسبه مقاومت استاتیکی خواهیم

داشت:

$$
Q_t = Q_1 = Q_2 = \dots = Q_n \tag{V-T}
$$

$$
\Delta p_t = \Delta p_1 + \Delta p_2 + \dots = \Delta p_n \tag{0.17}
$$

$$
\Delta p_s = R_s Q_t^2 \tag{9-7}
$$

افت فشار استاتیکی  
\n
$$
\Delta p_s
$$
 =مقاومت استاتیکی (کیلومورگ)  
\n
$$
R_s
$$
 =شندت جریان کل (مترمکعب بر ثانیه)

# **3-9 افت فشار دینامیکی**

افت فشار دینامیکی رابطه زیر به دست میآید  
\nΔp<sub>v</sub> = γ
$$
\frac{v^2}{2g}
$$
  
\n(۱۰–۳)  
\n= وزن مخصوص هوا و برابر با ۱/۱ متر بر مجذور ثانیه  
\n=شتاب ثقل و برابر با ۹/۸۱ متر بر مجذور ثانیه  
\nکا=سرعت هوا بر متر در ثانیه  
\nکه از رابطه  
\n(۱. ۳۰)

$$
V = \frac{Q_t}{A}
$$
\n3a

\n5b

\n5d

\n6e

\n7e

\n7f

\n8e

\n7f

\n8f

\n9e

\n1f

\n1f

\n1f

\n2g

\n3h

\n4g

\n5h

\n6h

\n7i

\n8e

\n7j

\n8e

\n8e

\n9f

\n1f

\n1f

\n2g

\n3h

\n4g

\n5h

\n6i

\n7i

\n8j

\n8k

\n9j

\n1f

\n1f

\n1f

\n2g

\n2h

\n3i

\n4j

\n5j

\n6j

\n6k

\n7j

\n8k

\n8k

\n9j

\n1f

\n1f

\n1f

\n2g

\n2h

\n3i

\n4j

\n5j

\n6j

\n6k

\n8k

\n9j

\n1f

\n1f

\n1f

\n2g

\n2h

\n3i

\n4j

\n5j

\n6j

\n6j

\n7j

\n8k

\n8k

\n9j

\n1f

\n1f

\n1f

\n2g

\n2h

\n3i

\n5j

\n6j

\n6j

\n7j

\n8k

\n8k

\n8k

\n9j

\n1f

\n1f

\n2g

\n2h

\n

$$
V = \frac{10.9}{6} = 1.72
$$
 m/s (ا<sub>l</sub> 1.72 m/s)

 $1.2\times1.82^{2}$  $\frac{2 \times 1.82^2}{2 \times 9.81} = 0.2 \text{ mm} H_2 o$ 

**11-9 افت فشار کلی معدن**

$$
ΔP_t = Δp_s + Δp_v
$$
 (۱۲–۳)  
که با در دست داشتن شدت جریان کل و افت فشار کلی مقاومت کلی به دست میآید. که در نهایت  
خواهیم داشت (۲۲۱۳ جمع افت فشارهاست)

$$
\Delta p_t = R_t Q_t^2
$$
  
\n
$$
\Delta p_t = 0.2 + 7.213 = 7.41 \text{ mm}H_2o
$$
  
\n
$$
R_t = \frac{7/41}{10/9^2} = 0/062 \text{ km} \text{ur} \text{g} \text{u}
$$

# **11-9 رسم منحنی مشخصه**

با در دست داشتن رابطه بین شدت جریان و افت فشار، میتوان تغییرات افت فشار را به ازای شدت جریان رسم کرد.

$$
\Delta p = R_t Q_t^2 = 0/062 Q_t^2
$$

با توجه به رابطه بالا منحنی مشخصه شبکه معدن تهویه معدن برنای بر حسب 
$$
\frac{\Delta p_t}{Q_t}
$$
 ( ۳–  
۴)نشان داده شده است.

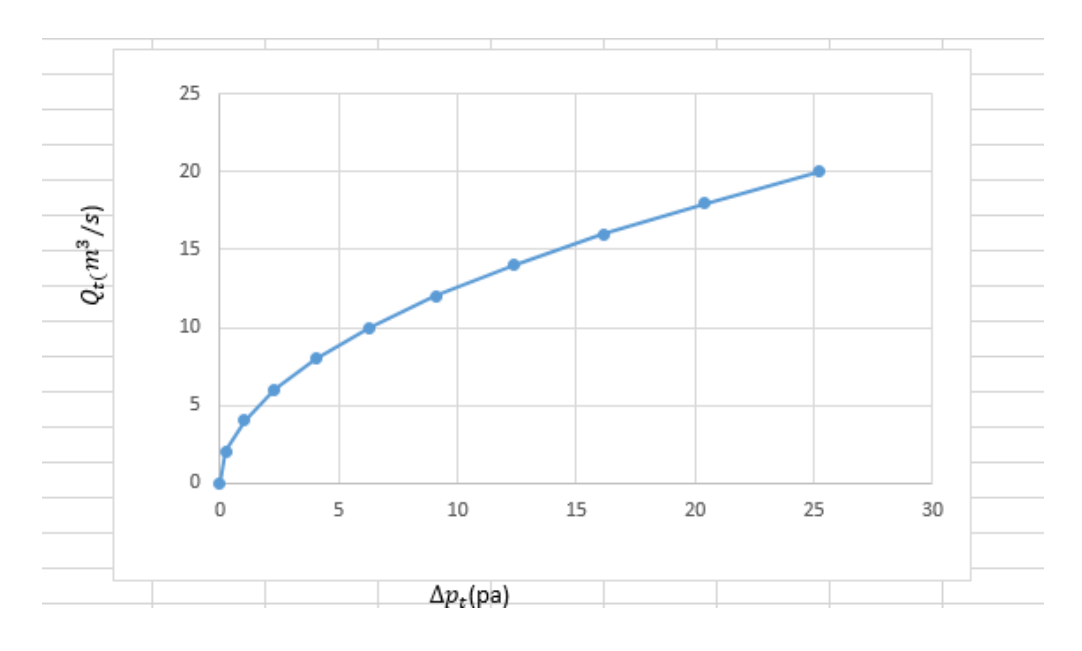

شکل )4-9( منحنی مشخصه معدن برناکی

# **12-9 تعیین مشخصات بادبزن معدن**

تعیین مشخصات بادبزن به معنای تعیین شدت جریان و فشاری است که بادبزن تولید میکند برای  
این کار باید ابتد ادهانه معادل معدن را بر اساس رابطه زیر تعیین کرد (مدنی، ۱۳۸۳)  
\n
$$
A_t=0/38\frac{Q_t}{\sqrt{\Delta p_t}}
$$
  
\nکه در آن  
\n $Q_t$   
\n $A_t = 0.38 \times \frac{10.9}{\sqrt{7.41}} = 1.52 \ m^2$   
\n $A_t = 0.38 \times \frac{10.9}{\sqrt{7.41}} = 1.52 \ m^2$ 

قطر چرخ بادبزن را میتوان از رابطه زیر به دست آورد

$$
D = \sqrt{\frac{A_t}{0/44}}\tag{15-7}
$$

 $D = \frac{1.52}{0.444}$  = 1.85m 0/44
D=قطر چرخ (متر)  
مقاومت تأسیسات بادبزن را میتوان از رابطه زیر به دست آورد  

$$
R_{ins} = \alpha \frac{\pi}{D^4}
$$
 (۱۵–۳)  

$$
R_{ins} = 0.05 \frac{3.14}{1.85^4} = 13.39 \times 10^{-3} \text{kmurgue}
$$
  
متریب نشست را میتوان از رابطه زیر به دست آورد

$$
K = \frac{1}{1 + \frac{q}{100}} \tag{18-7}
$$

درصد نشست هوا که برای شبکه معدن 85 درصد در نظر گرفته میشود:

$$
\rm K=\frac{1}{1+\frac{15}{100}}=0.87
$$
 میزان هوای هوای محاسبه شده خروجی معدن  
میزان هوایی که بادبزن باید تولید کند بایستی ۲۰ درصد بیشتر از هوای محاسبه شده خروجی معدن  
باشد؛ بنابراین شدت جریان بادبزن برابر خواهد بود با:

$$
Q_{fan} = 1.2 \times 10.9 = 13.08 \, m^3/s
$$
\n
$$
P_{fan} = \frac{1.2 \times 10.9 = 13.08 \, m^3}{10.062 + 0.013 \times 13.08^2 = 11.45 \, mmH_2 o}
$$
\n
$$
\frac{10.062 + 0.013 \times 13.08^2 = 11.45 \, mmH_2 o}{10.062 + 0.013 \times 13.08^2 = 11.45 \, mmH_2 o}
$$
\n
$$
N = \frac{PQ}{1000n}
$$
\n
$$
(1 \, Y - Y)
$$

$$
P = \text{iml}(\text{yln} \cup \text{pln} \cup \text{pln
$$

| توان      | قطر چرخ   | فشار         | شدت جريان          | نوع بادبزن |
|-----------|-----------|--------------|--------------------|------------|
| (کیلووات) | (میلیمتر) | (میلیمتر آب) | (مترمكعب بر ثانيه) |            |
| ۱/۸۴      | ۱۸۵۰      | ۱۱۴۵         | ۸۰/۳۱              | شعاعی      |

جدول )82-9( مشخصات بادبزن اصلی مورد نیاز برای معدن برناکی

#### **19-9 انتخاب بادبزن**

مهمترین وسیلهای که سبب به جریان یافتن هوا در مسیرهای مختلف شبکه تهویه معدن می شود بادبزن است. به طورکلی بادبزن از یک چرخ پره دار تشکیل شده که به وسیله موتور الکتریکی، دیزلی یا هوای فشرده مجبور به دوران میشود و بر این اساس هوا را درون شبکه به جریان میاندازد. بادبزن میتواند به صورت دهشی، مکشی یا تقویتی مورد استفاده قرار گیرد انتخاب بادبزن از نقطه نظر فنی معمولاً با استفاده از جدول مشخصات بادبزنها، منحنی مشخصه و یا به کمک نمودارهای مخصوص صورت میگیرد. قبل از انتخاب تعدادی بادبزن را که از نظر فنی مناسب است را در نظر میگیریم و سپس با مقایسه ویژگیهای آن مناسبترین را انتخاب میکنیم. با توجه به محاسبات انجام شده قطر تقریبی بادبزن برای این معدن معادل 8/15 متر و مقاومت تأسیسات داخلی بادبزن 6/689 کیلومورگ محاسبه شده است. بادبزن باید شدت جریان 89/61 مترمکعب بر ثانیه و فشار 88/45 میلیمتر آب را برای این معدن تأمین نماید. با توجه به مشخصات بادبزنهای روسی متداول در معادن زغالسنگ برای تأمین هوا در میان 89بادبزن که مشخصات آنها مطابق جدول )89-9( است و با توجه به جدول مشخصات این بادبزنها و همچنین منحنی مشخصه هر بادبزن در حال حاضر بادبزن شعاعی مدل وتس 88 برای این معدن مناسب است. در این حالت، مقدار پیشبینی شده برای قطر و شدت جریان و فشار از بادبزن محوری به میزان بیشتری شدت جریان نیاز دارد و از بادبزن شعاعی مقدار کمی بیشتر است که برای تأمین هوای مورد نیاز از بادبزن شعاعی استفاده میشود تا

هوا را به میزان مناسب برساند. بادبزنهای موجود برای تهویه معدن برناکی مطابق جدول )84-9( است و این بادبزن در معدن برناکی استفاده شده است و قابل تامین است.

| فشا <sub>ر</sub> dapa                       | شدت جريان $\overline{(m^3/\text{s})}$ ) | $(Rpm)$ سرعت                   | $(m)$ قطر               | شرح      |
|---------------------------------------------|-----------------------------------------|--------------------------------|-------------------------|----------|
| $\mathsf{r}\mathsf{r}\cdot$                 | ۳۶                                      | $\cdots$                       | 1/F                     | $VOD-16$ |
| $\tau\tau$ .                                | ٧٢                                      | ٧۵٠                            | $Y/\lambda$             | $VOD-21$ |
| $\mathbf{y} \mathbf{y}$                     | ۲۴۵                                     | ۳۷۵                            | ۴                       | $VOD-40$ |
| $\mathbf{y}$                                | ٣٩٠                                     | $\mathbf{r} \cdot \mathbf{A}$  | ۵                       | $VOD-50$ |
| rr9.                                        | ۶۵                                      | $10 \cdot \cdot$               | $Y/\Delta Y$            | $VTS-25$ |
| $\Upsilon\Delta \cdot - \Delta \cdot \cdot$ | ۵۱۰                                     | ۸۴                             | Y/Y                     | VTSD-47  |
| ۳۲۵                                         | $17 - 19/$                              | $10 \cdot \cdot$               | $1/\cdot \Lambda$       | $VTS-11$ |
| 55.                                         | $\uparrow\uparrow/\uptriangle$          | $10 \cdot \cdot$               | $1/\Delta$              | $VTS-15$ |
| $y \cdot \cdot$                             | ٢٧                                      | 10.4                           | $1/\Delta$              | VTSP-16  |
| $\mathbf{r} \cdot \mathbf{r}$               | $\tau\tau/\Delta$                       | 99.                            | 1/51                    | VSHTS-16 |
| 97.                                         | ٧                                       | $\mathbf{r} \cdot \cdot \cdot$ | $\cdot/\Lambda\Upsilon$ | UVTSG-7  |
| $1Y \cdot \cdot$                            | ۱۶                                      | $\mathbf{r} \cdot \cdot \cdot$ | $\frac{1}{\sqrt{2}}$    | UVTSG-9  |
| $\cdot$ $\mathbf{r}$ .                      | ۲۸                                      | 10.4                           | 1/50                    | UVTSG-15 |

جدول (۳-۱۳) مشخصات بادبزنهای اصلی مدل محوری و شعاعی (دفتر فنی شرکت البرز شرقی١٣٩٨ )

جدول )84-9( مشخصات بادبزن انتخاب شده برای تهویه معدن برناکی

| راندمان | فشا,   | سرعت  | قطر | شدت جريان | نوع بادبزن |
|---------|--------|-------|-----|-----------|------------|
| در صد   | (dapa) | (Rpm) | (m) | $(m^3/s)$ |            |
| ٨٧      | ۳۲۵    | ۱۵۰۰  | ۱۸  | ۱۳-۱۴/۷   | شعاعى      |

## **14-9 جمعبندی**

با توجه به نقشه شبکه تهویه معدن و اطلاعات فوق، شدت جریان کلی شبکه معدن معادل 86/3 مترمکعب بر ثانیه برآورد شده است. همچنین با توجه به نقشه شبکه معدن و شاخههای معدنی مقاومت نهایی معادل 6/602 کیلومورگ محاسبه شده است. دهانه معادل معدن برابر است با 8/52 مترمربع و قطر تقریبی بادبزن 8/1 متر برآورد شده است و مقاومت تأسیسات داخلی بادبزن معادل 6/689 کیلومورگ و با در نظر گرفت ضریب نشت 85 درصد افت فشار کلی شبکه معدن معادل 88/45 میلیمتر آب برآورد شده است. بادبزن انتخابی برای این معدن وتس 88 است.

# **: شبیهسازی کامپیوتری شبکه معدن تهویه برناکی**

#### **1-4 مقدمه**

طراحی تهویه معادن به دو روش دستی و کامپیوتری صورت میگیرد در روش دستی وجود اشتباه در محاسبات زیاد است و نیز مستلزم تکرار محاسبات زیاد است؛ اما روش کامپیوتری امروزه روشی آسان برای طراحی تهویه معادن است.

در این فصل شبکه تهویه معدن برناکی با استفاده از نرمافزار Ventsim شبیهسازی شده است و نحوه توزیع شدت جریان در شبکه معدن مورد تجزیه و تحلیل قرار گرفته است و در نهایت تحلیل اقتصادی صورت گرفته است.

## **2-4 ساختار نرمافزار**

یکی از نکات مهم در مورد سیستم تهویه معادن این است که همزمان با پیشروی عملیات، سیستم تهویه نیز باید متناسب با وضعیت موجود تغییر و یا اصلاح شود. سیستم تهویه قدیمی معادن باید اصلاح شده و سیستم تهویه شبکه نهایی معدن طراحی شود.

به هنگام طرح شبکه معدن باید نگاهی به وضعیت دراز مدت معدن داشت. یک نرمافزار شبیهسازی شده شامل دادههای فراوانی است که کاربر می تواند به کمک صفحه کلید و صفحه نمایش با آن ارتباط برقرار کند. دادههای موجود شامل ساختار هندسی شبکه، مشخصات شاخهها و مواردی مشابه آن درج شده است. این داده ممکن است بهوسیله کاربر به کامپیوتر وارد و یا توسط کامپیوتر محاسبه شود (مدنی،۱۳۸۱).

طراحی در تهویه طبق مراحل زیر است:

- بررسی تهویه )حجم هوا، کارهای لازم، تعداد کارگر، وضعیت ناحیه(
	- رسم شکل شبکه پایه و اصلی (شامل چندین تونل-پنل)
		- شبیهسازی تهویه )نرمافزار-دستی(
- تعیین شدت جریان و مقایسه آن با شدت جریان محاسبه شده به روش دستی
- اگر مقایسه خوب باشد بله است و فن و تجهیزات و مقاطع کاری مورد نظر تعیین میشود
	- تغییرات بعدی یا عدم تناسب لازم

اگر اعداد پیشبینی شده و مقایسه آن متناسب نباشد به مرحله عدم تناسب میرود و اگر تجهیزات کاری و مقاطع خوب نباشد به مرحله عدم تناسب میرود و از این خانه به آن خانه شبیهسازی میشود اگر خوب بود برای تغییرات بعدی باقی خواهد ماند.

یکی دیگر از فایلهای موجود در نرمافزارهای تهویه، فایل بادبزن یا بادبزنهاست که در آن اطلاعات مربوط به بادبزنها به صورت معادله منحنی مشخصه درج میشود. دادههای این فایل معمولاً به صورت مختصات P و Q نقاطی از منحنی مشخصه بادبزن است. بخش اصلی نرمافزار تهویه، برنامه انتخاب حلقه و روش محاسبه (هاردی -کراس) است.

پس از تکمیل فایلهای اطلاعاتی این دادهها به صورت ورودی برنامه اصلی وارد و محاسبات آغاز میشود. پس از انجام محاسبات، نتایج در پرونده خروجی ثبت میشود که میتوان آن را به صورت جداولی در صفحه نمایش مشاهده کرد. در برخی از نرمافزارها امکانات ترسیمی نیز وجود دارد که به این منظور یک فایل گرافیکی حاوی مختصات گرههای شبکه پیشبینی شدهاست )مدنی، 8939(.

## **9-4 مبانی روش هاردی کراس**

برای تعیین مجهولات شبکه تهویه میتوان مجموعه معادلاتی را به شرح زیر نوشت )مدنی، 8919(: الف) در مورد هر یک از شاخهها رابطه زیر صادق است:  $\Delta p_i = R_i Q_i^2$  $(1-\mathfrak{f})$ که در آن افت فشار شاخه $\Delta \boldsymbol{P_i}$ 

$$
R_i
$$
هقاومت شاخه  
ب) در مورد گره رابطه زیر را میتوان نوشت:  
ب) در مورد حلقهها رابطه زیر وجود دارد:  
ک
$$
\sum R_i Q_i^2 = 0
$$
  

$$
\sum R_i Q_i^2 = 0
$$
  
−(۳–۴)  
– د/قل تعداد حلقههای لازم برای تعدیل شبکه از رابطه (۴–۴) به دست میآید:  
−1 = n<sub>b</sub>n<sub>n</sub> + 1

که در آن n حداقل تعداد حلقهها، 
$$
n_n
$$
 تعداد گرمه و یک از شاخههای شبکه حداقل در یک حلقه شرکت  
حلقهما را باید به گونهای انتخاب کرد که هریک از شاخههای شبکه حداقل در یک حلقه شرکت  
در حالت کلی حل آنها با روش معمولی امکانپذیر نیست و باید از روش تقریبی از جمله روش  
ھاردی کراس کمک گرفت. روش همولی امکانپذیر نیست و باید از روشهای تقریبی و زیربنای  
ماردی از برنامههای کامپیوتری است این روش و زیر روش تبدیل شلات جریان و تعدیل فشار دارد  
روش هاردی -کراس یک روش حل تکراری است و طی آن روابط به دفعات حل میشوند و این تکرار  
آنقدر ادامه مییابد تا خطا به حد ناچیزی برسد. در این روش فرض میشود که هر یک از حلقهها  
آنقدر ادامه مییابد تا خطا به حد ناچیزی برسد. در این روش فرض میشود که هر یک از حلقهها  
تنها تابع یک متغیرند رابطه عمومی روش به صورت زیر است (مدنی، ۱۳۸۱):  
تنها تابع یک متغیرند رابطه عمومی روش به صورت زیر است (مدنی، ۱۳۸۱)

$$
\Delta Q = -\frac{\Sigma \Delta P}{2\Sigma R Q} \tag{0.6}
$$

که در آن

∆Ʃ = جمع جبری افت فشار شاخههای حلقه R =مقاومت کار معدنی  $Q =$ شدت جریان افت فشار شاخههایی که حرکت هوا در آنها در جهت مثبت حلقه است مثبت و افت فشار شاخههای با جهت عکس منفی در نظر گرفته میشود. در این رابطه ∆Ʃ مجموع حاصلضرب مقاومت در شدت جریان شاخهها بدون در نظر گرفتن جهت مثبت یا منفی حرکت هوا در آن است. این رابطه در مورد حلقههای حاوی بادبزن به صورت رابطه )0-4( خواهد بود:

$$
\Delta Q = -\frac{\Sigma P}{2\Sigma RQ-S}
$$
 (۶–۴)  
که در آن S شیب منحنی مشخصه بادبزن در حوالی نقله عملکرد است که ممکن است مثبت یا  
منفی باشد.

## **4-4 حل مسائل با روش هاردی کراس**

مراحل تحلیل شبکهها با استفاده از روش هاردی -کراس عبارت است از (مدنی،۱۳۸۱): الف) برای شدت جریان شاخهها مقادیر فرضی به گونهای در نظرگرفته میشود که جمع جبری شدت جریان گرهها صفر شود. هرچه حدس اولیه به واقعیت نزدیکتر باشد محاسبات زودتر به نتیجه خواهد رسید.

ب)افت فشار شاخههایی که حرکت هوا در آنها در جهت مثبت حلقه است مثبت و افت فشار شاخه هایی که با جهت عکس، منفی در نظر گرفته میشود و بر اساس رابطه ذکر شده خطای شدت جریان هر حلقه در هر مرحله محاسبه میشود

ج) اگر بعضی از شاخهها در چند حلقه شرکت کنند خطای مربوط به این شاخهها از جمع جبری خطای حلقههایی که در آن شرکت دارند به دست میآید.

د) با جمع جبری شدت جریان فرضی اولیه با خطای حلقهها، شدت جریان جدیدی برای شاخهها به دست میآید. از مبانی روش آن است که حتی اگر شدت جریان در یک شاخه منفی شود جهت جریان تغییر داده شود. ه) مراحل آنقدر تکرار میشود تا خطای تمام حلقهها از حد مجاز مورد نظر کمتر شود. جدول )8-4( نمونهای از نرمافزارهای تهویه که اکثر این برنامهها به روش هاردی- کراس به انجام محاسبات می پردازند نیز ارائه شده است (Mcpherson,1993).

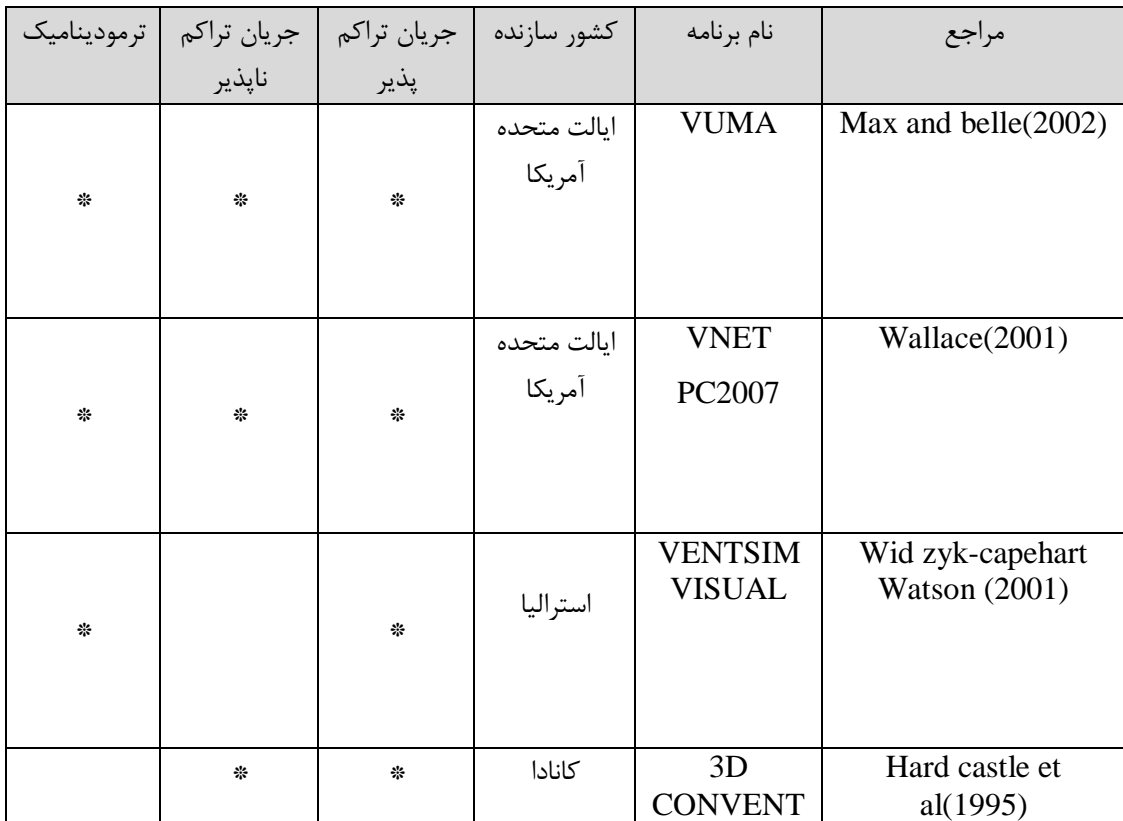

جدول (۴-۱) خلاصهای از نرمافزارهای تهویه موجود با توجه به کشور سازنده و قابلیت آنها(MCpherson,1993)

#### **6-4 بررسی نرمافزارVentsim**

شبیهسازی به وسیله نرمافزار Ventsim یک ابزار قدرتمند برای کنترل شرایط تهویه معدن است (Liangyun tao et all, 2017) این نرمافزار یکی از کارآمدترین نرمافزارهای مهندسی تهویه است که کاربرد زیاد در اروپا و آمریکا دارد (Ventsim1999). استفاده از نرمافزار تهویه خطای موجود در روش دستی را کاهش میدهد و بسیار کامل است. از طرفی آسانی کار با آن نیز ازجمله نکات ارزنده این نرمافزار به شمار میرود. ازجمله مهمترین خصوصیات این نرمافزار به شرح زیر است: الف) امکان شبیهسازی و نمایش نحوه توزیع شدت جریان هوا در شبکه مورد نظر ب) شبیهسازی برای طراحی وبرنامهریزی آمادهسازیهای جدید و یا معادن جدید ج) طراحی و برنامهریزی سیستم تهویه کوتاه مدت و بلندمدت د) امکان انتخاب انواع بادبزنها برای تهویه معدن

نرمافزار Ventsim نسبت به سایر نرمافزارهایی چون Avent وVentpc بسیار کاملتر است محصولات Ventsim شامل بستههای شبیهسازی تهویه معادن زیرزمینی است که به وسیله آن مسیرهای هوا، فشار، گرما و انواع دیگر دادههای تهویه در یک مدل شبکهای مسیرهای هوا را میتوان شبیهسازی کرد.

3.9 classic Ventsim برای اولین بار در سال 8339 توسعه و منتشر شد. نرمافزار Ventsim توانایی مدیریت تهویه معدن و کاهش مقدار زیادی از هزینههای تهویه و سیستمی با دقت و سرعت در انجام شبیهسازی وضعیت تهویه، طرح اصلاح کوتاهمدت و بلندمدت برنامهریزی تهویه معدن را به دنبال دارد .(Feng weiata, $12011$ )

با استفاده از نرمافزار Ventsim میتوان شکل معدن مورد نظرخود را رسم کرد و با قرار دادن بادبزن و مقدار جریان در شاخههای معین و مشخص بودن نقاط الودگی و تنظیم افتهای موضعی و تنظیمات دیگر نرمافزار میتواند شبیهسازی را انجام دهد.

این نرمافزار قابلیت آن را دارد که بتواند 333 شاخه را وارد شبیهسازی کند. خروجی این شبیهسازی شامل جهت جریان، مقدار جریان و افت فشار در شاخه است.

برای شروع شبیهسازی باید شبکه ایجاد شود یعنی باید پایگاه دادههای سطوح و بادبزن ایجاد شوند. پایگاه دادههای سطوح شامل فهرستی از ردیف سطوح در دادهها و تراز سطحی )اگرچه دادهها در

سطح قرار نگیرند) با دیگر ترازهای زیر سطح باشند. نرمافزار با فهرستی از چند مثال منحنی شروع میشود ولی توصیه میشود منحنی بادبزن اصلی و فرعی استفاده شده در معدن برای برنامه وارد شود. دادههای منحنی بادبزن شامل موارد زیر است: الف) فشار استاتیکی بادبزن ب( فشار کلی بادبزن ج) شدت جریان د( راندمان

## **5-4 طراحی شبکه معدن در نرمافزار A**utocad

اولین مرحله برای شبیهسازی کامپیوتری رسم شبکه معدن است. رسم شبکه معدن برناکی به کمک نرمافزارAutocad انجام شده است. ابتدا آخرین وضعیت شبکه معدن به صورت دو بعدی ترسیم شده است و با توجه به آن یک خط مرکزی برای بیان هر مسیر هوا در نرمافزار Autocad ترسیم شده و نقشه تکمیل شده Autocad در فرمت DXF ذخیره شده است شکل )8-4(. به منظور ترسیم دو بعدی شبکه معدن خطوط مرکزی را با در نظر گرفتن مختصات آنها به عنوان ورودی در ونتسیم تعریف شده است.

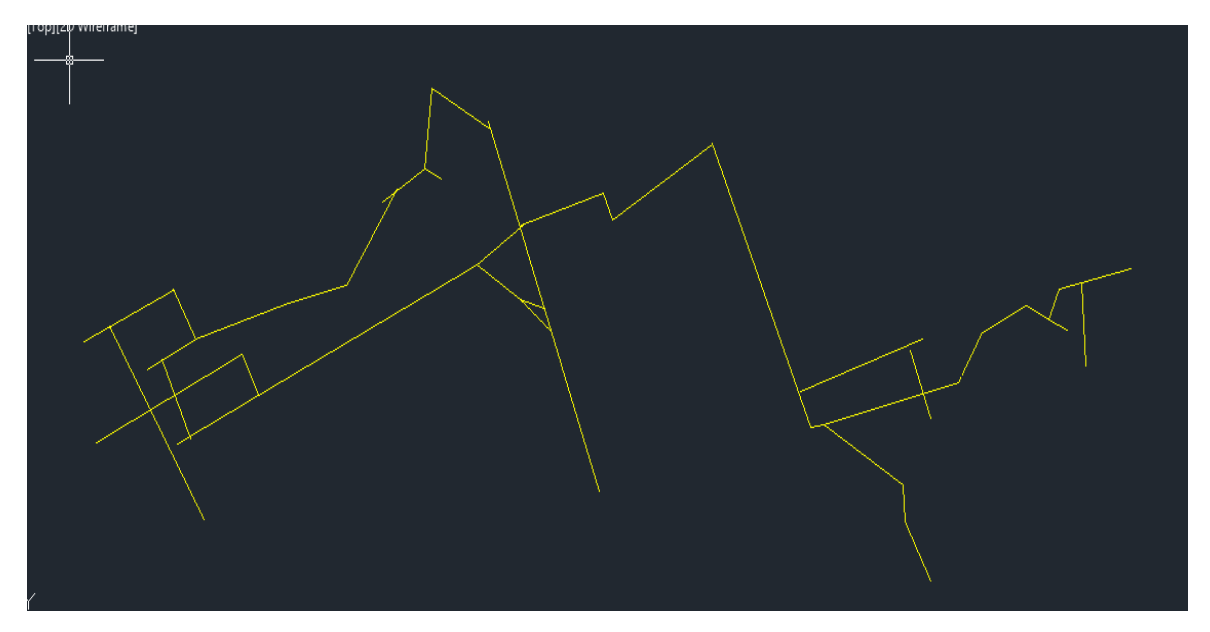

شکل )8-4( شکل خروجی Autocad به منظور استفاده در نرمافزار Ventsim

## **7-4 رسم شبکه معدن و ورود دادهها در نرمافزار Ventsim**

از فایل DXF به عنوان ورودی سیستم شبیهسازی تهویه Ventsim استفاده شده و در هنگام ایجاد شبکه معدن ویژگیهای هر خط به عنوان مسیر هوا تعریف میشود شکل )2-4( اطلاعات ورودی برنامه از طریق منوی اصلی شاخهها وارد نرمافزار میشود. پارامترهای ورودی شامل اطلاعات زیر است:

- نام شاخه
- شکل مقطع
- گرههای ابتدایی و انتهایی شاخهها
- مقاومت شاخه )توسط کاربر وارد میشود یا توسط نرمافزار محاسبه میگردد(
- شدت جریان شاخه )در شاخههایی با شدت جریان ثابت توسط کاربر وارد میشود(
	- افت فشار شاخه )اگر مقدار آن اندازهگیری شده باشد مستقیماً وارد میشود(
- ضریب اصطکاک شاخه )توسط کاربر وارد و یا از طریق نرمافزار شبیهسازی میشود(
	- طول شاخه
	- افت موضعی )توسط کاربر قابل تنظیم است(
- سطح مقطع و محیط راهرو
- نوع راهرو از لحاظ ایمنی و یا سطحی بودن )به وسیله منوی اصلی میتوان مشخص کرد(

با توجه به دادههای برداشت شده از معدن برناکی دادههای ورودی نرمافزار برای حل شبکه تهویه معدن (با توجه به هدف در نظر گرفته شده) شامل موارد زیر است.

- نام شاخه
- شکل مقطع
- سطح مقطع راهرو
	- محیط راهرو
	- طول شاخه
- ضریب اصطکاک شاخه
- نوع راهرو از لحاظ بن بست یا سطحی بودن

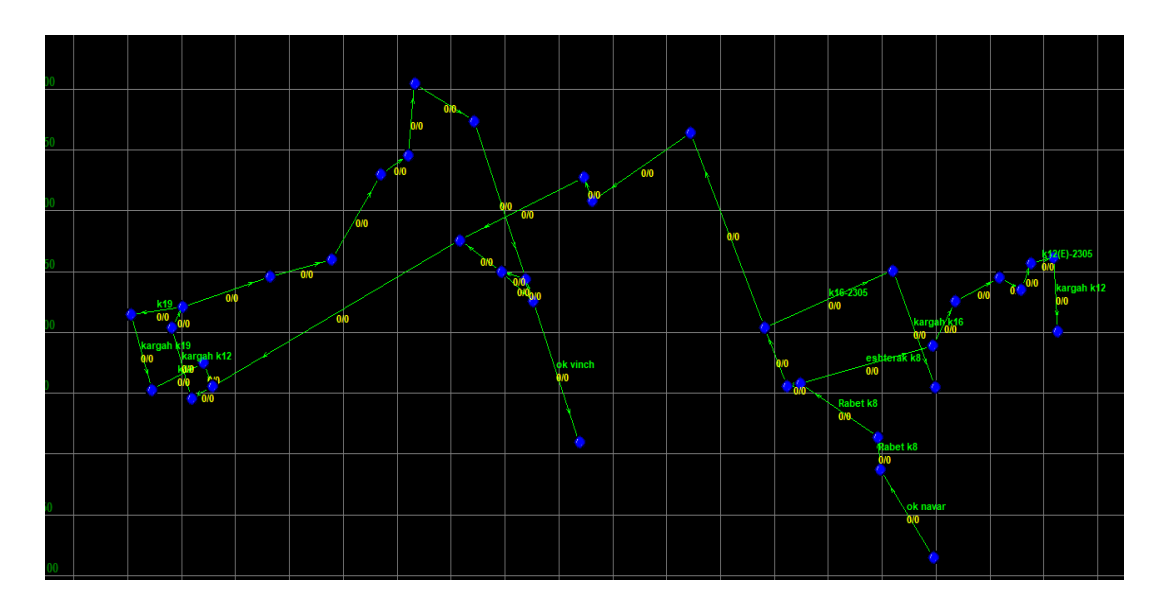

شکل )2-4( طرح اولیه معدن برناکی در نرمافزار Ventsim

با استفاده دادههای مربوط به بادبزنهای موجود ، میتوان نوع بادبزن انتخاب شده را وارد کرد. مشخصات بادبزن شامل فشارها و شدت جریانهای متفاوت تولید شده توسط بادبزن است. برای تعریف یک بادبزن جدید میتوان از نمودارها یا منحنی مشخصههای مربوط به آن بادبزن استفاده کرد.

#### **7-4 خروجی نرمافزار Ventsim**

پس از ایجاد شبکه تهویه موجود و وارد کردن اطلاعات، با انتخاب منوی اصلی شبیهسازی برنامه Ventsim اجرا میشود. خروجیهای برنامه شامل موارد زیر است:

- نحوه توزیع هوا در شاخهها
- فشار نسبی و مطلق در گرهها
	- نقطه عملکرد بادبزن
- توان مورد نیاز و راندمان بادبزن اصلی
- مشخصات درهای تنظیمکننده و بادبزن تقویتی در شاخههای مورد نظر
	- سرعت هوا در شاخهها
	- توان مصرفی هر شاخه
	- توان مورد نیاز بادبزن تقویتی

#### **3-4 شبیهسازی تهویه معدن برناکی**

با توجه به شبکه معدن و جدول )88-9( شدت جریان کلی شبکه معدن 86/3 مترمکعب بر ثانیه برآورد شده است. در روش کامپیوتری، ابتدا طرح شبکه معدن به همراه مشخصات واقعی شاخههای آن از قبیل طول، سطح مقطع، محیط مقطع و ضریب اصطکاک به عنوان اطلاعات ورودی به نرمافزار Ventsim داده میشود. سپس با اعمال شدت جریان کل شبکه معدن نرمافزار Ventsim بر اساس معادله هاردی -کراس شروع به تحلیل شبکه میکند نرمافزار بعد از انجام محاسبات نحوه توزیع شدت جریان هوا درون شبکه معدن را مطابق شکل )9-4( محاسبه کرده است. نتایج کلی شامل تعداد مسیر

هوا- طول کل مسیرهای هوا- شدت جریان شبکه و مقاومت کل شبکه حاصل از این شبیهسازی مطابق جدول (۴-۲) است.

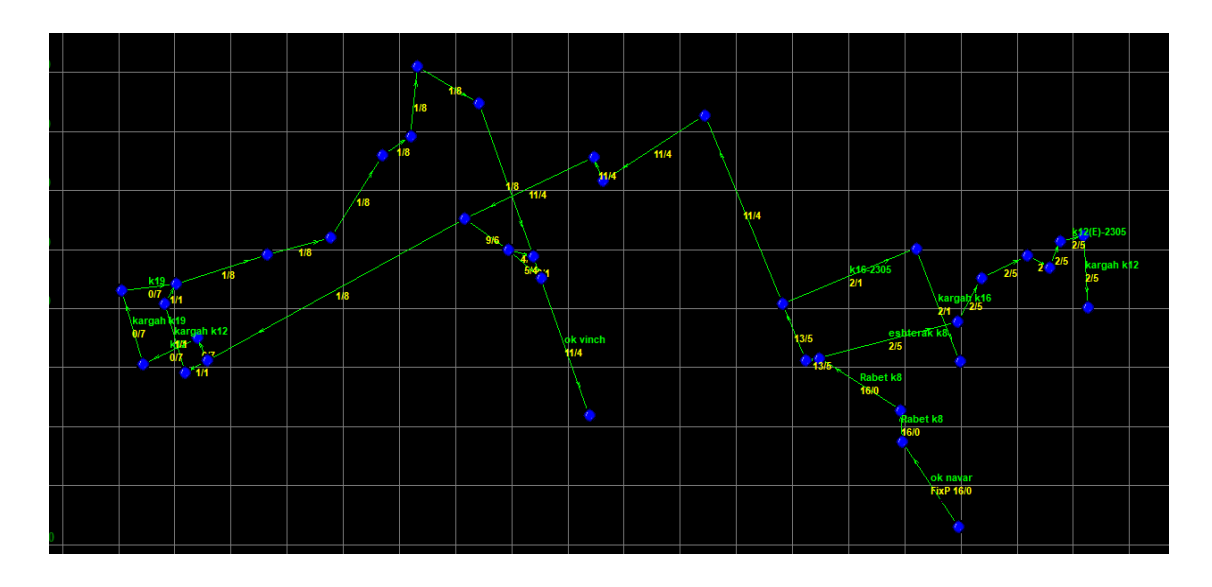

شکل )9-4( توزیع شدت جریان اولیه هوا در شبکه معدن برناکی

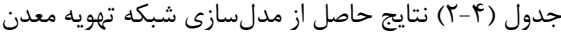

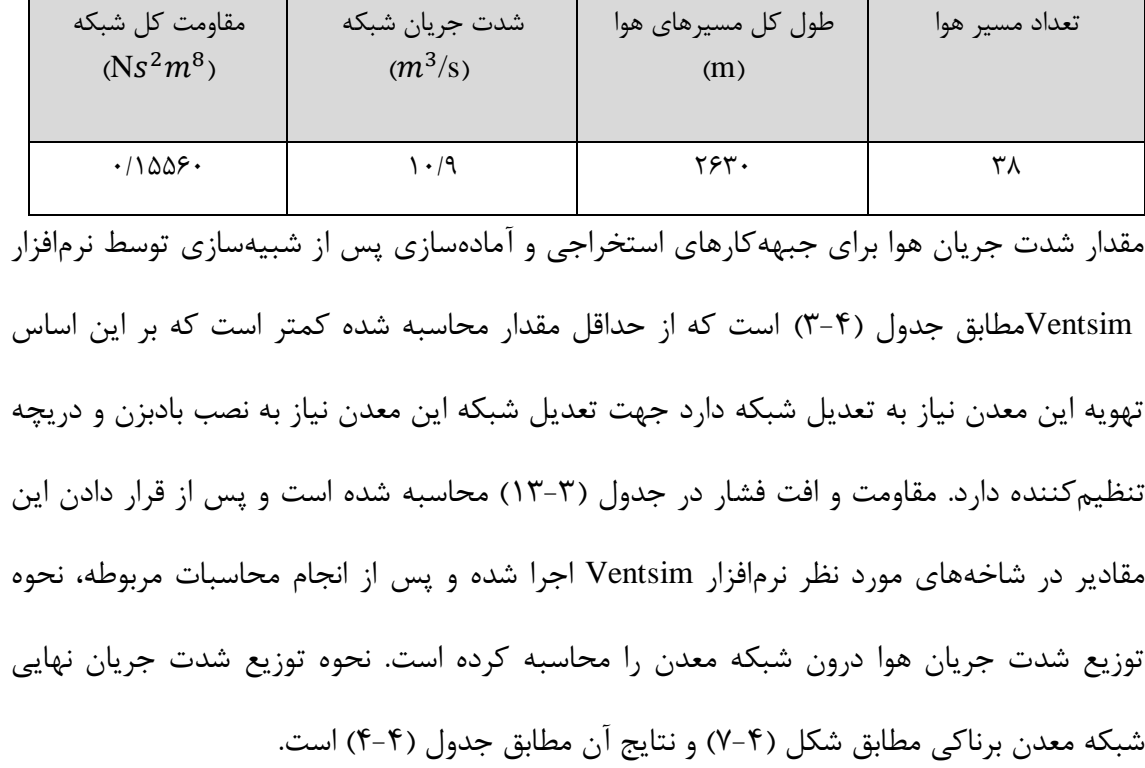

| شدت جريان<br>مورد نياز<br>$m^3/s$ | شدت جريان<br>حاصل از<br>شبيەسازى<br>$m^3/s$ | شرح                            | جبهه<br>کار | شدت<br>جريان<br>مورد<br>نياز<br>$m^3$ /s | شدت جريان<br>حاصل از<br>شبيەسازى<br>$m^3/s$ | شرح                                        | جبهه<br>کار |
|-----------------------------------|---------------------------------------------|--------------------------------|-------------|------------------------------------------|---------------------------------------------|--------------------------------------------|-------------|
| ٢                                 | Y/YY                                        | پسرو $k_{12}$<br>پيشرو<br>شرقى |             | $Y/\mathcal{F}$                          | 1/YY                                        | اشترک $k_{16}$ شرقى<br>$k_{12}$ بلوک دو از |             |
| ٢                                 | 1/YY                                        | پسرو $k_{16}$<br>پيشرو         |             | $Y/\mathcal{F}$                          | $\cdot$ /00                                 | اشترک غربی $k_{19}$ از<br>$k_{16}$         |             |
| ٢                                 | $\cdot$ /90                                 | پسرو $k_{14}$<br>پيشرو         | استخراجى    | $Y/\mathcal{F}$                          | $\cdot$ /90                                 | $k_{12}$ اشتر ک شرقی                       | آمادهسازى   |
| ٢                                 | $\cdot$ /00                                 | پسرو $k_{\rm 19}$<br>پيشرو     |             | $\frac{1}{2}$                            | Y/Y                                         | $k_{8}$ کورشلاک به سمت                     |             |

جدول )9-4( نتایج حاصل از شبیهسازی اولیه شبکه تهویه معدن برناکی

## **11-4 تجزیه تحلیل نتایج**

برای تجزیه تحلیل شبکه معدن میتوان از سه روش زیر استفاده کرد:

- شدت جریان ثابت
	- فشار ثابت
	- نصب بادبزن

در نرمافزار از روش شدت جریان ثابت برای تجزیه و تحلیل شبکه استفاده شده است که برای این منظور با توجه به شدت جریان شبکه که معادل 86/3 مترمکعب بر ثانیه است این مقدار برای تهویه معدن ثابت در نظر گرفته شده است. تهویه از نوع دهشی بوده و از طریق کانال تهویه وارد شبکه معدن میشود و در مرحله بعد برای اینکه شدت جریان لازم به جبههکارهای آمادهسازی و کارگاههای استخراجی برسد باید بادبزن یا دریچه تنظیمکننده در شبکه قرار گیرد. نرمافزار پس از انجام محاسبات مربوطه نحوه توزیع شدت جریان در شبکه را نمایش داده است شکل )5-4( با توجه به اطلاعات به دست آمده از شبیهسازی تهویه معدن برناکی جدول )4-4( مشاهده میشود که این شبکه شامل 91 مسیر هوا بوده و طول کل مسیرهای هوا در این معدن 2096 متر برآورد شده است و مقاومت کل شبکه(۱۲۷۸۷۶Ns<sup>2</sup>m<sup>8)</sup> است. از طرفی شبیهسازی کامپیوتری انجام شده مطابقت و همخوانی قابل قبولی با محاسبات دستی دارد زیرا طبق نتایج به دست آمده مقادیر لازم برای تهویه کارگاههای استخراجی و جبههکارهای آمادهسازی تأمینشده است و شدت جریان از سایر شاخههای شبکه معدن به میزان لازم عبور میکند.از طرفی با نصب یک در تنظیمکننده با مقاومت 8666666کیلومورگ و سطح مقطع 6/6669 مترمربع و شدت جریان صفر تعدیل صورت گرفته است.

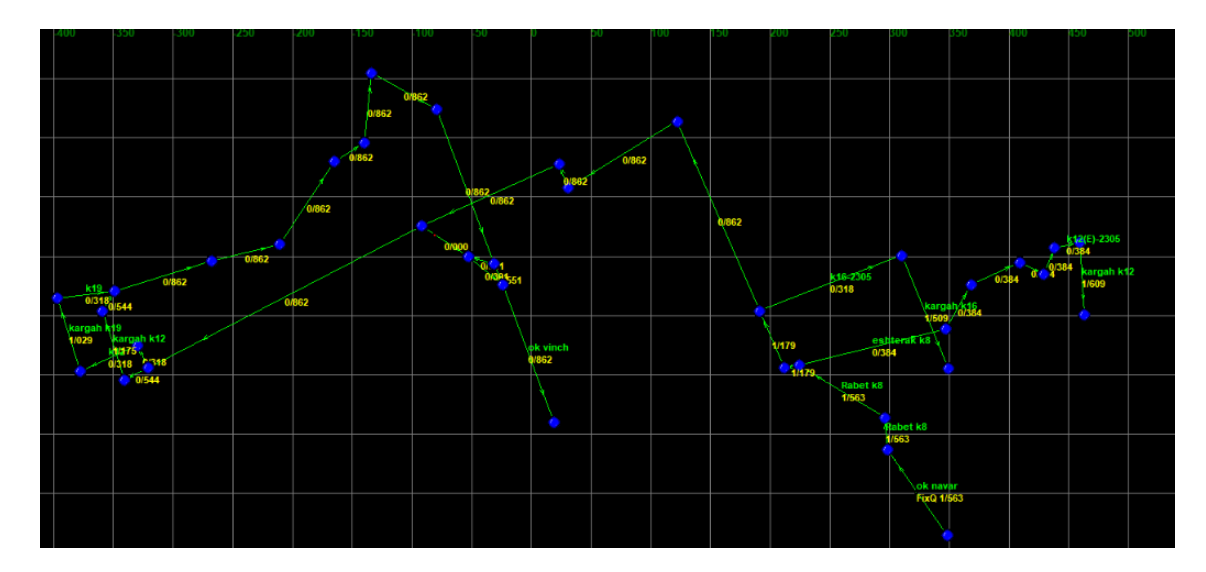

شکل )4-4( سرعت هوا در شاخهها بعد از انجام شبیهسازی

| شدت<br>جريان<br>مورد نياز<br>$m^3/s$ | شدت جريان<br>حاصل از<br>شبيەسازى<br>$m^3/s$ | شرح                               | جبهه<br>کار | شدت<br>جريان<br>مورد<br>نياز<br>$m^3/s$ | شدت جريان<br>حاصل از شبيه-<br>سازى<br>$m^3/s$ | شرح                                        | جبهه<br>کار |
|--------------------------------------|---------------------------------------------|-----------------------------------|-------------|-----------------------------------------|-----------------------------------------------|--------------------------------------------|-------------|
| ٢                                    | $\mathbf{Y}/\mathbf{Y}\Lambda$              | $k_{12}$<br>پسرو<br>پيشرو<br>شرقى |             | $Y/\mathcal{F}$                         | Y/YY                                          | اشترک $k_{16}$ شرقى<br>$k_{12}$ بلوک دو از |             |
| $\mathbf{\breve{v}}$                 | $\mathsf{Y}/\mathsf{Y}\mathsf{Y}$           | $k_{16}$<br>پسرو<br>پيشرو         |             | $\frac{1}{2}$                           | Y/YY                                          | $k_{19}\,$ اشترک غربی<br>$k_{16}$ از       |             |
| ٢                                    | F/FQ                                        | $k_{14}$<br>پسرو<br>پيشرو         | استخراجى    | $Y/\mathcal{F}$                         | F/FQ                                          | $k_{12}$ اشترک شرقی                        | آمادهسازى   |
| ٢                                    | Y/YY                                        | $k_{19}$<br>پسرو<br>پيشرو         |             | $\frac{1}{2}$                           | $\tau/\tau\Lambda$                            | کورشلاک به<br>سمت $k_{8}$                  |             |

جدول )4-4( شدت جریان جبهه کار استخراجی و آمادهسازی پس از شبیهسازی فن و دریچه در شبکه معدن

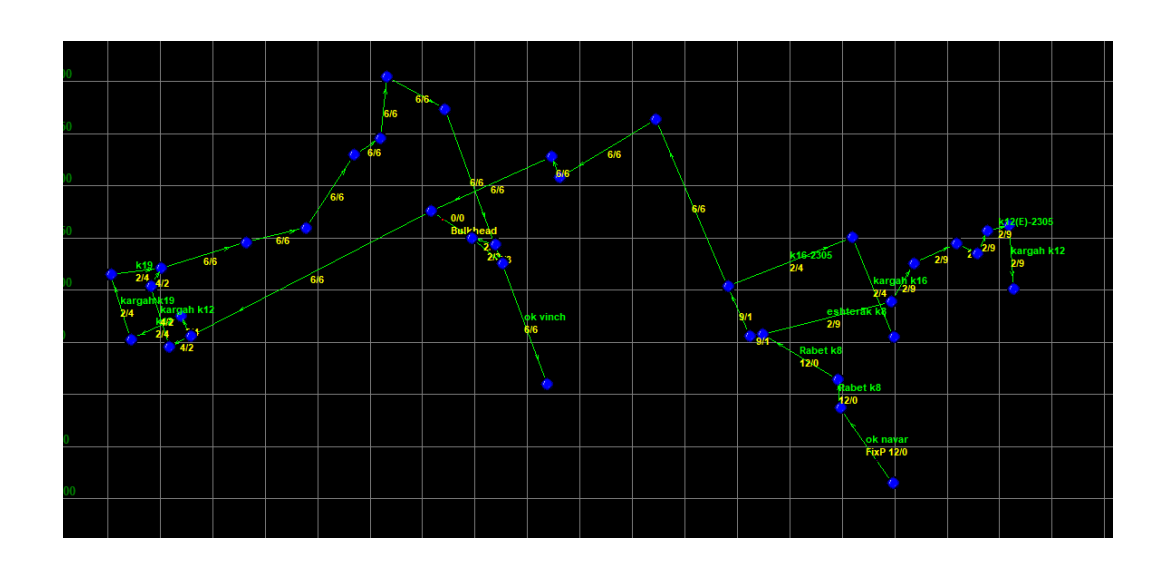

شکل )5-4( شبکه معدن برناکی پس از قرار دادن دریچه تنظیمکننده هوا

بادبزن انتخاب شده برای تهویه معدن برناکی، بادبزن وتس 88 )مشخصات این بادبزن در جدول )-9 88( آورده شده است( است. برای شبیهسازی این بادبزن در نرمافزار ونت سیم از کاتالوگ آن استفاده شده است که پس از وارد کردن مشخصات بادبزن مطابق شکل )0-4( از آن برای تهویه معدن استفاده شده است. منحنی مشخصه رسم شده جهت تعریف این بادبزن بر اساس زاویه 06 درجه است. بر طبق نتایج به دست آمده جدول (۴-۵) مشاهده می شود که شدت جریان تولیدی بادبزن ۱۳/۰۸ مترمکعب بر ثانیه است و قادر است فشار لازم برای تهویه کل شبکه معدن را فراهم کند و جوابگوی نیاز معدن باشد. در صورت گسترش شبکه معدن میتوان زاویه پرههای بادبزن مورد نظر را تغییر داد که باعث افزایش شدت جریان و فشار تولیدی بادبزن میشود.

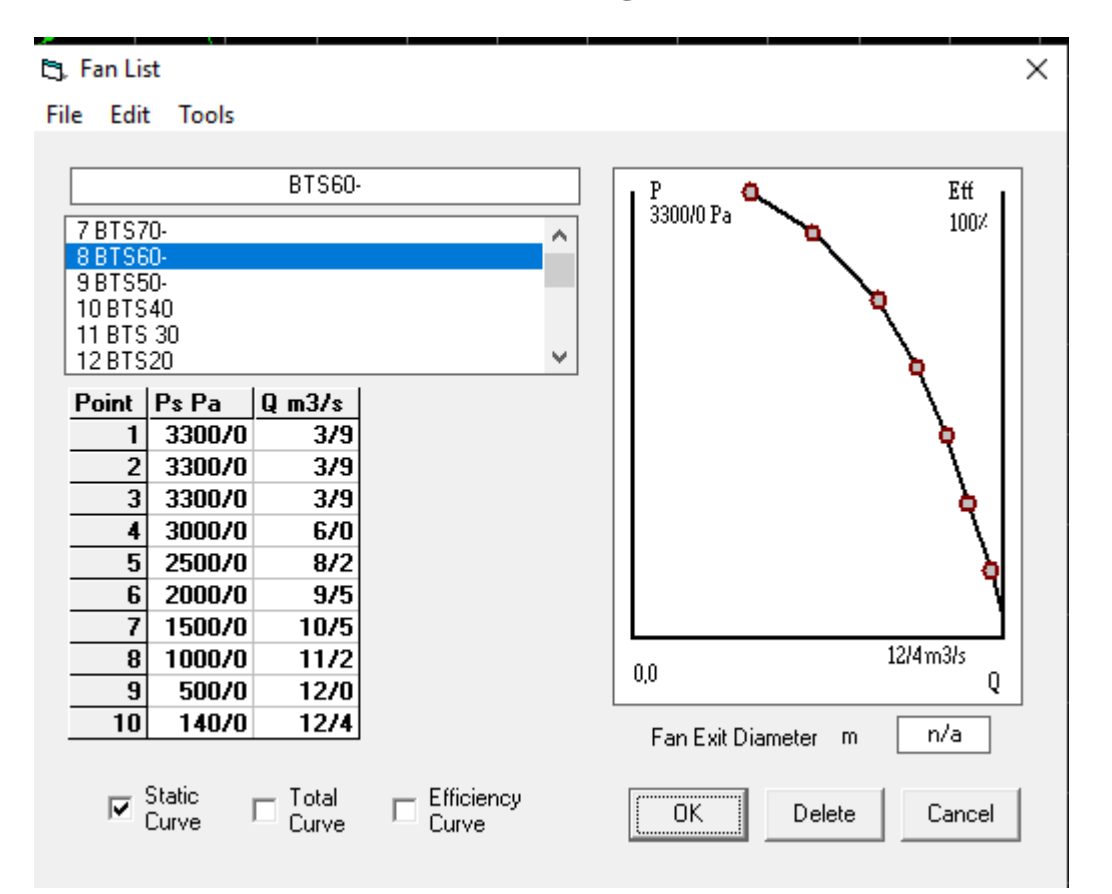

شکل )0-4( اطلاعات کارایی بادبزن نصب شده در معدن برناکی با استفاده از نرمافزار Ventsim

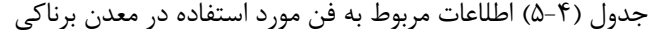

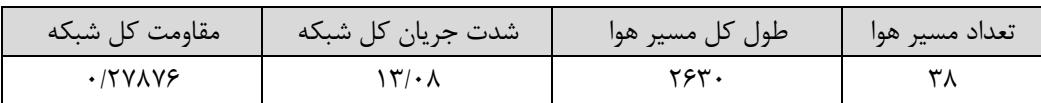

#### **11-4 محاسبه توان مصرفی**

شبکه تهویه دارای مقاومتی است که تابع مقاومت اجزاء شبکه یعنی کارهای معدنی است. از طرفی نیاز به دبیهای متفاوت در کارگاهها و شرایط هندسی اینگونه سازهها، موجب افت فشارهای مختلف در مسیر جریان هوا شده و تنظیم بهینه مؤلفههای تهویه را عین تطابق با استانداردهای تهویه با کمترین تجهیزات و مصرف انرژی ضروری میسازد. معدن برناکی با توجه به اینکه این معدن برای استخراج زغالسنگ به عمق رفته و میزان گازخیزی در عمق بیشتر است لزوم طراحی و اجرای یک سیستم تهویه ضروری است لذا هدف از انجام این تحقیق ارائه طرح کلی تهویه معدن برناکی تعیین بادبزن اصلی مورد نیاز برای این معدن و محل قرارگیری بادبزن به گونهای که از نظر اقتصادی به صرفه بوده و در عین حال بیشترین بازدهی ممکن را داشته باشد. بهرهوری بالاتر و اجرای دقیقتر استاندارهای ایمنی زیرزمینی نیازمند کاهش مقادیر بیشتری از هوا در جبههکارهای زیرزمینی دارد در نتیجه تهویه معدن موجب افزایش سالانه هزینههای معدن زیرزمینی میشود. که مانعی برای ادامه حیات معدن در حالت رقابت سخت است به ناچار باید توجه بیشتری به توسعه سیستم تهویه معدن شود که مؤثر و قابل اطمینان بوده و در عین حال از لحاظ اقتصادی کارآمد باشد. در حین کار مصرف انرژی در معدن باید بهینه باشد و ونتیلاتور هر چه کمتر باشد اقتصادیتر است. چون مصرف برق بالا میرود پس از نظر اقتصادی مصرف برق باید حداقل باشد یعنی باید کیلووات مصرفی کمتر باشد. توان مصرفی بادبزن را میتوان از رابطه )7-4( محاسبه نمود )الهی، 8939(

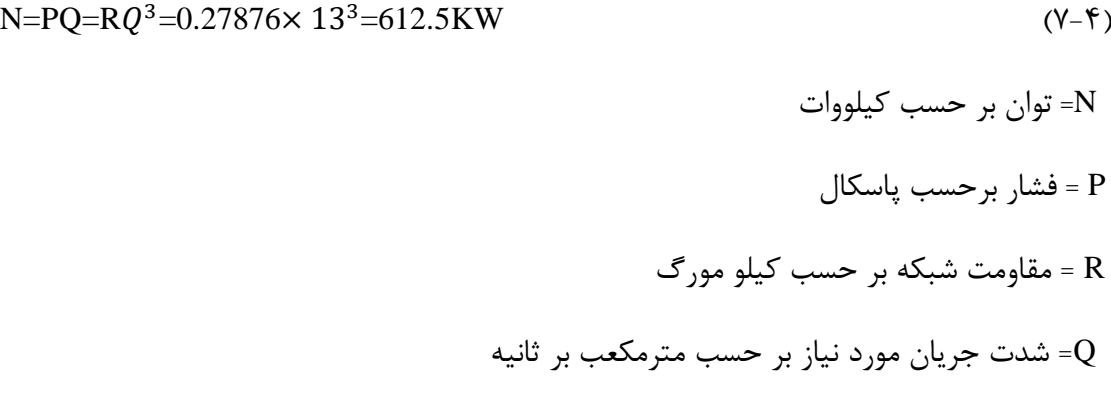

N=PQ=R $Q^3$ =0.27876 $\times$  10.9<sup>3</sup>=361 KW

که از نظر اقتصادی هر چه N کمتر باشد بهینهتر است.

## **12-4 بادبزن فرعی**

در حالت کلی پس از محاسبه شبکه تهویه، باید بادبزن مناسب برای شبکه فرعی تهویه انتخاب شود. بادبزنی که به این منظور انتخاب میشود، باید افت فشاری را که در اثر عبور هوای مورد نظر در معدن به وجود می آید، را خنثی سازد. به عبارت دیگر فشاری که تولید می کند برابر افت فشاری باشد که از طریق محاسبه شبکه به دست به دست آمده است. بادبزن انتخابی بایستی توانایی تولید شدت جریان و فشار مورد نیاز محاسبه شده در جدول را داشته باشند. با توجه به مسدود بودن انتهای جبههکار پیشروی، عملیات هوارسانی توسط بادبزن فرعی که به صورت دهشی کار میکنند، انجام میشود. با توجه به اینکه تهویه معدن در حال حاضر با دو بادبزن فرعی صورت میگیرد،در این قسمت سعی بر آن است که با استفاده از دو بادبزن فرعی تهویه معدن انجام شود و نتایج حاصل از آن با تهویه معدن با استفاده از یک بادبزن اصلی مورد بررسی قرار بگیرد. برای تامین هوا در میان 5 بادبزن که مشخصات آنها مطابق جدول )0-4( است، باید از بهم بستن دو بادبزن استفاده شود تا بتواند شدت جریان و افت فشار کافی برای تهویه شبکه معدن را ایجاد کند. با توجه به جدول مشخصات این بادبزنها و همچنین منحنی مشخصه هر بادبزن در حال حاضر بادبزن 6Cvm , 5Cvm برای این معدن مناسب است.

| فشار              | شدت جريان | سرعت (Rpm) | قطر                  | شرح     |
|-------------------|-----------|------------|----------------------|---------|
| $\text{mm}H_{2}O$ | $(m^3/s)$ |            | (mm)                 |         |
| ۱۲۵               | ۱۸۰       | Y90.       | $\Delta \cdot \cdot$ | $CVM-5$ |

جدول (۴-۶) مشخصات بادبزنهای فرعی ساخت کشور روسیه (الهی، ۱۳۹۳)

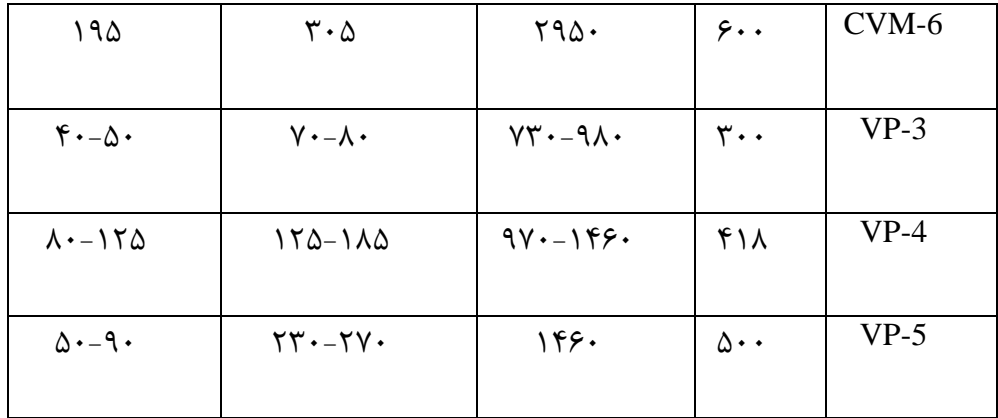

برای انجام مقایسه بین دو حالت پیشنهادی برای تهویه معدن )یعنی استفاده از یک بادبزن اصلی یا دو بادبزن فرعی) لازم است تا مخارج این دو طرح برآورد شده و از نظر اقتصادی مورد بررسی قرار گیرند.

#### **1-12-4 محاسبه مخارج تهویه**

یکی از مهمترین مراحل طراحی تهویه، محاسبه مخارج آن است زیرا در بسیاری از معادن، مخارج مربوط به تهویه درصد مهمی از هزینه استخراج محصول را دربرمیگیرد. معمولا استهلاک سالیانه ساختمانها، تاسیسات داخلی و وسائل تهویه را به ترتیب 2/7و 9/5و 3/7 درصد در نظر میگیرند. )1969 ,Komarov and Skochinsky )بدیهی است. به مخارج استهلاک بایستی هزینههای جاری تهویه از قبیل هزینه انرژی، حق الزحمه مسئول تهویه، متصدیان بادبزنها و سایر وسائل تهویه ، سرکارگران، متصدیان اندازهگیری گاز و سایر اندازهگیریها و مخارج مشابه را نیز اضافه نمود )مدنی،  $.()$ ٣٩٣

در معادن زغال، با افزایش میزان تصاعد گاز زغال و در معادن فلزی با افزایش میزان مصرف مواد ناریه، مخارج تهویه نیز افزایش مییابد. همچنین اگر مقاومت شبکه تهویه افزایش یابد، مخارج بالا خواهد رفت.

مخارج تهویه در نتیجه اقدامات زیر کاهش مییابد:

الف- کاهش افت فشار در معدن ب- گاززدایی از معادن زغال که میزان گازخیزی آنها زیاد است ج- کاهش نشت هوا در قسمتهای مختلف معدن د- انتخاب بادبزن مناسب و با بازدهی بالا بدیهی است انجام این اقدامات خود مستلزم هزینههای دیگری است که هر مورد بایستی با مخارج تهویه مقایسه شده و راه اقتصادیتر و ایمنتر انتخاب شود. مثلا برای کاهش افت فشار بایستی مقاومت شبکه تهویه را کاهش داد که این امر خود مستلزم افزایش سطح مقطع کارهای معدنی و در نتیجه اضافه مخارج حفاری میباشد. هزینه سالیانه نیروی الکتریکی ای که به مصرف بادبزن اصلی میرسد را میتوان از رابطه زیر به دست آورد:  ${\rm N}{=}\frac{Q/2(P_{Max} {+} P_{Min}) t_T}{102{\times} \eta_1{\times} \eta_2{\times} \eta_3{\times} \eta_4{\times} \eta_5}$  $(\lambda-\mathfrak{f})$ در این رابطه : و شدت جریان بادبزن به حسب متر مکعب بر ثانیه $Q$ = فشار ماکزیمم حاصله توسط بادبزن به حسب میلیمتر آب $P_{Max}$  $P_{Min}$  فشار مینیمم حاصله توسط بادبزن به حسب میلیمتر آب $P_{Min}$ بازده متوسط بادبزن $\eta_1$ بازده موتور که مقدار آن ۰/۸۵ تا۰/۹۵ است $\cdot$ بازده انتقال نیروی برق که مقدار آن ۰/۹۵تا ۰/۹۵ است $\mathfrak{y}_3$ وباندمان تنظیم بادبزن(افت قدرت برای تنظیم بادبزن)که مقدار متوسط آن ۰/۸ است  $\eta_4$ تعداد ساعات کار بادبزن در روز  $q_5$ T =تعداد روزهای کار در سال *N* =مصرف برق سالانه بر حسب کیلو وات با توجه به رابطه بیان شده مخارج تهویه برای حالت "الف" (یک بادبزن اصلی) و "ب" (دو بادبزن فرعی) محاسبه شده است، که مقادیر آن به شرح زیر است.

89082/8= هزینه سالیانه برای حالت "الف"

87032/2=هزینه سالیانه برای حالت "ب"

در طراحی تهویه به گونهای عمل میشود که مناسبترین حالت از نظر تعداد و محل قرارگیری بادبزن در نظر گرفته میشود و همچنین بادبزنهابی فرعی مورد استفاده در معدن نباید از بادبزن اصلی معدن بزرگتر باشد (الهی، ۱۳۹۳) در حالت "ب" بادبزن قرار گرفته مصرف برق بیشتری نسبت به بادبزن اصلی دارد در نتیجه هزینه زیاد و اقتصادی نیست.

#### **19-4 مقایسه با نتایج پیشین**

سیستم تهویه در معدن برناکی طبیعی است و از آنجا که تهویه به روش طبیعی در معادن زغالسنگ، معادن گازدار و معادن گرد زغالدار ممنوع است در این معدن به دلیل مشکلات تهویه و غیر استاندارد بودن شرایط تهویه ، تهویه مصنوعی مورد نیاز است. در حال حاضر شبیهسازی کامپیوتری با استفاده از نرمفزار Ventisim صورت گرفته است و نتایج به دست آمده همخوانی قابل قبولی با شرایط و محاسبات دستی صورت گرفته، دارد. از آنجا که از قبل هیچگونه شبیهسازی کامپیوتری صورت نگرفته است مقایسهای صورت نگرفته است.

#### **14-4 جمعبندی**

در این فصل ابتدا شبکه اولیه معدن طراحی شده و سپس ویژگیهای هر شاخه مطابق با دادههای برداشت شده از معدن تعیین شده است. سپس با توجه به محاسبات صورت گرفته در روش دستی و نحوه توزیع شدت جریان در شاخههای شبکه مورد بررسی قرار گرفته است. نتایج بهدستآمده از شبیهسازی کامپیوتری مطابقت و همخوانی قابل قبول با محاسبات دستی دارد و در نهایت این معدن با استفاده از فن وتس 88 با زاویه پره 06 درجه و یک در تعدیل شبیهسازی شده است.

## **: نتیجهگیری و پیشنهادها**

#### **1-6 نتایج**

در این پایاننامه با استفاده از دادههای برداشت شده از معدن برناکی و انجام محاسبات، مقدار شدت جریان لازم برای جبهه کارهای آمادهسازی و استخراجی محاسبه شده است. سپس بر اساس شدت جریان جبهه کارهای استخراجی و آمادهسازی، شدت جریان لازم برای تهویه در شرایط فعلی برآورد شده است.

در فصل سوم با انجام محاسبات به روش دستی صورت گرفته است در این حالت یک بادبزن اصلی برای تهویه معدن پیشنهاد شده است

در روش کامپیوتری برای طراحی و تحلیل سیستم تهویه معدن برناکی از نرمافزار Ventsim استفاده شده است. شبکه اولیه معدن رسم شده است و دادههای مربوط به شبکه معدن )از قبیل شکل، سطح مقطع، ضریب زبری و …) برای مدل تنظیم شده است و معدن بر اساس نصب بادبزن و فشار ثابت و بر اساس شرایط فعلی معدن شبیهسازی و مورد بحث قرار گرفته است. و محل قرارگیری بادبزن در رابط 8k پیش بینی شده است. بر اساس محاسبات صورت گرفته شدت جریان کلی شبکه 86/3 است و بادبزن پیشنهادی وتس 88 با زاویه پره 06 درجه است و یک در تنظیمکننده استفاده شده است.

#### **2-6 پیشنهادها**

پیشنهاد میشود در مطالعات بعدی به منظور کنترل تهویه معدن سیستم هوشمند طراحی و عملکرد این سیستم در معدن برناکی مورد ارزیابی قرار گیرد.

#### مراجع

الهی زینی. ا (۱۳۹۳)، "طراحی تهویه معادن زیرزمینی به روش دستی (مطالعه موردی: معدن زغالسنگ تخت)"، پنجمین کنفرانس مهندسی معدن، تهران، انجمن مهندسی معدن ایران، سازمان نظام مهندسی معدن.

الهی زینی. ا )8939(،"اصول طراحی تهویه در معادن "انتشارات جهاد دانشگاهی واحد صنعتی امیرکبیر

الهی زینی. ا، فعالیان. خ و شکور شهابی. ر، (۱۳۹۵)،"انتخاب بادبزن اصلی برای شبکه تهویه معدن زغالسنگ تونل 1 با استفاده از نرمافزار Ventsim"، سومین کنگره ملی زغالسنگ، شاهرود، دانشگاه صنعتی شاهرود.

الهی زینی. ا و ربیع نژاد. ح.ع، (۱۳۹۱)،"طراحی تهویه معدن زیرزمینی زغالسنگ رزمجا غربی از البرز شرقی با استفاده از نرمافزار "Ventsim، اولین کنگره ملی زغالسنگ، شاهرود، دانشگاه صنعتی شاهرود.

الهی زینی. ا )8939(،"اصول طراحی تهویه در معادن"، انتشارات جهاد دانشگاهی، واحد صنعتی امیرکبیر.

باقر زاده. س، زارعی درمیان. م.ا و موسوی نصب. س.م )8939(،"طراحی سیستم تهویه معدن شماره یک پروده طبس"پنجمین کنفرانس مهندسی معدن، تهران، انجمن مهندسی معدن ایران، سازمان نظام مهندسی معدن.

حبیبی.ح دفتر ، )8938(،"آییننامه ایمنی در معادن"، نظارت و ایمنی معادن وزارت صنایع و معادن.

زارعی درمیان. م.ا، جوانشیر گیو. م و سرشکی. ف، (۱۳۹۳)،"طراحی سیستم تهویه حین حفاری و انتخاب لوله تهویه مناسب در تونل آمادهسازی پانل 9 شرقی معدن مکانیزه پروده طبس"، روشهای

تحلیلی و عددی در مهندسی معدن ص .25-87 شرکت زغالسنگ البرز شرقی شاهرود )8954(،"گزارش اکتشافی منطقه رزمجا غربی"دفتر فنی شرکت زغالسنگ البرز شرقی شاهرود. مدنی. حومفتی. ز )8912(،"طراحی سیستم معدن زغالسنگکیاسر"پنجمین همایش ایمنی، بهداشت و محیطزیست در معادن و صنایع معدنی، کرمان، شرکت معدنی و صنعتی چادرملو. مدنی. ح )8918(،"تهویه در معادن"، )چاپ سوم( انتشارات مرکز نشر دانشگاهی. مدنی. ح )8912(،"تهویه در معادن"،)چاپ دوم( انتشارات دانشگاه صنعتی امیرکبیر. مدنی. ح )8939(،"تهویه در معادن"، )چاپ نهم( انتشارات مرکز نشر دانشگاهی. مدنی. ح، مجدی. ع، بهرامی. ع وبیات. م.م، )8915(،"طراحی سیستم تهویه معدن زغالسنگ هشونی"ششمن همایش ایمنی، بهداشت و محیطزیست در معادن و صنایع معدنی، تهران، شرکت معدنی و صنعتی چادرملو.

Arnab.C, Lijun.Z, Xiaohua.X, (2015) "Optimization of mine ventilation fan speeds according to ventilation demand and time of use tarify, pepertment of eloctronical ,electronic and computer Engineering, university of pretria 0002,south Africa.(65-73)

Arif.W, kyuro.S, yuichi .S, yoshiaki. S, hiroyuki.T, kagemi.U, hiroyuk.I.m, (2014)" Assessement faire dispersion charcteristicin underground mine ventilation field measurement and numerical evallution.journal home page seience direct.process safty and environmental protection (173-181).

Chaoqun.W.A.N.G, (2013)"study of old mine ventilation system transformation based on ventsim soft ware (a case for tongxing mine)"Non ferrous metals (mining section).

Cioclea.D.,lupa.C.,Gherghe.I.,Radio,f.boanta,c.,Tomescu,c.,&pasculescu,v.m(2014)"pri or establishement of work environment characteristics in case of the occurrence of an under ground explosion".annals of the university of petrosani mining engineering.

Exikis A., and kapageridis I.K.,(2006)"simulation of air and contaminant flow in underground mine ventilation networks"In 2 international conference on advances in ineral resources management and wnvironmental geotechnology (amreg2006).

Gusta D.,Bancila-afrim N.,Bud I.,& Gusat O.,(2011)"using the educational ventsim soft ware to calculate and simulate a ventilation network".scientific bulletin series.,c:fascicle mechanics,tribology,machine manufacturing technology,(pp.95).

Harman,Hl.(1997)"mine ventilation and air condition",john wiley& sons,Inc.

Hunosa.A.(2003) "Ventilation and safty ", Hunaso mining co,spain.

LiangyuntaoexY.,zhangJ.,rent.,wang Zh.,song sh., (2017)"application of ventilation simulation to spontaneous combustion contril in under ground coal mine:a case study from bulianta colliery".jornal homepage seince direct.(1-12).

Lilic N., CokoriloV., cvjetic A.,& milisavljelicV.,(2012)" ventilation planningand design of the omerler B mine"Podzemni radovi,underground mining enginerring,(pp121-130)

Mcpherson, Mj. (1993)" subsurface ventilation and environmental engineering" (chapman & Hall, london).

Skochinsky A., & Komarov V.,(1969). "Mine ventilation". Mir pub

Stewart.C,(2014)"practical prediction of blast fume clearance nd work place re-entry times in development headings".in l0th international mine ventilaton congress,the mine ventilation society of south Africa.

Shen.Y,wang.H,(2011)"study and application on simulation and optimization system for the mine ventilation network.first international symposium on mine safty science and engineering.procedia engineer (236-242).

Wallace.k.(2001)"General operational characteistics and industry practices of mine ventilation system".in proceedings of the 7 th international mine ventilation congress,krakow,Poland, (pp229-234).

WallaceK.,prosserB.,stinnettj(2014)"the practice of mine ventilation engineering".international journal of mining science and technology.mine ventilation service,inco,fresnoca.usa(166-169)

Wei F.,fangping Z., &huiqingL., (2011)"the use of 3D simulation system in mine ventilation manage went". Procedia engineering ,(pp.1370-1379)

Widzy-capehart,E,& Fawcett. C,(2001) "Life of mine ventilation requirments for bronzewing mine using ventsim". In proc. Of the  $7<sup>th</sup>$  international mine ventilation Congress.

#### **Abstract**

In underground mines the composition of the mine air is constantly changes duo to the workmen breathing, blasting, infiltration of the harmful gases and mineral gas permeation. Ventilation is one of the most important work in underground mining. Incorrect ventilation design causes serious danger to the workmen and mine equipment. There is several method to design and modelling the ventilation in underground mines, today numerical modelling is common. In this thesis first, the ventilation system in one of the eastern Alborz coal mines (Bornaki) was examined then according to the current conditions of the mining, the required air flow intensity and the economic analysis was done. Based and type of ventilator were introduced on the results, the total flow intensity of mine network was calculated 10.9 ( $\text{m}^3\text{/s}$ ) and an air regulator valve has been used to adjust the flow. To venting this mine the WATS 11 ventilator with 60 degree wing angle is recommended.

Key words: ventilation design, Bornaki mine, ventilation simulation, economic analyses.

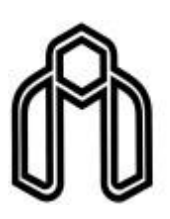

**Shahrood University of Technology**

#### Faculty of mining, petroleum and Geophsics Engineering

M.Sc. Thesis in Mineral Exploitation

Re designing ventilation coal mine(bournaki) of east alborz by ventsim software and compare pervious design

By:Najmeh talebi

Supervisor: Dr. Farhang Sereshki Dr. Reza Kakaei

Advisor: Dr. keramat ghanbari

September,2019